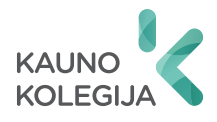

# **INOVACIJŲ TAIKYMAS** TECHNOLOGIJOSE

2023

ISSN 2783-6916

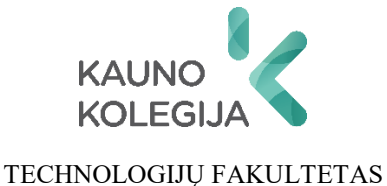

# **INOVACIJŲ TAIKYMAS TECHNOLOGIJOSE 2023**

Respublikinės mokslinės-praktinės studentų konferencijos straipsnių rinkinys

2023 m. gegužės 11 d.

#### **MOKSLINIS KOMITETAS**

dr. Ernesta Trečiokienė, Technologijų fakulteto Maisto ir agrotechnologijų katedros docentė (pirmininkė);

dr. Jovita Danielytė, Technologijų fakulteto Informatikos katedros docentė;

dr. Giedrius Gecevičius, Technologijų fakulteto Pramonės inžinerijos ir robotikos katedros docentas;

dr. Renata Gudaitienė, Technologijų fakulteto Medijų technologijų katedros docentė; dr. Gintaras Keturakis, Technologijų fakulteto Pramonės inžinerijos ir robotikos katedros docentas;

dr. Ingrida Kraujutienė, Technologijų fakulteto Maisto ir agrotechnologijų katedros docentė;

dr. Vilma Šipailaitė-Ramoškienė, Technologijų fakulteto Pramonės inžinerijos ir robotikos katedros docentė;

dr. Donatas Rekus, Technologijų fakulteto Aplinkos inžinerijos katedros docentas;

dr. Vidmantas Rimavičius, Technologijų fakulteto Informatikos katedros docentas;

dr. Daiva Sajek, Technologijų fakulteto Medijų technologijų katedros lektorė;

dr. Irma Spūdytė, Technologijų fakulteto Medijų technologijų katedros docentė;

dr. Aušra Šimonėlienė, Technologijų fakulteto Maisto ir agrotechnologijų katedros docentė;

dr. Daiva Makutėnienė, Technologijų fakulteto Maisto ir agrotechnologijų katedros lektorė,

dr. Remigijus Gedmantas, Technologijų fakulteto Informatikos katedros docentas.

Kalbos redaktorė: Rita Vabalienė, Kauno kolegija Leidinio maketuotojas: Gytis Baltrušaitis, Kauno kolegija

Straipsniai recenzuoti mokslinio komiteto narių.

# **TURINYS**

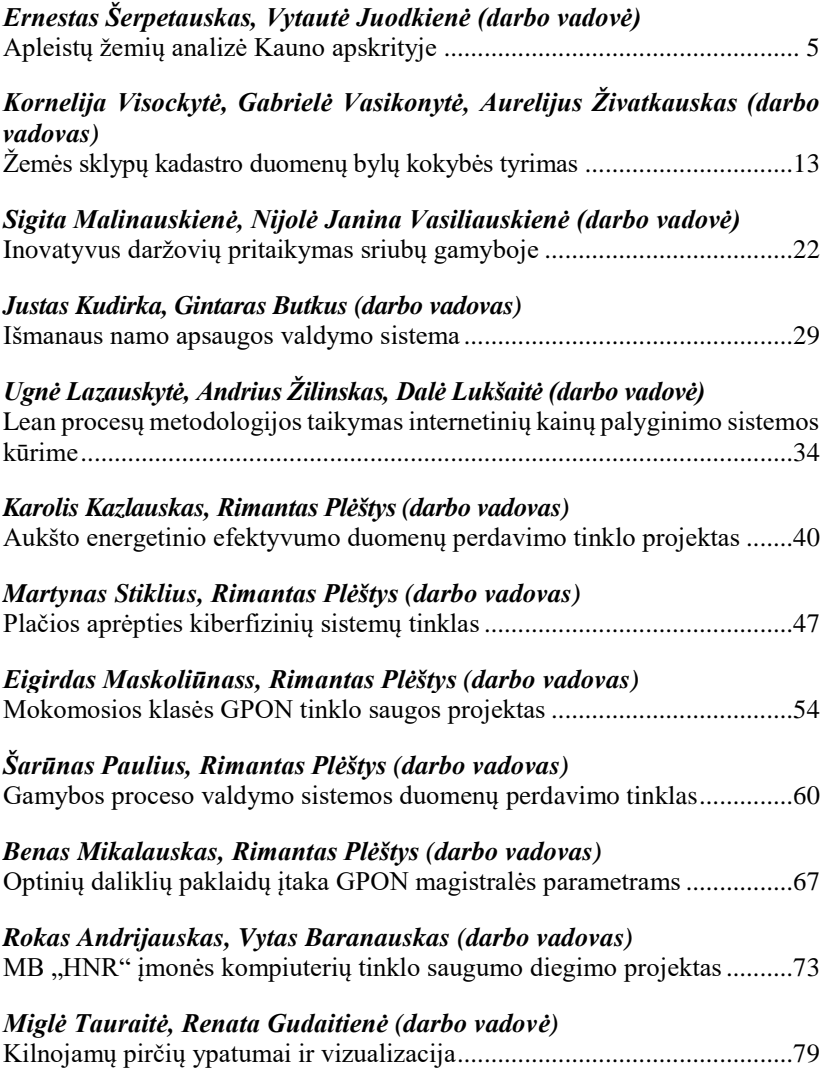

## **Apleistų žemių analizė Kauno apskrityje**

#### **Ernestas Šerpetauskas, darbo vadovė dr. Vytautė Juodkienė** Kauno kolegija

**Anotacija.** Apleistos žemės Lietuvoje vis dar yra aktuali problema, todėl yra siekiama išsiaiškinti ir identifikuoti jų atsiradimo priežastis ir kriterijus. Apleistų žemių analizei pasirinkta Kauno apskritis. Apskrities teritoriją sudaro septynių rajonų savivaldybės, kuriose siekiama detaliau identifikuoti apleistų žemių plotus. Tyrime naudotas Lietuvos Respublikos teritorijos apleistų žemių erdvinių duomenų rinkinys (AZ\_DR10LT). Atlikus duomenų vizualizaciją ArcGIS programa, nustatyta, kad 2022 m. daugiausiai apleistų žemių – 877,73 ha (1504 apleisti žemės sklypai) yra Kaišiadorių rajono savivaldybėje, mažiausiai apleistų žemių yra Birštono rajono savivaldybėje – 167,19 ha (1504 apleisti žemės sklypai). Pagal rajonų savivaldybių gyventojų tankumą ir apleistos žemės plotus nustatytas determinacijos koeficientas  $R^2$  = 0,369. Įvertinus gyventojų tankumo priklausomybę nuo savivaldybės apleistos žemės plotų nustatyta, kad statistiškai reikšmingų skirtumų nėra (p>0,05). Tyrimo tikslas **–** išanalizuoti apleistų žemių, sklaidos dėsningumus, nustatyti gyventojų tankumo priklausomybę nuo rajono savivaldybės apleistos žemės plotų.

**Raktiniai žodžiai**: apleista žemė, erdvinių duomenų rinkinys, GIS technologija, vienfaktorinės dispersinės analizės metodas.

#### **Įvadas**

Apleistų žemių plotai tapo rimta problema tiek Lietuvoje, tiek ir kitose užsienio valstybėse. Dėl įvairių socialinių ir ekonominių aspektų didėja žmonių migracija, taip pat mažėja gyventojų skaičius, todėl pastebimas nemenkas kaimo vietovių nykimas, o tai lemia ir apleistų žemių atsiradimą. Dėl apleistų žemių sumažėja naudingos dirbamos žemės plotai, todėl skursta dirvožemis, ir tai yra daugelio Lietuvos regionų bei visos Europos problema. Apleistų žemių galima aptikti tiek privačioje, tiek ir valstybinėje žemėje (Valčiukienė ir Gečaitė, 2016).

Straipsnyje analizuojami apleistų žemių plotai Kauno apskrityje. Siekiant išspręsti apleistų žemių problematiką visų pirma reikia išsiaiškinti ir identifikuoti apleistų žemių plotus, taip pat apžvelgti apleidimo priežastis bei svarbiausia nustatyti, kaip panaudoti šiuos plotus. Ištirti visą Kauno apskritį būtų ganėtinai sudėtinga, todėl buvo sudarytas Kauno apskrities apleistų žemių žemėlapis taikant GIS technologijas. Tyrime naudotas Lietuvos Respublikos teritorijos apleistų žemių erdvinių duomenų rinkinys (AZ\_DR10LT). Duomenų rinkinys buvo analizuojamas pagal grafinius ir atributinius laukus.

Kiekvieno apleisto žemės ploto tinkamas panaudojimas yra ganėtinai sudėtingai išsprendžiamas dalykas, nes reikia atsižvelgti į socialinius, gamtinius bei ekonominius veiksnius (Valčiukienė ir Gečaitė, 2016).

**Tyrimo objektas** – apleisti, nenaudojami žemės plotai Kauno apskrityje.

**Tyrimo tikslas** – išanalizuoti apleistų žemių, sklaidos dėsningumus, nustatyti gyventojų tankumo priklausomybę nuo rajono savivaldybės apleistos žemės plotų.

Tikslui pasiekti buvo užsibrėžti tokie **uždaviniai**:

1. Naudojant statistinius duomenis bei remiantis normatyviniais dokumentais ir kitais šaltiniais, išanalizuoti apleistos žemės būklę Lietuvoje.

2. Įvertinti apleistų žemių plotus Kauno apskrityje.

3. Atlikti dispersinę analizę įvertinant gyventojų tankumo priklausomybę nuo rajono savivaldybės apleistos žemės plotų.

## **Žemės apleidimo priežastys ir pasekmės**

Apleistų žemių mastas gali būti labai skirtingas – nuo piktžolėmis iki medžiais ar krūmais apaugusio sklypo. Analizuojant apleistas žemes svarbu yra išanalizuoti tiek Lietuvoje tiek Europoje esančią apleistų žemių situaciją. Kiekviena valstybė apleistą žemę supranta kitaip ir numato skirtingas priemones sumažinti šią problemą. Šiuo metu dideli nedirbamos žemės plotai Vidurio ir Rytų Europoje virto miškais. Iš pradžių nedirbama, neprižiūrima žemė apauga sumedėjusiais augalais, krūmais, galiausiai medžiais ir taip pamažu dirbamas laukas virsta mišku (Lee, 2020).

Žemės netvarkymas neigiamai veikia šalies žemės ūkio plėtrą ir apsunkina žemės išteklių valdymą, kenčia Lietuvos įvaizdis. Dauguma jų išsidėstę labai pelningose žemėse, miestų ir kaimų užstatytuose plotuose. Taigi jie tampa vienu iš teritorijos plėtrą ribojančių elementų, o jų egzistavimas dažniausiai prisideda prie neigiamo požiūrio į visą miestų plėtrą (Bielinskas ir kt., 2018; Cappai ir kt., 2019; Szeligova ir kt., 2021), taip pat ir kitų susijusių veiksnių kaip socialiniai (kaimo gyventojų skaičiaus mažėjimas; nepakankamas išsilavinimas ir finansiniai ištekliai), ekonominiai (padidėjusios išteklių kainos, per mažos išmokos) ir aplinkos veiksniai (Hurnikova ir kt., 2009). Tačiau šių apleistų teritorijų atsiradimą gali lemti ir ūkių pajamų ir investicijų trūkumas. Kiekvienas ūkininkas nori gauti iš žemės ūkio veiklos atitinkamas pajamas, kad ūkininkavimas atneštų kuo didesnį pelną. Kai ūkininkas nebesugeba gauti pakankamai pajamų iš žemės veiklos, jis šios veiklos po truputį atsisako ir tuomet iki tol dirbta žemė gali virsti apleista (Peric, 2016).

Išanalizavus įvairius užsienio ir Lietuvos literatūros šaltinius, nustatyta, kad pagrindinės žemės apleidimo priežastys yra: gamtiniai, socialiniai, ekonominiai bei politiniai veiksniai, taip pat geografinė padėtis, ūkio struktūra (Bielinskas ir kt., 2018; Szeligova ir kt., 2021; Rebernik ir kt., 2023). Taip pat aptariami ir tokie politiniai veiksniai, kaip vykdomos žemės reformos, žemėtvarkos darbų problemos.

Lietuvoje taip pat svarbi ir dar viena priežastis – nuosavybės teisių į žemę, mišką ar vandens telkinius atkūrimas. Pagrindinė apleistų žemių atsiradimo priežastis buvo netinkamas žemės nuosavybės atkūrimo būdas, nes dalis žmonių žemės ūkio paskirties žemę atgavo visai nesiruošdami jos naudoti žemės ūkio veiklai. Vietoj paveldėtos žemės jiems vertėjo pasiūlyti kitą, jiems naudingą ir pajamas duodantį kompensavimo būdą (piniginė kompensacija, kitos (ne žemės ūkio) paskirties žemės skyrimas) (Valčiukienė ir Gečaitė, 2016).

Valstybės įmonės Valstybės žemės fondo duomenimis šiuo metu Lietuvoje yra 34 867 ha apleistų žemių, kurios menkina ne tik agrarinio kraštovaizdžio estetinę vertę,

bet ir prisideda prie biologinės įvairovės nykimo. Eurostat (2020) duomenimis didžiausi apleistos žemės plotai buvo šiaurės rytų, rytinėje ir pietinėje Lietuvos dalyse. Čia veikia visi žemių apleidimą nulemiantys faktoriai: miškingumas, ežeringumas, kalvotas reljefas, dirvožemio našumas. Mažiausi apleistos žemės plotai yra vidurio Lietuvos rajonuose. Tačiau paskutiniais metais stebimas apleistos žemės plotų mažėjimas ir 2022 m. fiksuota jau tik 1 proc. nuo visos dirbamos žemės ploto. Lyginant su 2012 m. apleistų žemės ūkio naudmenų plotai Lietuvoje sudarė apie 10 proc. bendro žemės ūkio naudmenų ploto.

Sprendžiant apleistų teritorijų problemą, būtina sukurti veiksmingą strategiją, skirti didesnį dėmesį, norint užtikrinti apleistų žemių mažėjimą arba padaryti taip, kad jų nebeatsirastų (Alexandrescu ir kt. 2012 m., 2014 m.; Radulescu ir kt. 2016 m. ir kt.; Bielinskas ir kt., 2018).

#### **Tyrimo metodika**

Atliekant tyrimą naudotasi mokslinės literatūros, statistinių duomenų, kartografinės medžiagos analizės, lyginimo, apibendrinimo, grafinio modeliavimo, statistinių duomenų analizės bei loginio mąstymo metodais. Pagrindiniai duomenys daugiakriterinei analizei atlikti gauti iš Geoportalo duomenų rinkinių: georeferencinių erdvinių duomenų rinkinio M 1:10000 (GDR10LT) ir apleistų žemių erdvinių duomenų rinkinio (AŽ\_DRLT).

Duomenys teoriniam tyrimui atlikti gauti iš įvairių Lietuvos ir užsienio literatūros šaltinių, mokslinių darbų, Lietuvos Respublikos žemės fondo ir Eurostat suteikiamos informacijos apie žemės naudmenų situaciją.

Apleistų žemės plotų kartografavimas atliktas ArcGIS 10.8.2 programine įranga pagal apleistų žemių duomenų rinkinio AŽ\_DRLT pateikiamą informaciją. Taip pat sukurtas Kauno apskrities apleistų žemių žemėlapis M 1:500 000. Siekiant įvertinti apleistų žemių plotų dydžius (ha) buvo suskirstyta į 3 klases: 0,10-0,50 (žalia spalva); 0,51-1,50 (geltona spalva) ir nuo 1,51iki didžiausio rajone esančio apleisto žemės ploto (raudona spalva).

Statistinė duomenų analizė atlikta taikant SPSS ir MS Excel duomenų apdorojimo paketus. Empirinio tyrimo metu gautiems duomenims įvertinti naudoti aprašomosios statistikos metodai: procentinė analizė, standartinis nuokrypis, determinacijos koeficientas. Norint nustatyti reikšmingus nepriklausomų imčių skirtumus buvo taikytas vienfaktorinės dispersinės analizės metodas ANOVA.

#### **Tyrimo rezultatai ir jų aptarimas**

Apleistų žemių problema Kauno apskrityje labiausiai pastebima Kaišiadorių bei Prienų rajonuose (1 pav.).

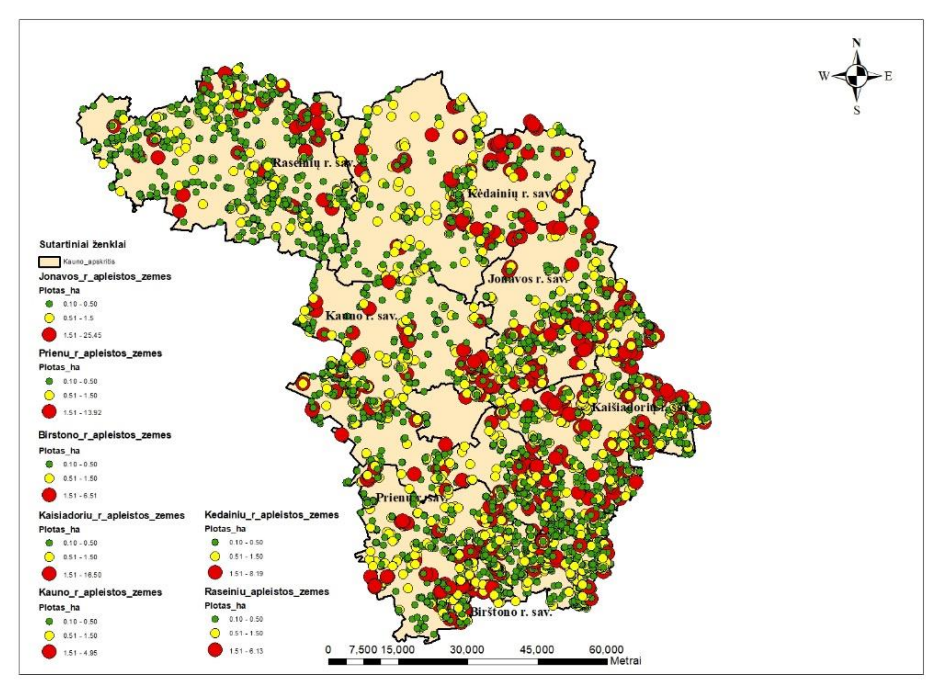

1 pav. Apleistų žemių pasiskirstymas Kauno apskrities rajonų savivaldybėse nuo žemės ūkio naudmenų ploto (ha) (žemėlapis sukurtas autoriaus pagal rinkinio AŽ\_DRLT duomenis)

Kaišiadorių rajono savivaldybėje yra 1504 apleisti žemės sklypai. Žemės plotai pagal grafiniuose duomenyse pateiktus duomenis užima 877,73 ha, kurie išsidėstę netolygiai visoje savivaldybės teritorijoje. Mažiausias sklypo plotas – 0,10 ha, maksimalaus dydžio apleistos žemės sklypo plotas – 16,49 ha, vidutinis sklypo plotas – 0,58 ha (1 lentelė).

Kaišiadorių rajono savivaldybėje gausu apleistų žemių. Teritorijoje jos užima 0,81 proc. Gyventojų tankumas rajonų savivaldybėje – 0,35 gyv./1ha. Nagrinėjant teritoriją pagal rajonų savivaldybes ir jose apleistas žemes, teritorijos išsidėstė įvairiai, o apžvelgus gyventojų tankumą, savivaldybėse paaiškėjo, kad gyventojų tankumas nepriklauso nuo teritorijos dydžio.

Kėdainių rajono savivaldybė yra didžiausia Kauno apskrityje (20,72 proc.), apleistos teritorijos plotas savivaldybėje yra mažesnis nei visoje teritorijoje – 0,25 proc.. Gyventojų tankumas teritorijoje – 0,39 gyv./1ha.

Birštono rajono savivaldybė pasižymi maža teritorija (1,54 proc.), bet dideliu gyventojų tankumu – 0,44 gyv./1 ha ir dideliu apleistos žemės plotu – 1,35 proc. Teritorijos rodikliai lyginant su Kėdainių rajono savivaldybės rodikliais skiriasi ir apleistos žemės plotas mažoje savivaldybėje lenkia bendros teritorijos rodiklius net 0,75 proc. Gyventojų tankumas didesnis nei teritorijoje – 0,03 gyv./1ha.

| Kauno<br>apskrities<br>rajony<br>savivaldybės | Apleistos<br>žemės<br>plotas, vnt. | Mažiausias<br>sklypo<br>plotas, ha | Maksimalus<br>sklypo<br>plotas, ha | Vidutinis<br>sklypo<br>plotas, ha | Apleistos<br>žemės<br>plotas, ha | Standartinis<br>nuokrypis |
|-----------------------------------------------|------------------------------------|------------------------------------|------------------------------------|-----------------------------------|----------------------------------|---------------------------|
| Jonavos r.                                    | 808                                | 0,10                               | 25,45                              | 0,74                              | 601,62                           | 1,48                      |
| Prienų r.                                     | 1137                               | 0,10                               | 13,91                              | 0.55                              | 625,91                           | 0,79                      |
| Birštono r.                                   | 279                                | 0,10                               | 6,50                               | 0.60                              | 167,19                           | 0.67                      |
| Kaišiadorių r.                                | 1504                               | 0,10                               | 16,49                              | 0.58                              | 877,73                           | 0,87                      |
| Kauno r.                                      | 840                                | 0.10                               | 4.94                               | 0.56                              | 471,78                           | 0.58                      |
| Kėdainiu r.                                   | 626                                | 0,10                               | 8,19                               | 0.66                              | 412,52                           | 0,77                      |
| Raseiniu r.                                   | 909                                | 0,10                               | 6,12                               | 0.39                              | 353,05                           | 0,44                      |

1 lentelė**.** Statistiniai apleistų žemių duomenys Kauno apskrities rajonų savivaldybėse (apskaičiuoti autoriaus ArcGIS programine įranga)

Raseinių rajono savivaldybė yra antra pagal dydį (19,45 proc.) nagrinėjamoje teritorijoje, apleistos žemės plotas yra mažiausias – 0,22 proc. (2 pav.). Jis yra mažesnis nei Kėdainių rajono savivaldybės, gyventojų tankis – 0,28 gyv./1ha.

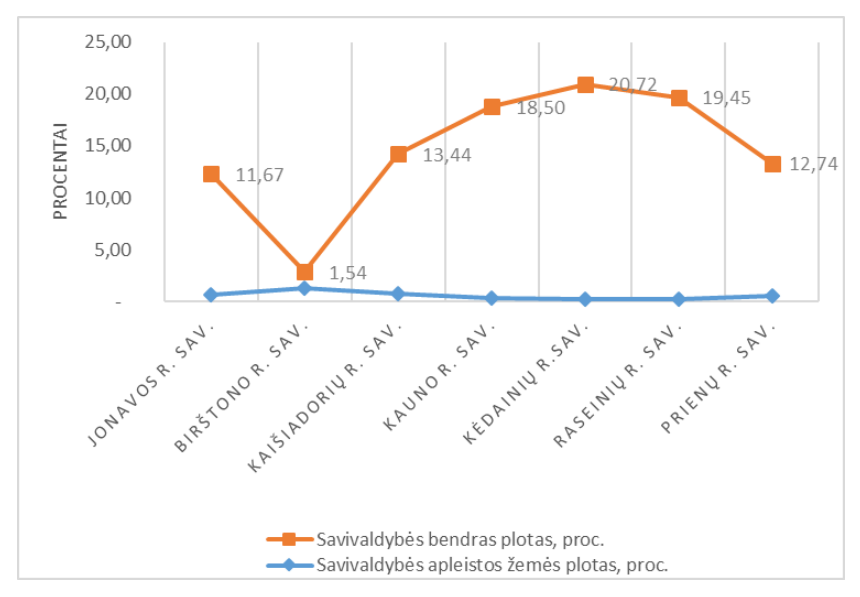

2 pav. Kauno apskrities rajonų savivaldybės pagal plotą, ir apleistos žemės plotus (proc.)

Teritoriją nagrinėjant pagal priklausomybes tarp gyventojų tankumo ir rajonų savivaldybėse apleistos žemės plotų determinacijos koeficientas –  $R^2 = 0,369$ .  $R^2$ interpretacija padeda geriau suvokti, ar duomenys yra vienas nuo kito priklausomi (3 pav.).

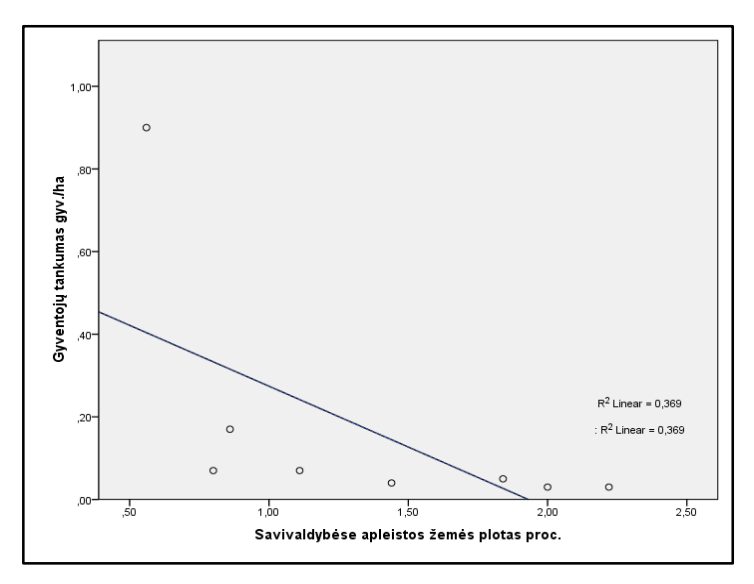

3 pav. Gyventojų tankumo priklausomybė nuo savivaldybės apleistos žemės plotų

Taip pat gauti ANOVA rezultatai parodė, kad statistiškai reikšmingų skirtumų nėra, vertinant gyventojų tankumo priklausomybę nuo savivaldybės apleistos žemės plotų (p>0,05) (4 pav.).

|                       | Sum of Squares | <b>Mean Square</b> |        | Sig. |
|-----------------------|----------------|--------------------|--------|------|
| <b>Between Groups</b> | 2.580          | .516               | 14.281 | .067 |
| <b>Within Groups</b>  | 072            | .036               |        |      |
| <b>Total</b>          | 2.652          |                    |        |      |

4 pav. Gauti skaičiavimai SPSS programine įranga

Kaišiadorių rajono savivaldybėje apleistos žemės ploto pasiskirstymas yra netolygus ir nuo teritorijos dydžio neturi priklausomybės. Didžiausias apleistos žemės plotas procentais yra Birštono (1,35 proc.), Kaišiadorių (0,81 proc.) ir Jonavos (0,64 proc.) rajono savivaldybėse. Mažiausias apleistos žemės plotas – Raseinių (0,22 proc.), Kėdainių (0,25 proc.) ir Kauno (0,32 proc.) rajono savivaldybėse.

#### **Išvados**

1. Išanalizavus mokslinę literatūrą, apleistą žemę galima identifikuoti, kaip žemę, kuri yra nebenaudojama ūkininkavimo tikslams, kuri yra apžėlusi medžiais ir krūmais. Dažniausiai žemė yra apleidžiama dėl įvairių veiksnių: gamtinių, socialinių, ekonominių bei politinių.

2. Sukūrus apleistų žemių Kauno apskrityje žemėlapį nustatyta, kad daugiausiai apleistų žemių – 877,73 ha (1504 apleisti žemės sklypai) yra Kaišiadorių rajono savivaldybėje, mažiausiai apleistų žemių yra Birštono rajono savivaldybėje –

167,19 ha (1504 apleisti žemės sklypai). Mažiausias sklypo plotas – 0,10 ha, maksimalaus dydžio apleistos žemės sklypo plotas – 25,45 ha, vidutinis sklypo plotas – 0,74 ha.

3. Išanalizavus Kauno apskrities rajonų savivaldybes pagal apleistos žemės pasiskirstymą ir gyventojų tankumą nustatyta, kad statistiškai reikšmingų skirtumų nėra, tai patvirtina determinacijos koeficientas  $R^2 = 0.369$  ir dispersijos analizė  $(ANOVA)$ , kai  $p>0.05$ .

## **Literatūros ir kitų informacijos šaltinių sąrašas**

2016-2017 ekonomikos ir NT rinkos apžvalga. (2017, Vasario 7). Nekilnojamojo turto grupė *Inreal* [žiūrėta 2017 m. kovo 15 d.]. Prieiga per internetą: [http://www.inreal.lt/nt](http://www.inreal.lt/nt-rinkos-tyrimai/rinkos-apzvalgos/2016-2017-ekonomikos-ir-nt-rinkos-apzvalga)[rinkos-tyrimai/rinkos-apzvalgos/2016-2017-ekonomikos-ir-nt-rinkos-apzvalga.](http://www.inreal.lt/nt-rinkos-tyrimai/rinkos-apzvalgos/2016-2017-ekonomikos-ir-nt-rinkos-apzvalga)

Bagdžiūnienė, V. (2005). *Įmonių veiklos planavimas ir analizė*. Vilnius: Conto litera.

Damanskytė, A. (2015). Nekilnojamojo turto rinkos tyrimas Kauno mieste. *Inovacijų taikymas technologijose:* studentų respublikinės mokslinės – praktinės konferencijos straipsnių rinkinys, II dalis (p. 7-14). Kaunas: Kauno kolegijos leidybos centras.

Valčiukienė, J., Gečaitė, D. (2016). Utilisation possibilities of abandoned land by applying multi - criteria analysis. Iš: *Baltic surveying'16: mokslinė konferencija*. ASU, Akademija.

Dėl miškotvarkos darbų vykdymo instrukcijos patvirtinimo: Lietuvos Respublikos aplinkos ministerijos Valstybinės miškų tarnybos direktoriaus įsakymas. 2010 m. sausio 14 d. Nr. 11-10-V. *Valstybės žinios*, 2010, nr. 45-2182.

Mažvila, J., Vaičys, M., Buivydaitė, V. (2003). Naujausi Lietuvos dirvožemių genetiniai tyrimai. *Žemės ūkio mokslai*, 4, 19–31.

Alexandrescu, F., Martinát, S., Klusáček, P., Bartke, S. (2014). The path from passivity toward entrepreneurship: Public sector actors In brownfield regeneration processes in Central and Eastern Europe. *Organization & Environment*, 27(2), 181–201.

Alexandrescu, F., Bleicher, A., Werner, F., Martinát, S.; Frantál, B., Krupanek, J., Michaliszyn, B., Bica, I., Iancu, I. (2012). *Report on regional decision structures and key actors*. Deliverable D2.1 Version 3 of EC Funded TIMBRE project (FP7-ENV-2010.3.1.5-2-265364).

Cappai, F., Forgues, D., Glaus, M. (2019). A Methodological Approach for Evaluating Brownfield Redevelopment Projects. *Urban Sci*., 3, 45.

*Eurostat Statistics Explained. Agri-environmental indicator – risk of land abandonment* [interaktyvus]. 2020 [žiūrėta 2023 balandžio 18 d.]. Prieiga per internetą: <https://ec.europa.eu/eurostat/web/agriculture/agri-environmental-indicators>

Hurnikova, J. (2009). Brownfields and territorial development. *In Urbanismus a Územní Plánování*, Volume XII, pp. 3–5.

Lee, J. M. (2020). *Family Forest Owners Satisfaction with Timber Transactions*. Graduate Theses, Dissertations, and Problem Reports. 7689.

Peric, A. (2016). Institutional cooperation in the Brownfield regeneration process: Experiencess from central and eastern European countries. *In European Spatial Research and Policy; Łodz University Press*: Łodz, Poland, Volume 23, pp. 21–46.

Rădulescu, C. M., Ştefan, O., Rădulescu, G., Rădulescu, A., Rădulescu, M. (2016). Management of stakeholders in urban regeneration projects. Case study: Baia-Mare, Transylvania, *Sustainability* 8 (3): 238.

Rebernik, L,Vojvodíková, B., Lampič, B. (2023). Brownfield Data and Database Management—The Key to Address Land Recycling. *Land*, 12, 252.

Szeligova, N., Teichmann, M.; Kuda, F. (2021). Research of the Disparities in the Process of Revitalization of Brownfields in Small Towns and Cities. *Sustainability*, 13, 1232.

*Valstybės įmonė Valstybės žemės fondas*. Atnaujintas apleistų žemių erdvinių duomenų rinkinys [interaktyvus]. 2023 [žiūrėta 2023 balandžio 18 d.]. Prieiga per internetą: https://www.vzf.lt/?naujienos=atnaujintas-apleistu-zemiu-erdviniu-duomenu-rinkinys-2

#### **Summary**

Abandoned lands in Lithuania are still an actual problem, so the aim is to find out and identify the reasons and criteria for their occurrence. Kaunas County was chosen for the analysis of abandoned lands. The territory of the county consists of municipalities of seven districts, which aim to identify the areas of abandoned lands in more detail. The spatial data set of abandoned lands in the territory of the Republic of Lithuania (AZ DR10LT) was used in the study. After performing data visualization in the ArcGIS program, it was determined that in 2022 the most abandoned land - 877.73 ha (1504 abandoned land plots) is in the municipality of Kaišiadoriai district municipality, the least abandoned land is in the Birštonas district municipality - 167.19 ha (1504 abandoned land plots). According to the population density of district municipalities and areas of abandoned land, the coefficient of determination  $R^2 = 0.369$  was determined. After evaluating the dependence of population density on the area of abandoned land in the municipality, it was found that there are no statistically significant differences (p>0.05).

The aim of the work is to analyze the patterns of distribution of abandoned land, to determine the dependence of population density on the area of abandoned land in the district municipality. Scientific literature, statistical data, multi-criteria, cartographic material analysis, comparison, generalization, graphic modeling, statistical data analysis and logical thinking methods were used in the work.

**Keywords:** abandoned land, spatial dataset, GIS technology, univariate analysis of variance method

# **Žemės sklypų kadastro duomenų bylų kokybės tyrimas**

## **Kornelija Visockytė, Gabrielė Vasikonytė, darbo vadovas Aurelijus Živatkauskas** Kauno miškų ir aplinkos inžinerijos kolegija

**Anotacija.** Straipsnyje analizuojamos NŽT prie AM Marijampolės, Kalvarijos ir Kazlų Rūdos bei Lazdijų teritoriniuose skyriuose nekilnojamųjų daiktų kadastro duomenų bylų tikrinimo procedūros. Identifikuojamos nekilnojamų daiktų kadastro duomenų bylose, tikrinimo metu, nustatytos klaidos. Nustatyti pagrindiniai trūkumai ir priežastys, dėl kurių atsiranda klaidos nekilnojamų daiktų kadastro duomenų bylose.

**Raktiniai žodžiai**: kadastriniai matavimai, kadastro duomenų kokybė, matininkas, teritorijų planavimo dokumentai.

## **Įvadas**

Žemės sklypas – žemės plotas, turintis nustatytas ribas, kadastro duomenis ir įregistruotas Nekilnojamojo turto registre (Lietuvos Respublikos žemės įstatymas, 1994). Kiekvienam žemės sklypui yra nustatomas adresas, žemės naudmenų sudėtis, žemės sklypo plotas, pagrindinė žemės naudojimo paskirtis ir kiti nekilnojamąjį daiktą apibūdinantys duomenys. Žemė turi būti naudojama pagal paskirtį, ji turi būti saugoma kiekvieno žmogaus. Šiuo metu norint kokybiškai atlikti žemės sklypų kadastrinius matavimus privalu puikiai išmanyti Lietuvos Respublikos teisės aktus, reglamentuojančius nekilnojamųjų daiktų kadastro duomenų nustatymą ar patikslinimą, gebėti tinkamai išanalizuoti žemės sklypų suformavimo pradinius dokumentus bei grafinę medžiagą.

Nekilnojamojo daikto kadastriniai matavimai – veiksmai, kuriais nustatoma nekilnojamojo daikto tapatybė, žemės sklypo ribų posūkio taškų ir riboženklių bei statinių fizinių ribų koordinatės valstybinėje koordinačių sistemoje, nekilnojamojo daikto geometriniai matmenys ir techniniai parametrai, apskaičiuojamas žemės sklypo ir jame esančių žemės naudmenų plotas ir kiti šį daiktą apibūdinantys kadastro duomenys (Lietuvos Respublikos nekilnojamojo turto kadastro įstatymas, 2002).

Atliekant nekilnojamųjų daiktų kadastrinius matavimus neišvengiama klaidų. Vadovaujantis Lietuvos Respublikos nekilnojamojo turto kadastro nuostatomis, patvirtintomis Lietuvos Respublikos Vyriausybės 2002 m. balandžio 15 d. nutarimu Nr. 534 "Dėl Lietuvos Respublikos nekilnojamojo turto kadastro nuostatų patvirtinimo", 65 punktu yra patvirtintos Žemės sklypo kadastro duomenų bylos tikrinimo Nacionalinėje žemės tarnyboje prie Aplinkos ministerijos taisyklės. Žemės sklypo kadastro duomenų bylos tikrinimo Nacionalinėje žemės tarnyboje prie Aplinkos ministerijos taisyklės reglamentuoja elektroninės žemės sklypo kadastro duomenų bylos tikrinimo kameraliai, žemės sklypo kadastrinių matavimų, nustatant žemės sklypo ribų posūkio taškų ir riboženklių koordinates valstybinėje koordinačių sistemoje, žemės sklypo ribų ženklinimo tikrinimo vietovėje ir sprendimų patvirtinti nustatytus žemės sklypo kadastro duomenis, pakeisti nustatytus žemės sklypo kadastro duomenis arba pertvarkyti žemės sklypus ir patvirtinti pertvarkytų žemės sklypų

kadastro duomenis priėmimo Nacionalinėje žemės tarnyboje prie Aplinkos ministerijos tvarką (Žemės sklypo kadastro, 2009).

Atliekant literatūros ir daugumos autorių straipsnių ir publikacijų apžvalgas būtina tinkamai išanalizuoti žemės sklypų kadastro duomenų bylų kokybę per tam tikrą laikotarpį. Todėl šiame kontekste kyla probleminis klausimas – kas lemia žemės sklypų kadastro duomenų bylų atmetimo priežastis ir kokios pasikartojančios klaidos.

**Tyrimo objektas** – Nacionalinės žemės tarnybos Lazdijų bei Marijampolės, Kalvarijos ir Kazlų Rūdos teritoriniams skyriams pateiktos derinimui žemės sklypų kadastro duomenų bylos.

**Tyrimo tikslas** – įvertinti žemės sklypų kadastro duomenų bylų kokybę.

## **Tyrimo uždaviniai:**

1. Atskleisti žemės sklypų kadastro duomenų bylų kokybę lemiančius veiksnius.

2. Įvertinti pateiktų derinimui žemės sklypų kadastro duomenų bylų kokybę Nacionalinės žemės tarnybos Lazdijų bei Marijampolės, Kalvarijos ir Kazlų Rūdos teritoriniuose skyriuose.

**Tyrimo metodika** – atliekant tyrimą buvo taikomas kadastro duomenų bylų atitikties teisiniam reglamentavimui analizės metodas. Duomenims apibendrinti ir vizualizuoti panaudotas matematinės statistikos metodas.

## **Trumpa apžvalga apie Lazdijų rajono, Marijampolės, Kalvarijos ir Kazlų Rūdos savivaldybes**

Lazdijų rajonas yra Alytaus apskrities pietvakarinėje dalyje. Lazdijų rajono savivaldybė užima 1309 km² šalies teritorijos. Kalvarijos savivaldybės administracinis teritorinis vienetas yra pietvakarių [Lietuvoje.](https://lt.wikipedia.org/wiki/Lietuva) Šios savivaldybės plotas 441 km². Marijampolės savivaldybė yra pietvakarių Lietuvoje, savivaldybės plotas yra 755 km<sup>2</sup> . Kazlų Rūdos savivaldybė yra [Lietuvos](https://lt.wikipedia.org/wiki/Lietuva) pietvakariuose, į pietvakarius nuo [Kauno,](https://lt.wikipedia.org/wiki/Kaunas) [plotas:](https://www.google.com/search?rlz=1C1GCEA_enLT981LT981&sxsrf=APwXEdeVpEQYZNXyTJU7V1cZ0C4772bcxQ:1680804295748&q=kazl%C5%B3+r%C5%ABdos+savivaldyb%C4%97+plotas&stick=H4sIAAAAAAAAAOPgE-LUz9U3sDAztCzRkspOttLPyU9OLMnMz4MzrBKLUhMXsSpmJ1blHN2sUHR0dUp-sUJxYllmWWJOSmXSkekKBTn5JYnFAMEnjd5NAAAA&sa=X&ved=2ahUKEwiHmfD365X-AhUoSfEDHSOOCHYQ6BMoAHoECFAQAg) 555 km² (1 pav.). Marijampolės, Kalvarijos ir Kazlų Rūdos savivaldybės administraciniu požiūriu priklauso Marijampolės apskričiai.

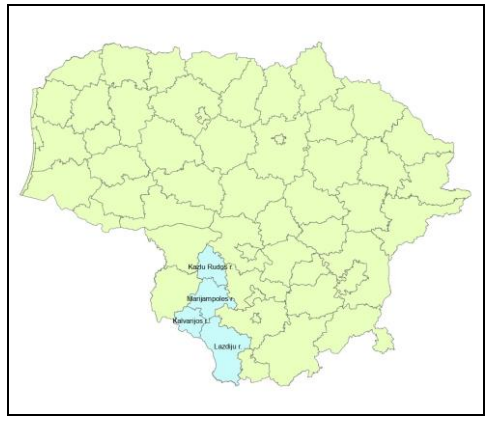

1 pav. Savivaldybių žemėlapis (sudaryta autorių)

#### **Nekilnojamųjų daiktų kadastro duomenų bylų kokybės tyrimų rezultatai**

Žemės sklypo kadastro duomenų byla teritoriniam skyriui teikiama tikrinti Lietuvos Respublikos nekilnojamojo turto registro posistemėje "GeoMatininkas" Elektroninės žemės sklypo kadastro duomenų bylos rengimo, teikimo tikrinti ir derinti tvarkos aprašo, patvirtinto Lietuvos Respublikos žemės ūkio ministro 2019 m. gegužės 28 d. įsakymu Nr. 3D-331 "Dėl Elektroninės žemės sklypo kadastro duomenų bylos rengimo, teikimo tikrinti ir derinti tvarkos aprašo patvirtinimo", nustatyta tvarka (Žemės sklypo kadastro, 2009).

Anot Majauskaitės ir Bobikaitės (2014), žemės sklypo kadastro duomenų bylos atmetamos dėl netinkamo teisės aktų pritaikymo. Taip pat viena iš priežasčių yra tai, kad nuolat yra keičiama teisinė bazė bei atskiruose teritoriniuose skyriuose skirtingai interpretuojamos sąvokos ir veiksmai atliekant kadastrinius matavimus. Todėl, teisės aktų tinkamas taikymas yra būtina sąlyga ne tik matininkams, bet jų veiklą ir tikrinančioms institucijoms.

Sabaitytės ir Stanionio (2018) nuomone, matininkai rengdami kadastro duomenų bylas, nesivadovauja Kadastro nuostatomis (21, 29, 32.1.6, 32.1.1.2, 32.1.1.3, 37, 56, 64 punktais), todėl šių priežasčių bylos atmetamos.

Nekilnojamojo turto objekto kadastro duomenų bylos parengimas yra labai sudėtingas ir sąlyginai ilgas procesas. Todėl neretai rengiant bylas išvengti klaidų nepavyksta. Tai tik pagrindžia NŽT atlikta žemės sklypų bylų tikrinimo aktų analizė. Per 2016 metus NŽT skyriuose iš viso buvo pateikta 126241 kadastro duomenų byla, iš kurių dėl nustatytų klaidų ar trūkumų atmesta 23,88 proc. (30143 vnt.) (Živatkauskas, 2017). Živatkauskas (2017) teigia, jog klaidų priežastys gali būti žinių ir kompetencijos stoka (pradedantieji matininkai), neatidumas, dideli darbų krūviai, teisinės bazės skirtingas interpretavimas NŽT teritoriniuose skyriuose bei kitos techninės klaidos.

Apibendrinant autorių išvadas galima spręsti, kad bylos dažniausiai atmetamos dėl matininkų nesilaikymo Kadastro nuostatomis ir tikslinimo taisyklėmis. Todėl matininkai turėtų atkreipti dėmesį į vis atsinaujinantį teisinį reglamentavimą, bei svarbiausius Lietuvos Respublikos Nekilnojamojo turto kadastro nuostatų bei Nekilnojamųjų daiktų kadastro duomenų nustatymo bei tikslinimo taisyklių pakeitimus.

#### **Nekilnojamųjų daiktų kadastro duomenų bylų tikrinimas Kalvarijos, Marijampolės, Kazlų Rūdos ir Lazdijų rajono savivaldybėse**

Analizės metu buvo išnagrinėtas 2023 metų nekilnojamųjų daiktų kadastro duomenų bylų tikrinimas NŽT prie AM Marijampolės, Kalvarijos ir Kazlų Rūdos bei Lazdijų teritoriniuose skyriuose. Kadastro duomenų bylų kontrolė yra atliekama remiantis Lietuvos Respublikos nekilnojamojo turto kadastro nuostatomis, Nekilnojamojo turto objektų kadastrinių matavimų ir kadastro duomenų surinkimo bei tikslinimo taisyklėmis ir Lietuvos respublikos nekilnojamojo turto kadastro įstatymu.

Autorių nuomone, keturių mėnesių laikotarpis yra pakankamas laiko tarpas įvertinti dažniausiai atmetamų žemės sklypų kadastro duomenų bylų priežastis. NŽT Kalvarijos, Marijampolės ir Kazlų Rūdos teritoriniame skyriuje 2023 metais nuo sausio 1 iki balandži 20 dienos buvo pateiktos 472 žemės sklypų kadastro duomenų

bylos. Iš tikrinimui pateiktų bylų buvo suderinta 278 vnt. (59 proc.), tikrinama 70 vnt. (15 proc.), teikiama tikrinimui 17 vnt. (3 proc.), o atmesta 107 vnt. (23 proc.) (2 pav.).

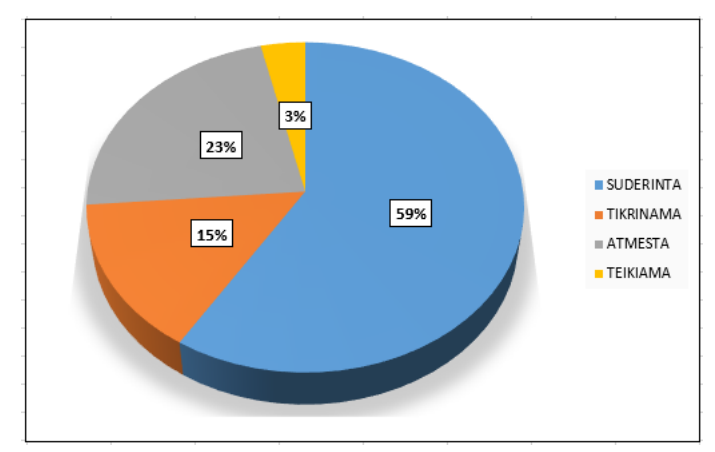

2 pav. NŽT Marijampolės, Kazlų Rūdos ir Kalvarijos skyriui pateiktos žemės sklypų kadastro duomenų bylos, procentais (%) (sudaryta autorės Gabrielės Vasikonytės)

Tuo pačiu laikotarpiu Nacionalinės žemės tarnybos Lazdijų teritoriniame skyriuje buvo pateikta 670 žemės sklypų kadastro duomenų bylų. Lazdijų teritoriniame skyriuje per šį laikotarpį suderintų bylų skaičius yra 436 vnt. (65 proc.), 33 bylos (5 proc.) yra tikrinamos, 6 (1 proc.) teikiamos patikrinimui, o 195 bylos (29 proc.) atmestos (3 pav.).

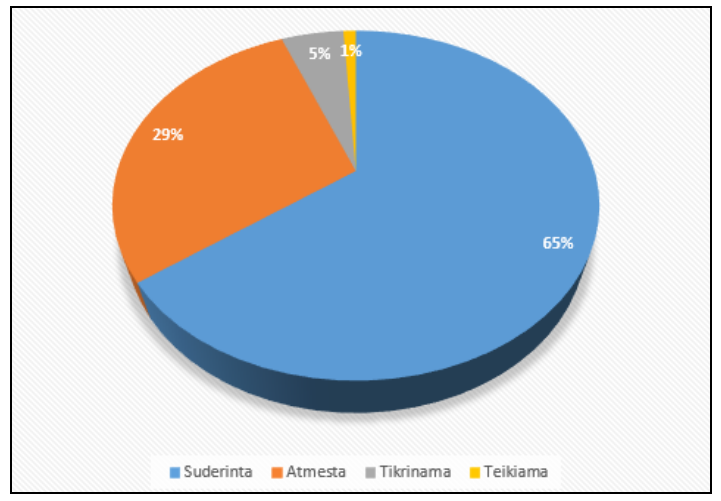

3 pav. NŽT Lazdijų skyriui pateiktos žemės sklypų kadastro duomenų bylos (sudaryta autorės Kornelijos Visockytės)

## **Žemės sklypų kadastro duomenų bylose dažniausiai pasitaikančios klaidos ir priežastys**

Matininkai privalo surinkti, išanalizuoti pradinius duomenis ir jais vadovautis – tai žemės sklypų salyginių matavimų planai, abrisai ar atribojimo brėžiniai, žemės sklypų ribų paženklinimo vietovėje aktai, žemėtvarkos projektai, generaliniai planai, bendrieji planai, statinių išdėstymų schemos, nekilnojamo turto registro pažymėjimai (Živatkauskas, 2017). Žemės sklypų kadastro duomenų bylos dažniausiai yra atmetamos pažeidžiant Lietuvos Respublikos Nekilnojamojo turto kadastro nuostatų reikalavimus. NŽT Kalvarijos, Marijampolės ir Kazlų Rūdos teritoriniuose skyriuose dažniausiai pasitaikančios bylų atmetimo priežastys pateiktos 4 paveiksle.

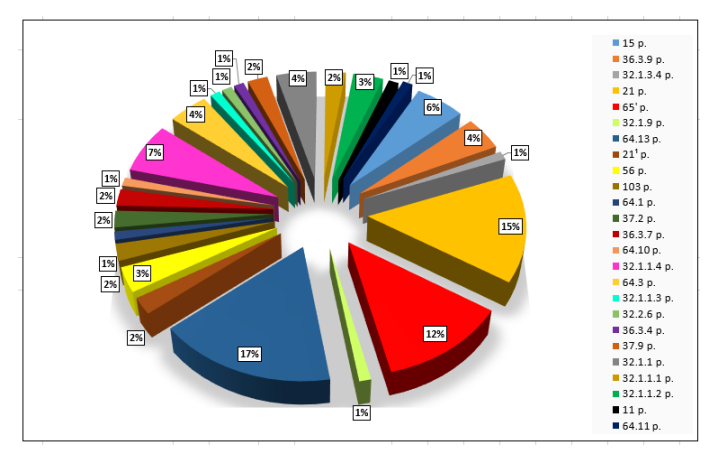

4 pav. Priežastys, dėl kurių dažniausiai atmetamos žemės sklypų kadastro duomenų bylos (sudaryta autorės Gabrielės Vasikonytės)

Daugiausiai atmetama žemės sklypo kadastro duomenų bylų, dėl Nekilnojamojo turto kadastro nuostatų 64.13 punkto ,,kiti dokumentai, kurių pagrindu atlikti kadastriniai matavimai". Dėl šio punkto reikalavimų neatitikimo atmesta 17 proc. bylų. 15 proc. bylų atmestos dėl nekilnojamojo turto kadastrų nuostatų 21 punkto, kuriame yra nurodyta ,,žemės sklypo ribos tarp ribų posūkio taškų ir riboženklių, įskaitant tas, kurios ribojasi su natūraliais kontūrais, turi sudaryti vieną uždarą kontūrą, pagal kurio ribų posūkio taškų ir riboženklių koordinates apskaičiuojamas žemės sklypo plotas". Dėl Nekilnojamojo turto kadastro nuostatų 65<sup>1</sup> punkto, kuriame nurodoma, kad ,,nuo 2012 m. liepos 1 d. tais atvejais, kai sprendimas nustatyti ar pakeisti žemės sklypo kadastro duomenis nereikalingas, vykdytojas pagal šių Nuostatų reikalavimus parengtos nekilnojamojo daikto kadastro duomenų bylos žemėtvarkos skyriui neteikia", atmesta 12 proc. bylų. 7 proc. bylų, yra atmesta dėl Nekilnojamojo turto kadastro nuostatų 32.1.1.4 punkto, kuriame nurodytas reikalavimas, ,,paženklinus žemės sklypo ribas, surašomas žemės sklypo ribų paženklinimo–parodymo aktas". Apie 6 proc. atmetamų bylų yra dėl Nekilnojamojo turto kadastro nuostatų 15 punkto, kuriame nurodama ,,žemės sklypų kadastriniai matavimai, nustatant žemės sklypų ribų posūkio taškų ir riboženklių koordinates valstybinėje koordinačių sistemoje". Mažiausiai žemės sklypo kadastro duomenų bylų yra atmetama dėl Nekilnojamojo turto kadastro nuostatų likusių punktų, tai 36.3.6, 32.1.3.4, 32.1.9, 21<sup>1</sup> , 56, 103, 64.1, 37.2, 36.3.7, 64.10, 64.3, 32.1.1.3, 32.2.6, 36.3.4, 37.9, 32.1.1, 32.1.1.1, 32.1.1.2, 11, 64.11.

Pagal Nekilnojamojo turto objektų kadastrinių matavimų ir kadastro duomenų surinkimo bei tikslinimo taisyklių punktus dažniausiai atmetama žemės sklypo kadastro duomenų bylų dėl šių punktų:

NŽT Kalvarijos, Marijampolės ir Kazlų Rūdos skyriuje bylų atmetimo priežastys pateiktos 5 paveiksle.

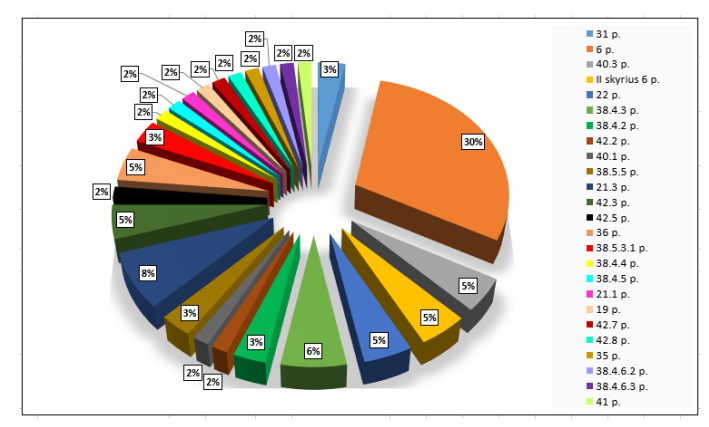

5 pav. Priežastys, dėl kurių dažniausiai atmetamos žemės sklypų kadastro duomenų bylos (sudaryta autorės Gabrielės Vasikonytės)

Daugiausiai žemės sklypo kadastro duomenų bylų yra atmetamos dėl Nekilnojamojo turto objektų kadastrinių matavimų ir kadastro duomenų surinkimo bei tikslinimo taisyklių (2002) 6 punkto, kuriame rašoma: ,,žemės sklypų kadastriniai matavimai atliekami pagal teritorijų planavimo dokumentus – detaliuosius ar specialiuosius planus, žemės valdos projektus, institucijų, atsakingų už žemės sklypų formavimo valstybinėje žemėje organizavimą, patvirtintus žemės planus", dėl šio punkto atmesta 30 proc. bylų. 8 proc. bylų atmestos dėl nekilnojamojo turto kadastrų tikslinimo taisyklių 21.3 punkto, kuriame yra nurodyta ,,2 punkte nurodoma, kad žemės sklypo ribas paženklino matininkas (įrašant kvalifikacijos pažymėjimo numerį, matininko vardą, pavardę), vadovaudamasis teritorijų planavimo dokumentu ar žemės valdos projektu (jį įvardijant) ir kitais dokumentais, kurių pagrindu atlikti žemės sklypo kadastriniai matavimai". Dėl taisyklių 38.4.3 punkto, kuriame nurodoma, kad ,,taisyklių 5 priedo 3 lentelės pirmoje skiltyje "Gretimybė" nurodomi ribų posūkio taškų numeriai, žymintys konkrečią gretimybę (nuo kurio iki kurio ribų posūkio taško ar riboženklio yra konkreti gretimybė)", atmesta 6 proc. bylų. 5 proc. bylų, yra atmesta dėl tikslinimo taisyklių 36 punkto, kuriame nurodyta, kad ,,žemės sklypo savininkui ar naudotojui pageidaujant, žemės sklypo plane gali būti pažymėti teritorijų planavimo dokumente suprojektuoti (administraciniu aktu, sandoriu ar teismo sprendimu žemės sklypui nenustatyti) žemės servitutai, nurodant, kad tai yra siūlomi

nustatyti servitutai", 42.3 punkto ,,taisyklių 6 priedo 3 lentelės pirmoje eilutėje įrašoma pagrindinė žemės naudojimo paskirtis, antroje – žemės naudojimo būdas (būdai) (jeigu žemės sklypui nustatyti keli skirtingi žemės naudojimo būdai), nurodomi sklypo dalių plotai kv. m, su šioms dalims nustatytais žemės naudojimo būdais", 22 punkto ,,jei žemės sklypas priklauso ar priklausys keliems savininkams (bendraturčiams), žemės sklypo ribų paženklinimo-parodymo aktą pasirašo visi žemės sklypo (esamieji arba būsimieji) savininkai (bendraturčiai)", 19 punkto ,,kvietimo į žemės sklypo ribų ženklinimą forma pateikiama Taisyklių 1 priede." ir 40.3 punkto ,,žemės sklypo planas turi būti suderintas su institucija, atsakinga už saugomas teritorijas, jei žemės sklypas ar jo dalis patenka į saugomas teritorijas". Mažiausiai žemės sklypo kadastro duomenų bylų yra atmetama dėl tikslinimo taisyklių likusių punktų, tai 31, 38.4.3, 42.2, 40.1, 38.5.5, 42.5, 38.5.3.1, 38.4.4, 38.4.5, 21.1, 42.7, 42.8, 35, 38.4.6.2, 38.4.6.3, 41.

NŽT Lazdijų teritoriniame skyriuje daugiausiai tai yra 30 proc. žemės sklypo kadastro duomenų bylų yra atmetamos dėl Nekilnojamojo turto kadastro nuostatų 56 punkto reikalavimų neatitikimo, kuriame nurodama žemės sklypui nustatytas būdas; neteisingi nurodyti naudmenų plotai; nenurodytas tikslus žemės sklypo adresas. Taip pat yra atmestos bylos dėl 64 nuostatų punkto nesilaikymo (18 proc.), tai yra nekilnojamo daikto kadastro duomenų byloje komplektuojami ne visi reikalingi dokumentai (6 pav.).

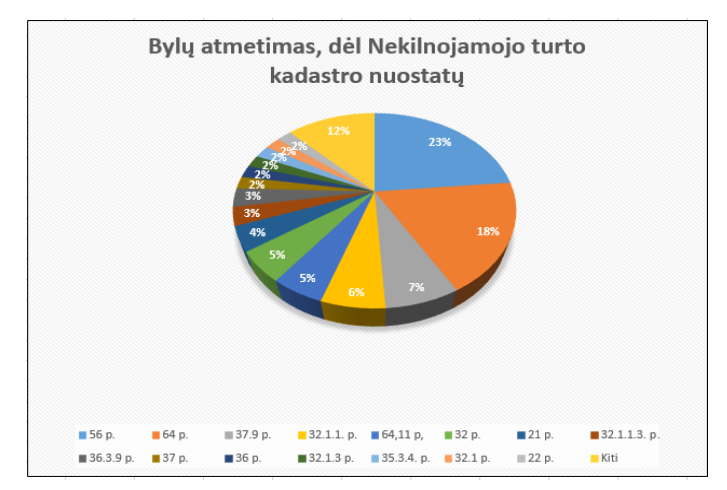

6 pav. Bylų atmetimas, dėl Nekilnojamojo turto kadastro nuostatų (sudaryta autorės Kornelijos Visockytės)

Net 33 proc. žemės sklypų kadastro duomenų bylų yra atmetama dėl Nekilnojamojo turto objektų kadastrinių matavimų ir kadastro duomenų surinkimo bei tikslinimo taisyklių 6 punkto nuostatų nesilaikymo (7 pav.). 11 proc. žemės sklypų kadastro duomenų bylų buvo atmesta dėl Nekilnojamojo turto objektų kadastrinių matavimų ir kadastro duomenų surinkimo bei tikslinimo taisyklių 38.5.3.2. punkto nuostatų nesilaikymo, kuriame nurodoma, kad turi būti nurodytas matininko darbo

prisijungus prie LitPOS data ir laikas. Taip pat 11 proc. žemės sklypų kadastro duomenų bylų buvo atmesta dėl tikslinimo taisyklių 35 punkto nuostatų nesilaikymo. Tai yra iš kadastrinių matavimų metu sukauptų ir iš turimos kartografinės medžiagos duomenų parengtas planas neatitinka tikslinimo taisyklių 5 priede nustatytos formos. 9 proc. žemės sklypų kadastro duomenų bylų buvo atmesta dėl taisyklių 38.4.3. punkto nuostatų nesilaikymo. Čia yra kalbama, kad <<...>> ribą žymintys ribos posūkio taškų numeriai nurodomi laikrodžio rodyklės kryptimi ir atskiriami ženklu "-". 3 lentelės antroje skiltyje "gretimo žemės sklypo kadastro nr." nurodomi gretimų žemės sklypų kadastro numeriai; jei žemės sklypui kadastro numeris nesuteiktas, nurodomas žemės sklypo numeris iš teritorijų planavimo dokumento, kuris įrašomas 3 lentelės trečioje skiltyje "pastabos". 3 lentelės trečioje skiltyje "pastabos" taip pat nurodomos gretimybės: kelias, upė, ežeras ar kt. jeigu gretimybėje yra valstybinis vandens telkinys, rašomas vandens telkinio pavadinimas ir rūšis (ežeras, upė ar kt.). jeigu gretimybėje yra valstybinis miškas, rašomas jo pavadinimas, jeigu laisva valstybinė žemė – rašoma laisva valstybinė žemė, o jeigu kelias – rašomas jo numeris ir pavadinimas <<...>> (Nekilnojamojo turto objektų..., 2002). NŽT Lazdijų teritoriniame skyriuje dažiausiai žemės sklypo kadastro duomenų bylų yra atmetama dėl tikslinimo taisyklių likusių punktų, tai 21 p., 42.3 p., 40.3 p., 35p. ir kitų.

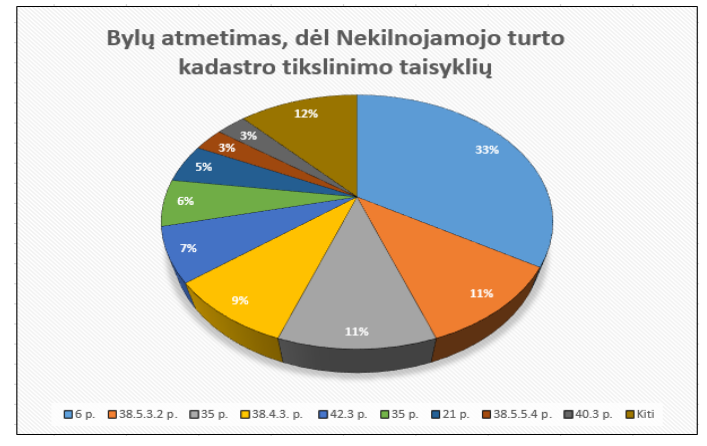

7 pav. Bylų atmetimas, dėl Nekilnojamojo turto kadastro tikslinimo taisyklių (sudaryta autorės Visockytės)

Taigi, netinkamas teisės aktų pritaikymas yra opi matininkų problema. Be to nuolat yra tobulinamas ir atnaujinamas teisinis žemės sklypų kadastro duomenų bylų rengimo reglamantavimas. Matininkai privalo žinoti apie 150 teisės aktų, reglamentuojančių jų darbą. Svarbiausias dalykas matininkui – žinoti apie tokių teisės aktų buvimą, jų esmę ir prireikus mokėti analizuoti, juos pritaikyti. Teisės aktų žinojimas yra būtina sąlyga ne tik matininkams, bet ir kadastro duomenų bylas tikrinančioms institucijoms.

## **Išvados**

1. Žemės sklypų kadastro duomenų bylų kokybę lemia šie veiksniai: matininko kompetencija, visapusiška teitorijų planavimo analizė ir įvertinimas, parengtų žemės valdos projektų kokybė.

2. Per nagrinėjamą laikotarpį NŽT Marijampolės, Kalvarijos ir Kazlų Rūdos skyriui buvo pateiktos suderinti 472 žemės sklypų kadastro duomenų bylos. Iš jų 107 bylos (23 proc.) atmestos. Daugiausiai atmetama žemės sklypo kadastro duomenų bylų, dėl nekilnojamojo turto kadastro nuostatų 64.13 punkto nesilaikymo. NŽT Lazdijų skyriui buvo pateikta suderinti 670 žemės sklypų kadastro duomenų bylų. Iš jų 195 bylos (29 proc.) atmestos. Net 33 proc. žemės sklypų kadastro duomenų bylų yra atmetama dėl nekilnojamojo turto objektų kadastrinių matavimų ir kadastro duomenų surinkimo bei tikslinimo taisyklių 6 punkto nuostatų nesilaikymo.

## **Literatūros ir kitų informacijos šaltinių sąrašas**

*Lietuvos Respublikos nekilnojamojo turto kadastro nuostatai. 2002 m. balandžio 15 d. nr. 534. (2002).* [žiūrėta 2023 m. balandžio 30 d.]. Prieiga per internetą: [https://e](https://e-seimas.lrs.lt/portal/legalAct/lt/TAD/TAIS.164531/asr)[seimas.lrs.lt/portal/legalAct/lt/TAD/TAIS.164531/asr](https://e-seimas.lrs.lt/portal/legalAct/lt/TAD/TAIS.164531/asr)

*Nekilnojamojo turto objektų kadastrinių matavimų ir kadastro duomenų surinkimo bei tikslinimo taisyklės. 2002 m. gruodžio 30 d. Nr. 522 (2002).* [žiūrėta 2023 m. balandžio 30 d.]. Prieiga per internetą: [https://e](https://e-seimas.lrs.lt/portal/legalAct/lt/TAD/TAIS.205471/asr)[seimas.lrs.lt/portal/legalAct/lt/TAD/TAIS.205471/asr](https://e-seimas.lrs.lt/portal/legalAct/lt/TAD/TAIS.205471/asr)

LR valstybė (2023). Marijampolės savivaldybė [žiūrėta 2023 m. balandžio 06 d.]. Prieiga per internetą:<https://www.lrvalstybe.lt/savivaldybes/marijampoles-savivaldybe>

Lazdijų rajono savivaldybė (2023). *Geografija* [žiūrėta 2023 m. balandžio 06 d.]. Prieiga per internetą:<https://www.lazdijai.lt/savivaldybe/apie-savivaldybe/geografija/76>

Majauskaitė, S., Bobikaitė, K. (2014). *Nekilnojamųjų daiktų kadastro duomenų bylų tikrinimas Nacionalinėje žemės tarnyboje prie žemės ūkio ministerijos.* Girionys: Kauno miškų ir aplinkos inžinerijos kolegija.

Živatkauskas, A. (2017). Žemės sklypų kadastro duomenų formavimą reikia pertvarkyti. Žemėtvarka ir hidrotechnika. (Nr. 3). [žiūrėta 2023 m. Gegužės 09 d.]

*Žemės sklypo kadastro duomenų bylos tikrinimo Nacionalinėje žemės tarnyboje prie Aplinkos ministerijos taisyklės 2009 m. rugsėjo 3 d. Nr. 1P-98* (2009). [žiūrėta 2023 m. Gegužės 10 d.]. Prieiga per internetą: [https://e](https://e-seimas.lrs.lt/portal/legalAct/lt/TAD/TAIS.351961/asr)[seimas.lrs.lt/portal/legalAct/lt/TAD/TAIS.351961/asr](https://e-seimas.lrs.lt/portal/legalAct/lt/TAD/TAIS.351961/asr)

#### **Summary**

The article analyzes the procedures for checking the cadastral data files of real estate in the territorial departments of the Ministry of Internal Affairs of Marijampolė, Kalvarija and Kazlų Rūda and Lazdijai. Errors identified in real estate cadastral data files during inspection. The main shortcomings and causes of errors in real estate cadastral data files have been identified.

# **Inovatyvus daržovių pritaikymas sriubų gamyboje**

## **Sigita Malinauskienė, darbo vadovė Nijolė Janina Vasiliauskienė** Kauno kolegija

**Anotacija.** Daržovių reikšmė žmogaus organizmui yra labai didelė, nes jos yra vitaminų, mineralinių medžiagų, angliavandenių, organinių rūgščių, maistinių skaidulų, natūralių dažiklių, tokių kaip chlorofilai, karotenoidai, flavanoidai, šaltinis. Džiovintos įvairių rūšių daržovės: moliūgai, burokėliai, morkos, bulvės, pastarnokai ir kt. išsaugo didžiąją dalį vitaminų ir mineralinių medžiagų, išlaiko savo spalvą, todėl labai tinkamos sausų sriubų mišinių gamybai. Džiovinimas – tai vienas paprasčiausių ir populiariausių konservavimo būdų. Straipsnyje aprašomi skirtingų daržovių rūšių ypatumai, pirminio apdorojimo ir džiovinimo nuostoliai, o taip pat atlikta džiovintų daržovių sriubų juslinė analizė. Tyrimo rezultatai parodė, kad vartotojai sausas daržovių sriubas, įvertino kaip skanias ir patogias ruošti. Didžiausius pirminio apdorojimo nuostolius apie 70 proc. ir daugiau, sudarė: svogūnai, bulvės, petražolių šaknys, burokėliai, pastarnokai, kopūstai, nes šios daržovės sandėliuojamos nuo rudens, neteko daug drėgmės, buvo pažeistos kenkėjų ir ligų. Mažiausius džiovinimo nuostolius apie 7-12 proc. sudarė: moliūgai, svogūnai, morkos, krapai, kopūstai, nes šios daržovės neturėjo didelio drėgmės kiekio ir buvo tinkamai supjaustytos. Įvertinus džiovintų daržovių sriubos juslinius rodiklius, rezultatai parodė, kad burokėlių sriubos įvertinimas sudarė 14 balų, moliūgų sriubos – 11 balų, tačiau ją sutrynus, trintos konsistencijos moliūgų sriuba buvo geriausiai įvertinta – 15 balų.

**Raktiniai žodžiai:** daržovės, sriubos, džiovinimas.

## **Įvadas**

Šiuolaikiniame pasaulyje yra pakankamai įvairaus skonio ir tekstūros sriubų, tačiau visuomenei skubant ir ieškant sveikesnio maitinimosi šaltinio, džiovintų daržovių sriuba būtų gera alternatyva. Džiovintų daržovių naudojimas sausų sriubų mišiniuose turi privalumų: galiojimo laikas yra ilgesnis, jas lengva transportuoti, nes lengvos ir užima nedaug vietos, todėl idealiai tinka stovyklautojams ir keliautojams. Džiovintos daržovės taip pat išlaiko daugelį maistinių medžiagų, esančių šviežiose daržovėse, įskaitant vitaminus, mineralus ir antioksidantus, todėl jos yra maistingas maisto produktas.

**Tyrimo aktualumas –** atskleisti daržovių pritaikymą sausų sriubų gamyboje, norint pasiūlyti vartotojui išbaigtą ir išskirtinį produktą.

**Tyrimo tikslas –** įvertinti inovatyvų daržovių pritaikymą sriubų gamyboje.

**Tyrimo objektas –** džiovintų daržovių sriuba.

#### **Tyrimo uždaviniai:**

- 1. Aprašyti skirtingų daržovių rūšių ypatumus.
- 2. Nustatyti daržovių pirminio apdorojimo, džiovinimo nuostolius.
- 3. Įvertinti džiovintų daržovių sriubų juslinius rodiklius.

#### **Daržovės ir jų džiovinimas**

Pastaraisiais metais sausos sriubos tampa vis populiaresnės dėl savo patogumo, prieinamumo ir ilgo galiojimo laiko. Į sausas sriubas dedamos daržovės ne tik padidina maistinę vertę, bet ir pagerina galutinio produkto skonį ir tekstūrą. Daržovės yra esminis sriubos gamybos ingredientas, suteikiantis daugybę maistinių medžiagų, skonių ir tekstūrų. Sausų sriubų mišinių gamybai paprastai naudojamos kelių rūšių daržovės. Vienos iš labiausiai paplitusių rūšių yra moliūgai, burokėliai, morkos, svogūnai, bulvės ir kt.

Moliūgai**.** Tai skani ir maistinga daržovė. Vaisiuose daug karotino, vitaminų C, B1, B2, E, PP, mineralinių medžiagų – kalio, natrio, geležies, kalcio, fosforo, magnio. Vaisiaus minkštimas sudaro 73 proc. moliūgo masės, žievė – 17 proc., sėklos – 10 proc. Moliūgai nekaloringi, atsižvelgiant į jų subrendimą, 100 g šios daržovės yra 15–25 kcal. (Ciukšienė, 2015). Moliūgai dažnai naudojami saldiems patiekalams, pavyzdžiui, pyragams ir desertams, suteikia gelsvą spalvą, tačiau juos galima naudoti ir kitiems patiekalams, pavyzdžiui, sriuboms ir troškiniams. Moliūgus galima džiovinti ir šaldyti.

Burokėliai**.** Geras skaidulų, folio rūgšties ir antioksidantų šaltinis, juose yra C, PP,B1, B2 vitaminų, fosforo, kalio, magnio, geležies taip pat jodo, todėl burokėlius patartina valgyti sergantiems skydliaukės ligomis, mažakraujyste. Maisto pramonėje raudonųjų burokėlių pigmentinėmis medžiagomis dažomi maisto produktai. Burokėlius galima kepti, virti, marinuoti, dažnai vartojami salotose, troškiniuose ar sriubose. Jie konservuojami, džiovinami.

Morkos**.** Jose daug vertingojo beta karotino, organizme virstančio vitaminu A, puikus vitaminų C, B, D, E šaltinis, jose daug mineralų bei mikroelementų: kalio, kalcio, fosforo, jodo, magnio, mangano, eterinių aliejų, fiziologiškai aktyvių medžiagų sterolių, fermentų. Morkos vartojamos žalios, virtos, keptos, troškintos, šaldytos ir džiovintos. Morkos dedamos į įvairias sriubas, troškinius, pyragus, padažus.

Baltagūžiai kopūstai. Turi daug vitamino C, K ir B grupės vitaminų, folio rūgščių, omega-3. Kopūstai yra antioksidantų šaltinis, jų nauda sveikatai yra be galo didelė, mažina cholesterolio kiekį, gerina nervų sistemą, gali padėti išgydyti vidurių užkietėjimą, skrandžio opas, odos ligas, egzemą, geltą, akių sutrikimus, sumažinti ansvorį, sustabdyti senėjimo procesus ir sumažinti Alzheimerio ligos riziką (Ciukšienė 2015). Naudojami įvairiuose patiekaluose, įskaitant salotas, sriubas ir mišraines, o konservuoti, rauginti ir džiovinti kopūstai yra tiek pat naudingi, nes puikiai išlaiko savo vertingas maistines savybes.

Bulvės**.** Krakmolingos daržovės, kurios yra geras angliavandenių, skaidulų, fosforo, magnio bei kalio, kurio 1,5–2 kartus daugiau negu kitose daržovėse, šaltinis. Bulvės turtingos vitaminais B2, B6, B9, PP,K, E, C, organinėmis rūgštimis, tačiau apie 75–80 proc. šviežio gumbo sudaro vanduo (Ciukšienė 2015). Iš bulvių gaminami įvairūs patiekalai, mišrainės, sriubos.

Česnakai**.** Puikus geležies, vitaminų B6, C ir antioksidantų šaltinis, turi antibakterinių savybių ir gali padėti sumažinti organizmo uždegimą. Česnakai yra aštraus ir pikantiško skonio, juos galima naudoti įvairiuose patiekaluose, įskaitant sriubas, troškinius ir padažus.

Svogūnai**.** Svogūnuose yra eterinių aliejų, cukraus, celiuliozės, organinių rūgščių, fermentų, vitaminų A, C, B grupės, karotino, kalcio, geležies, kalio, natrio, magnio ir fosforo druskų. Svogūnuose esančios lakiosios medžiagos veikia dezinfekuojančiai ir naikina mikroorganizmus, organiniai junginiai reguliuoja kraujo spaudimą, stabdo aterosklerozės vystymąsi, tačiau svogūnų eterinis aliejus kenksmingas sergantiems skrandžio, žarnyno, kepenų ir inkstų ligomis (Ciukšienė 2015). Svogūnai valgomi žali, virti, kepti, marinuoti ir džiovinti. Naudojami įvairiuose patiekaluose, įskaitant sriubas.

Pastarnokai**.** Labai panašūs į salierus, dažniausiai naudojami kaip prieskoninė daržovė. Juose yra C, B2 vitaminų, gausu mineralinių medžiagų, angliavandenių, baltymų, eterinio aliejaus, suteikiančio daržovei specifinį skonį ir aromatą. Pastarnokas vertinamas kaip teigiamai virškinimą veikianti daržovė, rekomenduojama valgyti nusilpus organizmui, sveikstant po sunkių ligų. Gali būti kepamas, verdamas arba trinamas kaip bulvės. Pastarnokai dažnai naudojami sriuboms ir troškiniams gaminti.

Krapai**.** Geras vitamino C, geležies ir antioksidantų šaltinis, gali padėti sumažinti organizmo uždegimą. Jie yra aštraus ir šiek tiek saldaus skonio, todėl dažnai naudojami švieži ar džiovinti sriuboms, troškiniams, marinuotiems patiekalams, padažams, salotoms gardinti.

Petražolių šaknys. Jose gausu antioksidantų, vitamino C, B9, geležies, magnio, kalio, cinko. Šios daržovės vartojimas prisideda prie sklandaus kepenų, inkstų darbo, padeda kovoti su uždegimais. Jų vartojimas taip pat stiprina ir imunitetą. Tai populiarus sriubų ir troškinių ingredientas, taip pat galima kepti.

Daržovių džiovinimas yra įprastas maisto konservavimo būdas, kai iš daržovių pašalinama drėgmė. Šis procesas padeda prailginti daržovių galiojimo laiką ir padaro jas patogesnes laikyti ir transportuoti. Džiovinant daržoves išsaugoma daug šviežiose daržovėse esančių maistinių medžiagų, tai vitaminų, mineralų ir antioksidantų. Nors džiovinimo proceso metu kai kurios maistinės medžiagos prarandamos, daug jų išlieka, todėl džiovintos daržovės yra maistingas maisto produktas (Valstybinės maisto ir veterinarijos tarnyba). Džiovintas daržoves galima naudoti įvairiuose receptuose, ruošiant sriubas, troškinius, apkepus ir salotas. Tai patogus būdas papildyti patiekalus daržovėmis, ypač ne sezono metu, kai šviežios daržovės nėra lengvai prieinamos. Džiovintos daržovės neturi konservantų, todėl jos yra sveikesnis pasirinkimas žmonėms, norintiems išvengti dirbtinių priedų maiste. Džiovintos daržovės yra populiarus ingredientas, gaminant sausų sriubų mišinius, kurie yra plačiai vartojami dėl patogumo ir paprastumo juos paruošti.

Sausų sriubų mišinių, kurių sudėtyje yra džiovintų daržovių, gamyba susiduria su keliais iššūkiais. Vienas iš pagrindinių iššūkių - gamybos proceso metu išlaikyti džiovintų daržovių kokybę ir maistingumą. Šį uždavinį galima išspręsti naudojant aukštos kokybės džiovinimo technologijas, užtikrinant tinkamą laikymą ir tvarkymą bei naudojant tinkamą pakuotę, kad būtų išvengta drėgmės absorbcijos. Būtina atkreipti dėmesį ir į tai, kad kai kurios maistinės medžiagos, pavyzdžiui, vitaminas C ir tam tikri antioksidantai, gali būti prarasti džiovinimo proceso metu. Siekiant išspręsti šią problemą, į sausus sriubos mišinius galima pridėti papildomų vitaminų ir mineralinių medžiagų, kad produktas išliktų maistiniu požiūriu subalansuotas (Valstybinės maisto ir veterinarijos tarnyba).

#### **Tyrimo metodika ir eiga**

Tyrimo metodika pagrįsta šaltinių apžvalga, siekiant rasti naudingos informacijos apie daržovių naudojimą ir pritaikymą sausų sriubų mišiniuose, o taip pat praktiniais tyrimais, kurie atlikti įrengtoje specializuotoje daržovių ir žolelių džiovinimo patalpoje. Tyrimui pasirinktos pagrindinės daržovės, tai – moliūgai ir burokėliai.

Džiovintų daržovių sriubų sudėtis pateikta 1 lentelėje.

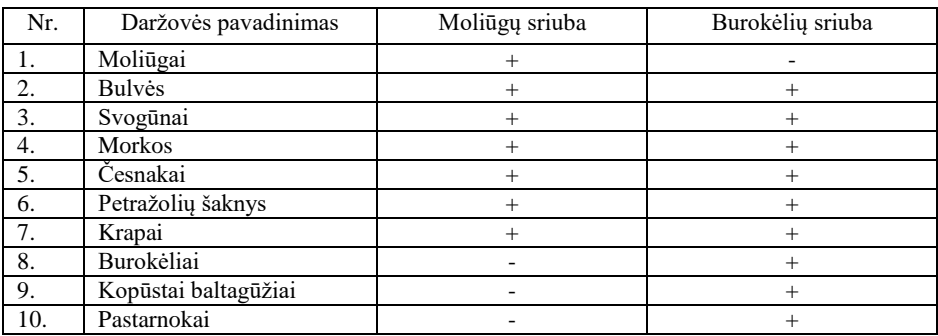

1 lentelė**.** Džiovintų daržovių sriubų sudėtis

Daržovių pirminio paruošimo ypatumai:

- Burokėliai, petražolių šaknys, morkos, pastarnokai tarkuojami šiaudeliais;
- Kopūstai baltagūžiai pjaustomi šiaudeliais;

 Bulvės – pjaustomos kvadratėliais ir kubeliais, užpilamos verdančiu vandeniu, trumpai pakaitinamos, nupilamos ir tik tada dedamos džiovinti;

- Svogūnai pjaustomi pusžiedžiais;
- Česnakai pjaustomi griežinėliais;
- Moliūgai pjaustomi kvadratėliais ir kubeliais.

Susmulkintos ir pasvertos daržovės buvo džiovinamos specialiuose buitiniuose džiovintuvuose, parenkant atitinkamą temperatūrą. Daržovių džiovinimo parametrai pateikiami 2 lentelėje.

Sudarant džiovintų daržovių sriubos konkrečius kiekius, remiantis pirminio apdorojimo ir džiovinimo svorių skirtumais, buvo apskaičiuoti daržovių apdorojimo nuostoliai, kurie pateikti 3 lentelėje.

#### **Tyrimo rezultatai ir išvados**

Juslinį įvertinimą atliko 20 moteriškos lyties respondentų. Iš jų buvo 5 asmenys 12–13 metų, ir 15 asmenų 35–65 metų amžiaus. Jusliniam vertinimui buvo pateiktos, iš džiovintų daržovių, virtos dviejų rūšių sriubos, t. y. burokėlių ir moliūgų, kuri buvo pateikta dar ir trintame pavidale. Išvaizdos, kvapo ir skonio vertinimui buvo sudaryta anketa su 5 balų skale: 5 – labai gerai, 4 – gerai, 3 – patenkinamai, 2 – nepatenkinamai, 1 – blogai/labai blogai.

| Nr.              | Daržovės          | Temp.                    | Laikas      | Aprašymas                                                                           |  |
|------------------|-------------------|--------------------------|-------------|-------------------------------------------------------------------------------------|--|
|                  | pavadinimas       | džiovinimo               | džiovinimo  |                                                                                     |  |
| 1.               | Moliūgai          | 45–60 $\rm ^{0}C$        | $6-12$ val. | rūšių<br>moliūgai<br>Skirtingu<br>džiūvo                                            |  |
|                  |                   |                          |             | skirtingai. Vienų minkštimas buvo kietas,                                           |  |
|                  |                   |                          |             | o kitų – minkštas, tam turėjo įtakos                                                |  |
|                  |                   |                          |             | pjaustymo būdas: kubeliais ar kvadratais.                                           |  |
| 2.               |                   | $50 - 70$ <sup>0</sup> C |             | Kadangi<br>džiovinome<br>bulves<br>žalias,                                          |  |
|                  | <b>Bulvės</b>     |                          | $6-12$ val. | rezultatas nebuvo geras, jos pakeisdavo<br>todėl<br>spalvą,<br>supjaustytos<br>buvo |  |
|                  |                   |                          |             | užpilamos<br>karštu<br>vandeniu<br>ir                                               |  |
|                  |                   |                          |             | pakaitinamos<br>$10 - 15$<br>apie<br>min.                                           |  |
|                  |                   |                          |             | Nupilamos ir tik tada dedamos džiovinti.                                            |  |
| 3.               | Svogūnai          | $30 - 50$ <sup>0</sup> C | $4-7$ val.  | Džiūvo tolygiai ir gerai.                                                           |  |
| $\overline{4}$ . | <b>Morkos</b>     | $50 - 70$ <sup>0</sup> C | $6-12$ val. | Skirtingų rūšių morkų džiovinimo laikas                                             |  |
|                  |                   |                          |             | skyrėsi. Tačiau didesnę reikšmę turėjo                                              |  |
|                  |                   |                          |             | spalvos pasikeitimas džiūstant.                                                     |  |
| 5.               | Česnakai          | $45 - 60$ <sup>0</sup> C | $4-7$ val.  | Džiūvo tolygiai ir gerai.                                                           |  |
| 6.               | Petražolių        | $50 - 70$ <sup>0</sup> C | $6-10$ val. | Džiūvo tolygiai ir gerai.                                                           |  |
|                  | šaknys            |                          |             |                                                                                     |  |
| 7.               | Krapai            | $40\,^0C$                | $3-5$ val.  | Buvo smulkūs tai džiūvo labai gerai.                                                |  |
| 8.               | <b>Burokėliai</b> | $50 - 70$ <sup>0</sup> C | $6-12$ val. | rūšių burokėliai<br>Skirtingu<br>džiūstant                                          |  |
|                  |                   |                          |             | turėjo spalvos pasikeitimus.                                                        |  |
| 9.               | Kopūstai          | $40 - 60$ <sup>O</sup> C | $5-12$ val. | Džiovinant reikėjo pavartyti.                                                       |  |
| 10.              | Pastarnokai       | $50 - 70$ <sup>0</sup> C | $6-10$ val. | Džiūvo tolygiai ir gerai.                                                           |  |

2 lentelė**.** Daržovių džiovinimo sąlygos

Skirtingų rūšių daržovės džiūvo skirtingai, pavyzdžiui kopūstus reikėjo pavartyti, tam turėjo įtakos drėgmės kiekis, pjaustymo būdas. Didesnę reikšmę turėjo spalvos pasikeitimas morkoms, burokėliams.

Apibendrinant galima teigti, kad trinta moliūgų sriuba atitiko visus kriterijus 5 balų skalėje, burokėlių sriubos išvaizda buvo įvertinta 4 balais, o kvapas ir skonis 5 balais, tačiau moliūgų sriubos išvaizda įvertinta tik 3 balais, o kvapas ir skonis 4 balais, todėl rekomenduojama džiovintų daržovių moliūgų sriubą išvirus sutrinti.

|     |               | Moliūgų sriuba |               | Burokėliu sriuba |             |  |
|-----|---------------|----------------|---------------|------------------|-------------|--|
| Nr. | Daržovės      | Pirminio       | Džiovinimo    | Pirminio         | Džiovinimo  |  |
|     | pavadinimas   | apdorojimo     | nuostoliai, % | apdorojimo       | nuostoliai, |  |
|     |               | nuostoliai, %  |               | nuostoliai, %    | %           |  |
|     | Moliūgai      | 56,67          | 7.05          |                  |             |  |
| 2.  | <b>Bulvės</b> | 70             | 34,29         | 71,34            | 16,83       |  |
| 3.  | Svogūnai      | 75,17          | 51,50         | 76,83            | 12,70       |  |
| 4.  | <b>Morkos</b> | 66,67          | 12,50         | 66,67            | 12,50       |  |
| 5.  | Česnakai      | 63,89          | 26,09         | 33,33            | 20          |  |

3 lentelė**.** Daržovių pirminio apdorojimo ir džiovinimo nuostoliai

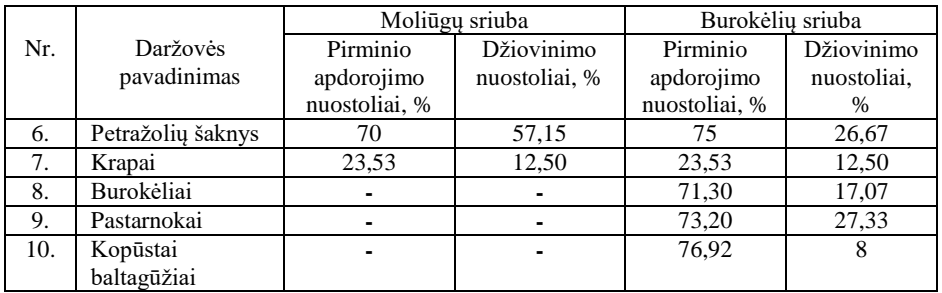

Respondentams užpildžius anketas buvo gauti sriubų juslinio vertinimo rezultatai, kurie pateikti 1 paveiksle.

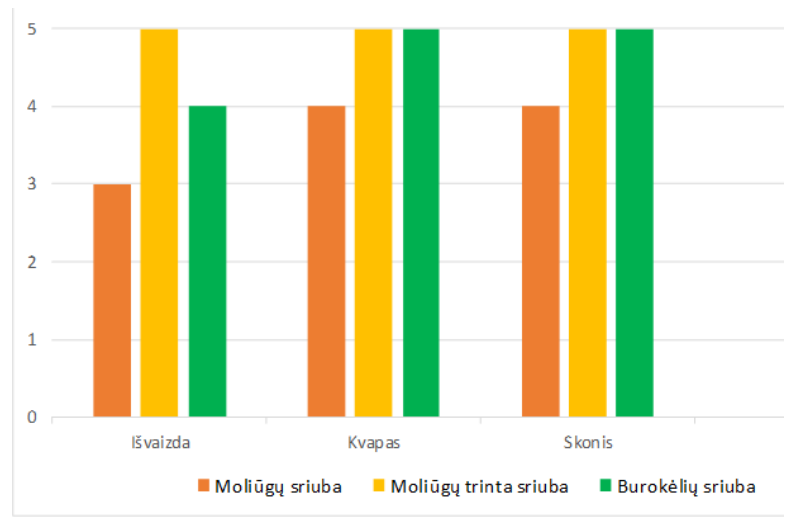

1 pav**.** Sriubų juslinio vertinimo rezultatai

#### **Išvados**

1. Aprašant skirtingų daržovių rūšių ypatumus pastebėta, kad įvairiose daržovių rūšyse yra daug svarbių maistinių medžiagų, įskaitant maistines skaidulas, vitaminus ir mineralus, o džiovinti ir naudoti sausų sriubų mišinių gamybai galima įvairias daržoves, įskaitant moliūgus, burokėlius, morkas, bulves, pastarnokus ir kt. Džiovintų daržovių naudojimas sausų sriubų mišiniams turi keletą privalumų, tokių kaip ilgesnis galiojimo laikas, lengvesnis transportavimas ir maistinių medžiagų išsaugojimas.

2. Daržovės po pirminio apdorojimo buvo džiovinamos specialiuose buitiniuose džiovintuvuose, kiekvienai parenkant atitinkamą temperatūrą ir laiką. Džiovinimo pabaigoje įvertinant pirminio apdorojimo (nuo bruto kiekio) ir džiovinimo (nuo neto kiekio) svorių skirtumus, buvo apskaičiuoti daržovių apdorojimo nuostoliai. Didžiausius pirminio apdorojimo nuostolius apie 70 proc. ir daugiau, sudarė:

svogūnai, bulvės, petražolių šaknys, burokėliai, pastarnokai, kopūstai, nes šios daržovės sandėliuojamos nuo rudens, neteko daug drėgmės, buvo pažeistos kenkėjų ir ligų. Mažiausius džiovinimo nuostolius apie 7–12 proc. sudarė: moliūgai, svogūnai, morkos, krapai, kopūstai, nes šios daržovės neturėjo didelio drėgmės kiekio ir buvo tinkamai supjaustytos.

3. Įvertinus džiovintų daržovių sriubos juslinius rodiklius, rezultatai parodė, kad vartotojai sausas daržovių sriubas, įvertino kaip skanias ir patogias ruošti. Burokėlių sriubos įvertinimas sudarė 14 balų, moliūgų sriubos – 11 balų, tačiau ją sutrynus, trintos konsistencijos moliūgų sriuba atitiko visus juslinius kriterijus, t. y. išvaizdą, kvapą, skonį ir buvo geriausiai įvertinta – 15 balų.

#### **Literatūros ir kitų informacijos šaltinių sąrašas**

Ciukšienė G. (2015). *Šaltųjų patiekalų gamybos technologijos*. Ukmergė: Magency, Valstybinė maisto ir veterinarijos tarnyba.

Džiovinimas [žiūrėta 2023 m. balandžio 15 d.]. Prieiga per internetą: https://vmvt.lt/maisto-sauga/maisto-produktai/negyvuninis-maistas/konservuotisaldyti-produktai/dziovinimas

#### **Summary**

Vegetables are of great importance to the human body as a source of vitamins, minerals, carbohydrates, organic acids, dietary fibre, natural colours such as chlorophylls, carotenoids and flavanoids. Dried vegetables of various kinds, such as pumpkin, beetroot, carrots, potatoes, parsnips, etc., retain most of their vitamins and minerals and retain their colour, making them very suitable for the preparation of dry soup mixes. Drying is one of the simplest and most popular preservation methods. The paper describes the characteristics of the different types of vegetables, the pre-treatment and drying losses, as well as a sensory analysis of dried vegetable soups. The results of the study showed that consumers rated dry vegetable soups as tasty and convenient to prepare. At the end of the drying process, the differences between the weights of the pre-treatment (gross) and the drying (net) were evaluated to calculate the loss of vegetable processing. The results of the assessment of the sensory attributes of the dried vegetable soup showed that consumers rated the dry vegetable soups as tasty and convenient to prepare. The beetroot soup was rated 5 for smell and taste and 4 for appearance, the pumpkin soup was rated 4 for smell and taste and only 3 for appearance, but when pureed it met all the sensory criteria (appearance, smell, taste) on a 5-point scale. Thus, the pumpkin soup with a mashed consistency was the best.

## **Išmanaus namo apsaugos valdymo sistema**

#### **Justas Kudirka, darbo vadovas Gintaras Butkus** Kauno kolegija

**Anotacija.** Vis dažniau norėdami užtikrinti saugumą mes pasitelkiame technologijas, apsaugoti namus bandome su išmaniąja apsaugos sistema, tačiau skirtingų technologijų ir ryšių naudojimas dažnai neleidžia susieti išmaniųjų įrenginių tarpusavyje, o gamintojų noras kiekvienam įrenginiui sukurti naują programėlę telefone neleidžia efektyviai ir patogiai valdyti išmaniųjų prietaisų. Tačiau šias problemas galima išspręsti sukūrus vieną sistemą, į kurią galime pridėti įvairius įrenginius bei valdyti juos kaip norime.

**Raktiniai žodžiai**: išmani apsaugos sistema, arduino mikrovaldiklis, išmanūs namai.

#### **Įvadas**

Šiandieniniame greitame žmonių gyvenimo ritme išmani namų apsaugos sistema itin svarbi, nes tai yra praktiškiausias ir efektyviausias būdas stebėti ir apsaugoti namus nuo įsilaužimo ar gaisro pavojų. Dėl kasdienių technologijų tobulėjimo išmaniosios apsaugos sistemos vis dažniau valdomos nuotoliniu būdu per išmanųjį telefoną ar net balsu. Tai dar labiau sustiprina namų savininkų saugos jausmą nuo vagių ar kitų įsilaužimų, tačiau blogas apsaugos sistemos konfigūravimas gali atverti saugumo spragas tinkle, kurias gali būti sunku pastebėti.

Daugelis apsaugos sistemų naudoja skirtingus būdus atvaizduoti informaciją ar ją valdyti. Tai neleidžia sukonfigūruoti reikiamos vartotojo sąsajos pagal savus norus ar integruoti jos su kitais namuose jau esančiais prietaisais. Tokia apsaugos sistema sukuria daug nepatogumų žmonėms, kurie nori efektyviai ir patogiai valdyti savo išmaniuosius namus.

Vartotojas, turintis daug įrenginių iš skirtingų gamintojų, jų negali integruoti į vieną sistemą ar prijungti tokios apsaugos sistemos prie kitų išmaniųjų įrenginių.

#### **Tyrimo uždaviniai:**

- 1. Atlikti esamų išmaniųjų namų apsaugos valdymo sistemų analizę.
- 2. Sujungti ir konfigūruoti apsaugos sistemą.
- 3. Sukurti ir konfigūruoti vartotojui patogią valdymo sąsają.
- 4. Patikrinti pilnos sistemos funkcionalumą ir saugumą.

**Tyrimo tikslas** – pristatyti modernizuotą apsaugos sistemos projektą su patogiu, šiuolaikišku valdymo būdu, kuris vartotojui pateiktų visišką apsaugos sistemos kontrolę ir informaciją nuotoliniu būdu telefono programėlėje.

#### **Apsaugos sistemos ir vartotojo sąsajos privalumų analizavimas**

Belaidis apsaugos sistemos valdymas leidžia sistemą valdyti iš bet kurios pasaulio vietos, todėl yra būtinas moderniuose namuose. Tokia sistema padeda efektyviai apsisaugoti nuo įsilaužimų ar kitų nenumatytų atvejų bei siunčia įspėjimus ir pranešimus tiesiogiai į išmanųjį prietaisą.

**Hikvision AX Pro ir Eldes** – modernios ir efektyvios namų bei komercinių pastatų apsaugos sistemos. Šios sistemos naudoja išmaniąją centralę, kurią pasitelkiant vartotojas gali valdyti savo apsaugos sistemą. Prie šių sistemų jungiami valdikliai: klaviatūros, magnetai, judesio jutikliai ir kt.

|                                                                           | Valdymas<br>nuotoliniu<br>būdu | Išmaniųjų<br>irenginių<br>pridėjimas | Automatizacija<br>su kitais<br>irenginiais | Pranešimai<br>pagal<br>vartotojo<br>reikalavimus | Ivykių<br>žurnalas |
|---------------------------------------------------------------------------|--------------------------------|--------------------------------------|--------------------------------------------|--------------------------------------------------|--------------------|
| Išmanioji<br>Hikvision AX<br>Pro apsaugos<br>sistema                      | Yra                            | Tik<br>Hikvision<br>gamintojo        | Nėra                                       | Tik numatyti<br>pranešimai                       | Yra                |
| Išmanioji Eldes<br>apsaugos sistema                                       | Yra                            | Tik vaizdo<br>stebėjimo<br>kamera    | Nėra                                       | Tik numatyti<br>pranešimai                       | Yra                |
| Laidinė DSC<br>apsaugos sistema                                           | Nėra                           | Tik<br>laidiniai<br>irenginiai       | Nėra                                       | Nėra                                             | Nėra               |
| Laidinė DSC<br>apsaugos sistema<br>(su prijungtu<br>arduino<br>valdikliu) | Yra                            | Yra                                  | Yra                                        | Yra                                              | Yra                |

1 lentelė. Apsaugos sistemų funkcijų palyginimas

Abi išmaniosios sistemos užtikrina lengvą bei greitą prietaisų pridėjimą prie programėlės, tačiau būtent dėl šio paprastumo neleidžia jų išplėsti ar pridėti kitų išmaniųjų namų įrenginių prie tos pačios valdymo sistemos. Taip pat neleidžia sukurti pranešimų bei automatizacijų su kitais produktais.

Pagal šiuos reikalavimus pasirinkta DSC gamintojo valdymo centralė (*valdymo pultas, kuris bendrauja ir valdo apsaugos sistemos įrenginius*), prie kurios prijungus arduino mikrovaldiklį ją galime prijungti prie interneto ryšio ir pridėti visas reikiamas funkcijas. Šis projektas leis ne tik išplėsti jau turimą apsaugos sistemą su kitais IOT įrenginiais "Home Assisant" sistemoje (Munteanu ir kt., 2022), taip modernizuojant ją, bet ir susikurti automatizacijas ir pranešimus pagal vartotojo norus ir poreikius. Taip pat šis sprendimas leis lengvai vartotojui susitvarkyti vartotojo sąsają, dėl kurios išmaniųjų prietaisų valdymas taps dar patogesniu.

#### **Reikalavimai vartotojo sąsajai**

Vartotojo sąsaja turi būti paprasta, ja turi būti lengva naudotis, taip pat ji turi būti pritaikyta įvairaus amžiaus žmonėms, todėl šriftas turi būti didelis ir aiškus (Salman ir kt., 2018). Visos apsaugos sistemos funkcijos turi būti valdomos bei aiškiai matomas bendras apsaugos sistemos statusas.

#### **Apsaugos sistemos vartotojo sąsajos realizavimas**

Sujungus ir sukonfigūravus apsaugos centralę prie arduino mikrovaldiklio ir leidus jai prisijungti prie belaidžio Wi-Fi ryšio apsaugos sistemą galima valdyti "Home Assistant" sistemoje per nuotoli, mobiliuoju telefonu ar kompiuteriu. Signalizacija gali būti valdoma mygtuko paspaudimu, o PGM išvestys (*apsaugos centralės programuojami išėjimai skirti vartų ar kitų elektroninių spynų atidarymui*) jungikliu. Sistema taip pat atvaizduoja zonų pasikeitimus, centralės statusą, prie centralės prijungtų valdiklių būsenas (1 pav.).

Visi pasikeitimai yra fiksuojami žurnale (*angl. logs*), tai padeda vartotojui suprasti, kokie veiksmai ir kada buvo įvykdyti ar nebuvo įsilaužimų ir padeda atpažinti sistemos gedimus, užtikrina, kad visos funkcijos veiktų taip kaip ir turėtų (2 pav).

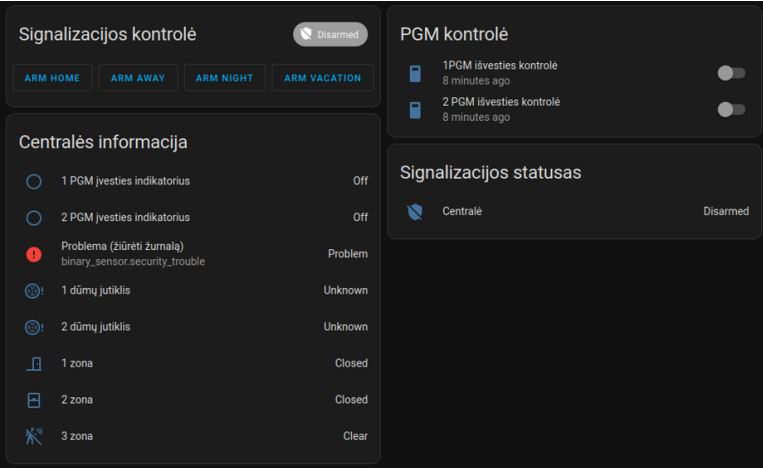

1 pav. Apsaugos sistemos valdymo vartotojo sąsaja

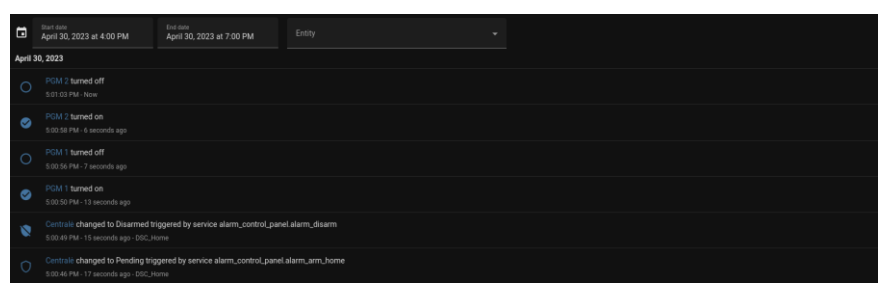

2 pav. Apsaugos sistemos žurnalas

Sistemos informacijos statusas leidžia matyti, kurioje stadijoje šiuo metu yra apsaugos sistema (3 pav.) bei leidžia matyti, prieš kiek laiko įvyko paskutinis sistemos atnaujinimas (4 pav.)

Pasikeitus apsaugos sistemos statusui (atidarius zoną, įjungus PGM išvestį ar įjungus signalizaciją) vartotojo sąsajoje matomi statusai automatiškai atsinaujina, todėl to daryti nereikia vartotojui.

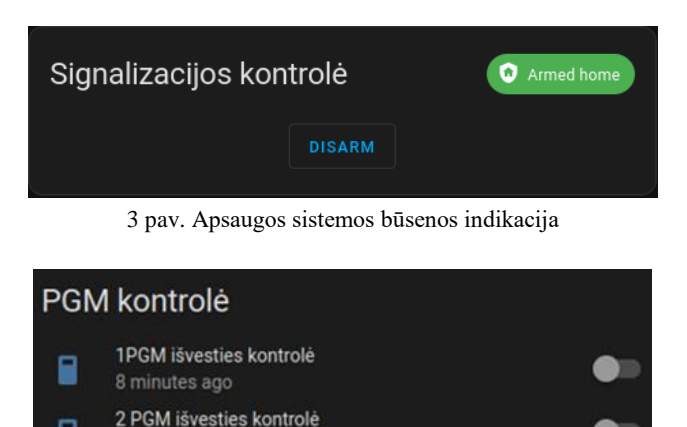

4 pav. Paskutinis sistemos įrašo laikas

8 minutes ago

Sistema taip pat užtikrina saugumą prašydama slaptažodžio bei suteikdama galimybę pridėti dviejų dalių autentifikavimą jungiantis prie vartotojo sąsajos (5 pav.)

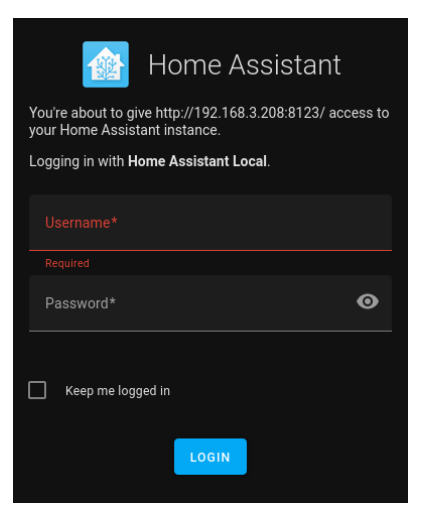

5 pav. Prisijungimo į sistemą vartotojo sąsaja

#### **Išvados**

1. Išanalizuotos esamos apsaugos sistemos ir išmaniųjų namų valdymo sistemos ir pagrindiniai sistemos reikalavimai pagal vartotojo poreikius.

2. Sujungta, sukonfigūruota ir prie belaidžio Wi-Fi ryšio prijungta apsaugos centralė ir klaviatūra.

3. Sukurta vartotojo sąsaja, atsižvelgiant į nustatytus reikalavimus, užtikrinant sistemos praplėtimo galimybę. Išpildytos pagrindinės apsaugos sistemos valdymo funkcijos, taip pat pateikiama būsenos informacijos indikatoriai.

4. Patikrintos sistemos funkcijos ir galimybės užtikrinant vartotojo sąsajos ir apsaugos sistemos saugumą.

#### **Literatūros ir kitų informacijos šaltinių sąrašas**

Salman, H. M., Wan Ahmad, W. F., & Sulaiman, S. (2018). Usability Evaluation of the Smartphone User Interface in Supporting Elderly Users From Experts' Perspective. IEEE Access, 6, 22578–22591. Prieiga per internetą: <https://doi.org/10.1109/ACCESS.2018.2827358>

Munteanu, L., Suvar, M. C., & Florea, G. D. (2022). Residential security through the Home Assistant Platform. MATEC Web of Conferences, 354, 8. Prieiga per internetą: <https://doi.org/10.1051/matecconf/202235400008>

#### **Summary**

Increasingly, we use technology to ensure our safety, we turn to technology and try to protect our home with smart security gadgets. However, the use of different technologies and connections often makes it difficult to connect smart devices with each other, and the desire of manufacturers to create a new app for each device in our phone makes it difficult to efficiently and conveniently manage our gadgets these problems can be solved by creating a single system which we can add various devices and control them in one place.

## **Lean procesų metodologijos taikymas internetinių kainų palyginimo sistemos kūrime**

## **Ugnė Lazauskytė, Andrius Žilinskas, vadovė Dalė Lukšaitė** Kauno kolegija

**Anotacija.** Straipsnyje apžvelgiama Lean metodologija, kurios taikymo principai naudojami lyginant dvi internetinių kainų palyginimų sistemas "Kaina24.lt" ir "Kainos.lt" pagal keturis kriterijus – paprastumas, naudotojo grafinė sąsaja, prieinamumas, privalumai ir trūkumai. Šiuo tyrimu siekiama išsiaiškinti ar Lean metodologija projekto įgyvendinimo metu gali padėti sutaupyti išteklių ir laiko, taip sudarant kuo didesnį darbo efektyvumą. Šio tyrimo objektas yra Lean procesų metodologijos taikymas internetinių kainų palyginimo sistemos kūrime.

**Raktiniai žodžiai:** Lean, metodologija, internetinių kainų palyginimo sistema.

## **Įvadas**

Atsisakyti perteklinių operacijų ar funkcijų, vengti laiko švaistymo, palaikyti esamas arba būsimas funkcijas paprastai prižiūrimas yra vieni pagrindinių Lean uždavinių. Lean procesų valdymo metodologija atsirado apie 1930 metus Japonijoje ,,Toyota" įmonėje, kai konkuruojant su kitu automobilių gamintoju ,,Ford" buvo pradėta ieškoti būdų supaprastinti ir pagerinti procesus išlaikant automobilių pasiūlą ir standartizuotus procesus. Pradžioje ši metodologija taip nesivadino, tai buvo ,,Toyota Production System" (Toyota Produkcijos Sistema" – aut. past.) ir tik 1980 metais pradėta vadinti dabar jau gerai žinomu pavadinimu – Lean. Skaitmenizacija yra nauja šios eros mada, kur tarpusavyje viskas susieta, todėl iškilo nauja Lean versija – Lean 4.0. Tai yra kombinacija tarp Industrijos 4.0 technologijų ir Lean gaminimo principų, kurie leidžia pilnai išnaudoti šių dviejų paradigmų naudingumus (Naciri ir kt., 2022). Teisingai taikydamos šią metodologiją organizacijos gali pagerinti bendrą produktyvumą ar tam tikrų sistemų veikimą ir sumažinti išteklių naudojimą. Vienos iš tokių sistemų yra informacinės sistemos.

Internetinėje prekyboje konkurencija tarp parduotuvių yra itin didelė. Todėl klientams yra labai svarbu sutaupyti laiko ir pinigų, norint lengvai rasti norimos prekės kainas įvairiose parduotuvėse. Taip atsirado internetinės kainų palyginimo sistemos. Šios sistemos yra puiki priemonė, padedanti klientams rasti geriausią pasirinkimą ir didinti konkurencingumą. Palyginus kelias jau egzistuojančias sistemas galima pastebėti, kad jos visos yra labai panašios.

Taip pat kuriant šią sistemą nusprendėme išsiaiškinti, kokią naudą suteiktų projekto įgyvendinimui šis metodas arba kokie šios metodologijos trūkumai atsiskleistų. Pagrindinis Lean metodikos tikslas – siekis kuo mažesniais ištekliais sukurti kaip įmanoma didesnę vertę klientui.

Šiuo tyrimu siekiama išsiaiškinti ar Lean metodologija projekto įgyvendinimo metu gali padėti sutaupyti išteklių ir laiko, taip sudarant kuo didesnį darbo efektyvumą. Šio tyrimo objektas yra Lean procesų metodologijos taikymas internetinių kainų palyginimo sistemos kūrime.

**Tyrimo tikslas –** išsiaiškinti ar Lean metodologija projekto įgyvendinimo metu gali padėti sutaupyti išteklių ir laiko, taip užtikrinant didesnį darbo efektyvumą.

## **Tyrimo uždaviniai:**

1. Apžvelgti mokslinę literatūrą, analizuojančią procesų valdymo metodologiją Lean.

2. Išanalizuoti, kokią įtaką sistemos kūrimui gali daryti Lean metodologijos naudojimas.

3. Kuriant taikyti Lean procesų valdymo metodologiją.

Tyrimo metu buvo atliekama lyginamoji analizė, kurios metu palyginamos jau sukurtos kainų palyginimo informacinės sistemos. Buvo vertinamas jų naudotojo grafinės sąsajos, jų pranašumai ir trūkumai bei vertinama naudotojo patirtis.

## **Lean metodologija ir taikymas sistemos kūrime Lean UX metodologija informacinėse sistemose**

Remiantis Lean metodologija buvo kuriama informacinė sistema, prieinama bet kokiam naudotojui. Kuriant sistemą buvo aktualūs tokie Lean principai, kurie taikomi gerinti naudotojų patirtį, naudojantis būsima sistema. Įprastai naudotojų patirties (*angl. User Experience – UX*) gerinimas reikalauja detalios dokumentacijos, gilios naudotojų analizės ir reikalavimų apsibrėžimo. Naudotojų tyrimai, duomenų analizė ir specifikacijos gali užimti nemažai laiko. Kai resursų trūksta pravartu žinoti kaip Lean principai gali padėti naudotojų patirties gerinimo procese. Nors Lean UX tinka ne kiekvienoje aplinkoje, visgi, neturint daug resursų ir siekiant greitesnio naudotojų atsiliepimais grįsto rezultato, tikrai verta atsižvelgti į Lean UX principus (Li Liao ir kt., 2005):

● **Bendradarbiavimas** – sistemos kūrimo komanda turi būti sudaryta iš skirtingų sričių ir kompetencijų specialistų, kurie visi dirbtų kartu. Projekto metu jie turi būti vienodai įsitraukę, visi turi žinoti tą pačią informaciją, vienodai dalyvauti visuose susitikimuose. Nėra skirties tarp programuotojų, dizainerių, teisininkų ir pan. – visi dalyvauja kiekvieno produkto problemos sprendime.

● **Ciklai** – Lean UX vadovaujasi iteracijomis (greitais ciklais): susitikimai vyksta kiekvieną savaitę, kiekvieną savaitę vyksta testavimas su naudotojais, tikrinamos prielaidos, o gautais rezultatais pasidalinama su visa komanda. Nelaukiama kelis mėnesius, kol kažkas sukurs sistemą ir įvertins trūkumus. Iš karto sukuriamas sprendimas, jis iš karto testuojamas, o jam nepasiteisinus – ieškomas naujas.

● **Prielaidos** – Lean UX neužima daug laiko išsiaiškinti, kaip naudotojai veikia, kas jiems tinka ar ne, kokie sistemos reikalavimai turi būti įgyvendinti. Čia vadovaujamasi prielaidomis. Manoma, jog naudotojai pradeda ieškoti tam tikrų geriausių kainų artėjant didžiosioms šventėms, todėl pora mėnesių prieš šventes pradedama pateikti daugiau informacijos per socialinius tinklus apie savo siūlomą sistemą. Nebūtinai žinoma ar tai yra tiesa, tačiau taupant laiką tai priimama kaip tiesa. Ar sprendimas tinkamas ar ne sužinoma jį įgyvendinus ir atlikus testavimą.

● **MVP** – minimalus veikiantis produktas. Lean UX iš anksto nesukuria visų sistemos funkcionalumų ir galimybių. Viskas kuriama eigoje, periodiškai testuojant su

naudotojais. Taip sužinoma, ko iš tiesų naudotojui gali prireikti, kad nebūtų gaištamas laikas kuriant visą sistemą iš karto, nes didelė tikimybė, jog tam tikras dalis, pagal naudotojų atsiliepimus, reikės patikslinti.

● **Testavimas** – kadangi Lean UX nedaro gilios išankstinės analizės, reikalavimų rinkimo ir pan., tai pasiekiama per testavimą su naudotojais. Būtent jie pasako, kokius dalykus reikia spręsti. Labai svarbus nuolatinis ryšys su naudotojais. Padaromas minimalus funkcionalumas ir kviečiami naudotojai jį testuoti. Tuomet analizuojamos jų pastabos, pataisomas minėtas funkcionalumas ir vėl testuojamas. Tokiu būdu darbas vyksta tol, kol funkcionalumas nebeturi kritinių klaidų ir rimtų trūkumų.

**Tyrimo metodas –** prieš atliekant analizę reikia nustatyti informacinių sistemų vertinimo kriterijus. Kuriant sistemą vartotojams svarbu atsižvelgti ir į jų kompiuterinį raštingumą. Ne visi vartotojai turi vienodas žinias, tad ir ne visos funkcijos gali būti paprastai suprantamos skirtingiems vartotojams (Kasse, 2008).

1. **Paprastumas** – ar pagrindinės informacinės sistemos funkcijos, skirtos naudotojui palengvinti prekės kainos paiešką, ją palengvina.

2. **Naudotojo grafinė sąsaja** (*angl. User Interface – UI*). Grafinė sąsaja naudotojui neturi turėti daugybės pereinamų langų, kuriuose būtų lengva ,,pasiklysti" ir sistemos naudojimas taptų praktiškai neįmanomas. UI turėtų būti minimalaus dizaino, išlaikyti ,,švarą" t. y. vengti perteklinių paveiksliukų, mygtukų, turinio, kuris nesusijęs su puslapiu ir jo funkcijomis. Taip pat vertėtų vengti akį rėžiančių spalvų, kurios vargintų naudotojo akis naudojantis sistema ilgesnį laikotarpį. Svarbu yra naudotojo sąsajos pritaikymas įvairiems įrenginiams. Naudotojui atsidarius puslapį telefone, planšetėje ar kompiuteryje informacinė sistema turi visuose šiuose įrenginiuose atrodyti tvarkingai ir būti lengvai panaudojama.

3. **Prieinamumas visiems naudotojams** – svarbu įvertinti ar puslapis prieinamas ir negalią turintiems asmenims – silpnaregiams ir akliesiems (sistema turi turėti teksto į kalbą programinę įrangą, paveikslėliai turi turėti ,,alt text"), daltonizmą turintiems asmenims turi būti skirtingų spalvų deriniai, kuriuos galėtų pasirinkti vartotojas pagal savo poreikius.

4. **Pranašumai ir trūkumai** – remiantis anksčiau paminėtais vertinimo kriterijais atliekamas jau sukurtų sistemų pranašumų ir trūkumų vertinimas. Jo metu turi būti įvertinta ar sistemos atitinka numatytus kriterijus, ar yra palikta kritinių klaidų bei trūkumų.

#### **Lyginamosios analizės aprašymas**

Lyginamosios analizės metu lyginamos dvi jau sukurtos kainų palyginimo informacinės sistemos: sistema "Kaina24.lt" ir sistema "Kainos.lt".

#### **Sistema ,,Kaina24.lt":**

**1. Puslapio paprastumas** – naudoti pakankamai paprasta atsidarius aiškiai matomas paieškos laukas. Sistema yra pritaikyta įvairiems įrenginiams.

**2. Naudotojo grafinė sąsaja** – pagrindinis puslapis susideda iš tokių grafinių elementų: navigacijos juostos, šiuo metu populiariausių prekių kategorijų juostos, prekių kategorijų, populiariausių prekių karuselės, pardavėjų sąrašo daugiausia ieškomų raktažodžių juostos ir poraštės. Galima pastebėti pirmus naudotojo sąsajos trūkumus. Pagrindiniame lange yra pridėta per daug elementų, kurių dalies dauguma vartotojų
nepanaudoja. Taip yra dėl to, jog vartotojai, ieškodami prekių kainos, jau dažniausiai ieško turėdami išsirinkę konkrečią prekę. Taigi visi elementai, neskaitant navigacijos juostos, kurioje yra paieškos laukelis, šiam naudotojui pasidaro nereikalingi. Kyla klausimas, ar jų reikia atsisakyti? Jų nereikia atsisakyti, tačiau jie neturėtų užimti didžiausio pagrindinio puslapio ploto. Vertinant spalvų gamą, naudojamą puslapyje – ji yra gera, vartotojo nesutinka daugybė skirtingų spalvų. Puslapis yra neutralus, pilkų atspalvių su žalios spalvos kontrastą kuriančiais elementais.

**3. Prieinamumas** negalią turintiems žmonėms nėra geras. Sistemoje didžioji dauguma paveikslėlių neturi "alt text", kuris būtų įrenginio perskaitomas garsiai, jei to vartotojas pageidauja. Nėra galimybės naudoti teksto į kalbą funkcijos, tad vartotojai turintys regėjimo negalią sistema niekaip nepasinaudos. Spalvinės paletės pakeisti taip pat nėra galimybės.

**4.** Sistemos "Kaina24.lt" **pranašumai ir trūkumai** pateikiami 1 lentelėje.

| Pranašumai                                                                  | Trūkumai                                                              |  |  |  |  |  |
|-----------------------------------------------------------------------------|-----------------------------------------------------------------------|--|--|--|--|--|
| Nerėžianti akių spalvų gama. Aiškiai Per didelis kiekis<br>matomas tekstas. | naudotojui<br>elementu<br>pagrindiniame lange.                        |  |  |  |  |  |
| Sistemos paprastumas – patenkinamas.                                        | Nėra "alt text" ir tekstas į kalbą funkcijos.                         |  |  |  |  |  |
| Pritaikyta įvairiems įrenginiams.                                           | Nėra spalvinės paletės pasirinkimo daltonizmą<br>turintiems asmenims. |  |  |  |  |  |

1 lentelė. Sistemos "Kaina24.lt" pranašumai ir trūkumai

## Sistema ..Kainos.lt":

**1. Puslapio paprastumas** – naudoti nepatogu, dėl per didelio kiekio vartotoją sutinkančių elementų. Paieškos laukas matomas tik kaip antrinis elementas. Sistema yra pritaikyta įvairiems įrenginiams, tačiau mobiliajai naudotojo sąsajai reikėtų skirti daugiau dėmesio.

2. "Kainos.lt" naudotojo grafinė sąsaja – pagrindinis puslapis susideda iš tokių grafinių elementų: navigacijos juostos, prekių kategorijų sąrašo, naudotojo peržiūrėtų prekių, populiariausių parduotuvių, populiariausių prekių slankiojančios juostos, populiariausių kategorijų sąrašo, visų kategorijų sąrašo, populiariausių prekinių ženklų juostos, populiariausių paieškų raktažodžių juostos ir poraštės. Taip pat kaip ir sistemoje "Kaina24.lt", kartojasi tie patys trūkumai. Visi elementai, neskaitant navigacijos juostos, kurioje yra paieškos laukelis, šiam naudotojui pasidaro nereikalingi. Šioje sistemoje, yra per daug nereikalingų elementų ir juos reikia pašalinti. Spalvų gama, naudojama puslapyje, yra gera, vartotojo nesutinka daugybė skirtingų spalvų. Puslapis yra daugiausia neutralus, baltų ir šviesiai pilkų atspalvių su mėlynos spalvos elementais.

**3. Prieinamumas** – negalią turintiems žmonėms yra nepatenkinamas. Sistemoje pasikartoja Sistemos "Kaina24.lt" klaidos, dauguma paveikslėlių neturi "alt text", kuris būtų įrenginio perskaitomas garsiai jei to vartotojas pageidauja. Nėra

galimybės naudoti tekstas į kalbą funkcijos, tad vartotojai turintys regėjimo negalią sistema niekaip nepasinaudos. Spalvinės paletės pakeisti taip pat nėra galimybės. **4.** Sistemos "Kainos.lt" **pranašumai ir trūkumai** pateikiami 2 lentelėje.

| Pranašumai                                     | Trūkumai                                                              |
|------------------------------------------------|-----------------------------------------------------------------------|
| Nerėžianti akių spalvų gama.                   | Per didelis kiekis naudotojui elementu<br>pagrindiniame lange.        |
| Sistemos paprastumas –<br>nepatenkinamas.      | Nėra "alt text" ir tekstas į kalbą funkcijos.                         |
| Iš dalies pritaikyta įvairiems<br>irenginiams. | Nėra spalvinės paletės pasirinkimo daltonizmą<br>turintiems asmenims. |
|                                                | Teksto šriftas per mažo dydžio.                                       |

2 lentelė**.** Sistemos "Kainos.lt" pranašumai ir trūkumai

#### **Tyrimo rezultatai ir jų aptarimas**

Įvertinus abi sistemas pastebėta, kad jos turi daugiau trūkumų negu pranašumų. Tuo remiantis galima teigti, jog turint pasirinkimą tarp šių sistemų ir sistemos, neturinčios tokių trūkumų, naudotojas nebus linkęs grįžti į analizuotas sistemas. Kuriant sistemą labai svarbu išlaikyti minimalizmą, neutralią, akių nevarginančią spalvų gamą. Vertinant pagrindinę internetinių kainų palyginimo sistemos užduotį t. y. palyginti kainas, pagrindiniu elementu turėtų būti paieškos laukas, kadangi, kaip ir minėta anksčiau, naudotojas dažniausiai jau turi išsirinkęs prekę ir ieško tik pigiausiai norimą prekę parduodančio pardavėjo. Navigacijos juostoje gali būti išskleidžiamasis meniu, kuriame būtų galima pasižiūrėti kategorijas, jeigu naudotojas puslapį rado atsitiktinai. Tokių elementų kaip populiariausios prekės, populiariausios kategorijos ir raktiniai paieškos žodžiai nėra reikalingi, juos galima laikyti pertekliniais ir kuriamoje sistemoje nenaudoti. Taip pat teksto dydis turi būti pritaikomas taip, kad vartotojas galėtų patogiai skaityti tekstą. Kuriant prieinamumą negalią turintiems asmenims svarbu naudoti ir Lean UX testavimo principą – įdėjus minimalų funkcionalumą testuoti su negalią turinčiais naudotojais, kurie įvertintų veikimą ir pateiktų pastabų, taip kartojant iki pilno funkcionalumo sukūrimo. Tai būtų taikoma kuriant du funkcionalumus: tekstas į kalbą pritaikymą sistemoje, spalvinės paletės pasirinkimas ir taikymas.

#### **Išvados**

1. Apžvelgus mokslinę literatūrą, kurioje analizuojama procesų valdymo metodologija Lean, įvertinus tinkamiausius Lean procesus. Šie procesai tinkamiausi įgyvendinant informacinių technologijų sprendimus, tyrimo apimtyje internetinių kainų palyginimo sistemos kūrime.

2. Naudojami Lean procesai sumažintų reikiamų išteklių kiekį, tokių kaip, žmogiškųjų, informacinių. Taip pat pritaikius tokį procesą, kaip minimalus veikiantis produktas (MVP), yra sumažinama bendra projekto įgyvendinimo trukmė.

3. Panaudojant Lean metodologiją, sukurta informacinė sistema, skirta kainų palyginimui panaikinant trūkumus, rastus palyginimui naudotose sistemose.

#### **Literatūros ir kitų informacijos šaltinių sąrašas**

Naciri, L.; Mouhib, Z.; Gallab, M.; Nali, M.; Abbou, R.; Kebe, A. Lean and industry 4.0: A leading harmony. *Procedia Comput. Sci.* 2022.

Li Liao, Yuzhong Qu, Hareton K. N. Leung, (2005) *A Software Process Ontology and Its Applications.* ISWC2005 Workshop on Semantic Web Enabled Software Engineering.

Practical Insight into CMMI® (2nd Edition) ebrary Reader Author: Kasse, Tim (2008).

#### **Summary**

In the article we look over lean methodology, which principles are used when comparing two internet price comparison systems "Kaina24.lt" and "Kainos.lt" according to four criteria simplicity, graphical user interface, accessibility, advantages and disadvantages. This research is trying to find out if Lean methodology during the project implementation can save resources and time, that way making better work efficiency. The object of this research is Lean methodology applied in the creation of an internet price comparison system.

# **Aukšto energetinio efektyvumo duomenų perdavimo tinklo projektas**

#### **Karolis Kazlauskas, darbo vadovas dr. Rimantas Plėštys** Kauno kolegija

**Anotacija.** Plačiai paplitusio interneto technologija yra labai imli elektros energijai. Vieną dalį elektros energijos suvartoja tinklo komutatoriai ir maršrutizatoriai. Kitą dalį energijos suvartoja tinklo įranga. Didelė dalis energijos prarandama variniuose laiduose. Didžiausia suvartojamos elektros energijos dalis yra nenaudinga, nes virsta šiluma, kuri sukelia nepageidaujamus klimato pokyčius planetoje. Europos Sąjungai pradėjus vykdyti žaliojo kurso politiką atlikti elektros energijos suvartojimo kiekvieno tipo tinklo įrenginyje tyrimai ir nustatytos maksimalios leistinos elektros suvartojimo ribos. Darbe nagrinėjamas dviejų technologijų pagrindu sukurtų duomenų perdavimo tinklų energetinis efektyvumas, kuris įvertina energijos suvartojimą vieno informacijos bito perdavimui tam tikru atstumu. Parodoma, kad tokios duomenų perdavimo technologijos, kaip G-PON (angl. Gigabit passive optical network), NG-PON2 (angl. 40-Gigabit-capable passive optical network) yra pačios efektyviausios tiek energetiniu, tiek duomenų perdavimo spartos požiūriais.

#### **Raktiniai žodžiai**: G-PON, NG-PON2, energetinis efektyvumas.

## **Įvadas**

Duomenų perdavimui internetu būtinos trys įrenginių grupės: duomenų kūrimo įrenginiai, duomenų naudojimo įrenginiai ir šiuos įrenginius jungiantys duomenų perdavimo įrenginiai. Informacijos kūrimo ir naudojimo įrenginiai yra vadinami tinklo galiniais įrenginiais. Galinių įrenginių aptarnavimą vykdo atitinkamos organizacijos. Duomenų perdavimo įrenginiai apjungiami į tinklus, kurie yra bendri visiems galiniams įrenginiams. Tinklus aptarnauja tinklo operatoriai. Galiniai įrenginiai su duomenų perdavimo tinklais jungiami tinklo galiniuose taškuose. Kiekvienas galinis taškas suprantamas kaip įrenginys, turintis dvi dalis: viena dalis priklauso tinklo operatoriui, o kita – informacijos kūrėjams arba vartotojams. Dažniausiu atveju galinis tinklo taškas priklauso tinklo operatoriui, kuris įrengia atitinkamą jungtį, per kurią prie tinklo jungiami galiniai įrenginiai.

Duomenų perdavimo tinklai gali būti realizuoti, naudojant įvairias technologijas. Kiekviena technologija realizuojama, naudojant atitinkamus tinklo įrenginius ir galinius įrenginius. Bet kurios tinklo technologijos, o taip pat galinių įrenginių funkcionavimui, būtinas elektrinis maitinimas. Skirtingos technologijos įrenginiai naudoja skirtingas elektrinio maitinimo schemas ir suvartoja skirtingą elektros energijos kiekį. Nustatyta, kad vien Europos Sąjungos interneto vartotojų tinklinė įranga suvartoja 50 TWh elektros energija (European Commission, 2021), kas prilygsta visos elektros energijos suvartojimui keturiose tokiose valstybėse kaip Lietuva. Europos Sąjungai pradėjus vykdyti žaliojo kurso politiką atlikti elektros energijos suvartojimo kiekvieno tipo tinklo įrenginyje tyrimai ir nustatytos maksimalios leistinos elektros suvartojimo ribos.

**Problemos aktualumas** – Europos komisija atliko tyrimus ir nustatė atskirų tinklo irenginių elektros energijos suvartojimo maksimalias leistinas ribas. Tačiau šių Europos komisijos tyrimo rezultatų pritaikymas duomenų perdavimo tinkluose mokslinėje literatūroje nenagrinėtas.

**Tyrimo tikslas** – ištirti šiuo metu plačiausiai naudojamų duomenų perdavimo įrenginių elektros suvartojimą ir pasiūlyti technologijas, kurias taikant būtų pagerintas duomenų perdavimo tinklų energetinis efektyvumas.

#### **Tyrimo uždaviniai:**

1. Ištirti tinklo įrenginiuose suvartojamos elektros energijos kiekius.

2. Palyginti galiniuose ir tinklo įrenginiuose suvartojamos elektros energijos kiekius su ES leistinomis normomis.

3. Pasiūlyti kompiuterių tinklo realizaciją, užtikrinančią aukštą energetinį efektyvumą.

**Tyrimo objektas** – aukšto energetinio efektyvumo duomenų perdavimo tinklas.

**Tyrimo metodika –** literatūros analizė, matematiniai skaičiavimai.

## **Teorinė dalis**

*Europos Sąjungos reikalavimai energetiniam efektyvumui.* Tyrimais nustatyta, kad tinklo suvartojamas galingumas turėtų kasmet mažėti (European Commission, 2021). Rezultatų pateikimo patogumui toliau bus panaudoti žymėjimai, parodyti 1 lentelėje. Reikalavimų G-PON (ITU, 2014) ir NG-PON2 (ITU, 2021) tinklinės įrangos energetiniam efektyvumui kitimas metais pavaizduotas 2 lentelėje. Lentelėje vieno fizinio prievado elektros energijos suvartojimas, išreikštas vatais. Galima pastebėti, kad pokyčio dydis priklauso nuo fizinių prievadų skaičiaus įrangos korpuse. Kuo prievadų skaičius didesnis, tuo suvartojimas, skaičiuojamas vienam prievadui yra mažesnis. Galima pastebėti, kad didėjant perdavimo spartoms, pareikalaujamos elektros kiekis taip pat didėja. Didžiausias pokytis tarp G-PON OLT ir NG-PON2 yra 3 kartai (15/5=3), kai duomenų perdavimo sparta padidėja 5 kartus.

| A | GPON OLT maksimalios konfigūracijos ir 2 lygmens funkcijomis                                 |
|---|----------------------------------------------------------------------------------------------|
| B | GPON OLT maksimalios konfigūracijos ir 3 lygmens funkcijomis (IP, MPLS, QoS)                 |
| C | OLT (XG-PON1 10G/2.5G maksimalios konfigūracijos ir 2 lygmens funkcijomis)                   |
| D | OLT (XG-PON1 10G/2.5G maksimalios konfigūracijos ir ir 3 lygmens funkcijomis (IP, MPLS, QoS) |
| E | OLT (XGS-PON1 10G/10G maksimalios konfigūracijos ir 2 lygmens funkcijomis)                   |
| F | OLT (XGS-PON 10G/10G maksimalios konfigūracijos ir ir 3 lygmens funkcijomis (IP, MPLS, QoS)  |
| G | OLT (NG-PON2 10G/2.5G kiekviena banga maksimalios konfigūracijos ir 2 lygmens funkcijomis)   |
| н | OLT (NG-PON2 10G/10G kiekviena banga maksimalios konfigūracijos ir 2 lygmens funkcijomis)    |
|   | OLT (NG-PON2 10G/10G maksimalios konfigūracijos ir 3 lygmens funkcijomis (IP, MPLS, QoS)     |

1 lentelė. Sutartiniai žymėjimai

| Žymė- |      | <32 fiziniai prievadai |      | >32 fiziniai prievadai |      |               |  |
|-------|------|------------------------|------|------------------------|------|---------------|--|
| jimas | 2021 | 2022                   | 2023 | 2021                   | 2022 | 2023          |  |
| Α     | 5    | 5                      | 5.   | 4,5                    | 4,5  | $\frac{4}{3}$ |  |
| в     | 5,5  | 5,5                    | 5,5  | 5,0                    | 5,0  | 4,5           |  |
| c     | 10.5 | 9,5                    | 9,5  | 8,6                    | 7,3  | 6,5           |  |
| Ð     | 11,5 | 10,5                   | 10,5 | 9,5                    | 8,3  | 7,5           |  |
| Ε     | 12.4 | 11,0                   | 11.0 | 9,0                    | 7.7  | 7,0           |  |
| F     | 13.3 | 12.0                   | 12.0 | 10,0                   | 8.7  | 8,0           |  |
| G     | 12,4 | 12.4                   | 12.4 | 9,7                    | 9,7  | 9,7           |  |
| н     | 14.0 | 14,0                   | 14,0 | 10.5                   | 10.5 | 10,5          |  |
| 1     | 15,0 | 15,0                   | 15,0 | 11,5                   | 11,5 | 11,5          |  |

2 lentelė**.** Reikalavimų G-PON ir NG-PON2 tinklinės įrangos energetinių sąnaudų kitimas nuo 2021 m. iki 2023 m.

Elektros suvartojimo pokytis nuo 2021 m. iki 2023 m. procentais parodytas 1 pav. Matyti, kad NG-PON2 atveju (G, H, I) jau yra pasiektas minimumas. Visais kitais atvejais: A, B, C, D, E, F elektros energijos suvartojimo pokytis sudaro nuo 11 proc. iki 32 proc.

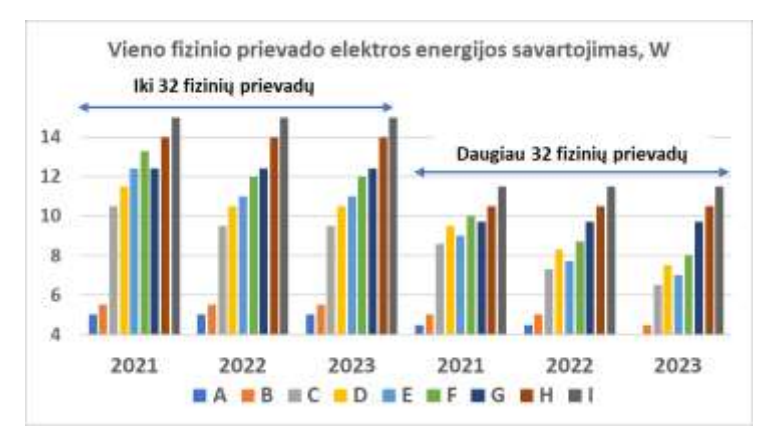

1 pav. Elektros energijos suvartojimo pokytis

*Technologijų energetinio efektyvumo palyginimas.* Palyginamos dviejų technologijų įrangos, įjungtos į kompiuterių tinklą, suvartojamą galingumą ir energetinį efektyvumą, kuris įvertina elektros energijos suvartojimą pikodžauliais vienam bitui perduoti (pJ/bitui =  $10^{-12}/$ bitui). Palyginimas bus atliktas tinkle, kuriame yra daugiau kaip 4000 vartotojų. Tikslus vartotojų skaičius dėl technologijų ypatumų gali nežymiai keistis.

*Įprastinės technologijos tinklas.* Bus sudaromas tinklas, kuriame yra panaudojami įprastiniai komutatoriai, sujungti varinių laidų kabeliais. Į tinklą turi būti įjungti 4096 vartotojai. Galima naudoti vien 8 fizinių portų Teltonika komutatorius (Teltonika TSW200, 2023). Tinklo vaizdas ir skaičiavimo rezultatai parodyti 3 lentelėje. Vieno komutatoriaus suvartojamas galingumas 5,54 W. Visų tinklo komutatorių suvartojamas galingumas 3240,90 W. Vienam fiziniam vartotojo prievadui vidutiniškai tenka 0,79 W. Šie komutatoriai užtikrina 1 Gb/s spartą. Tokios technologijos duomenų perdavimo energetinis efektyvumas yra 791 pJ/bitui (10<sup>12</sup>x0,79/10<sup>9</sup>).

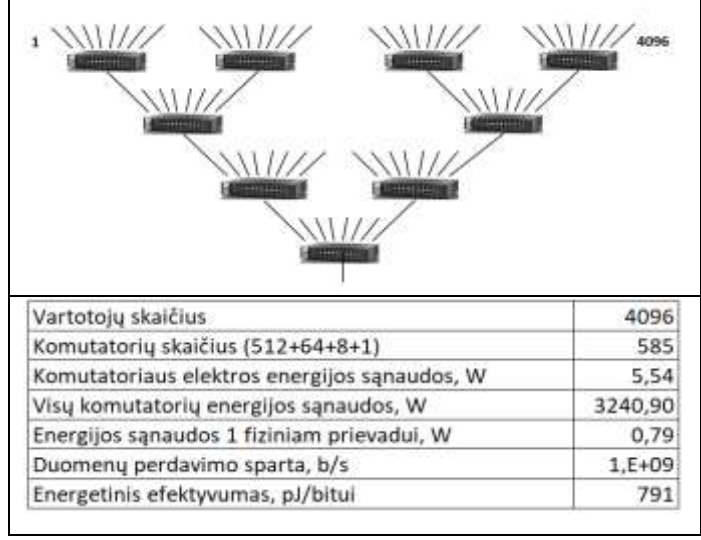

3 lentelė**.** Kompiuterių tinklas, sudarytas iš 585 1x8 fizinių portų komutatorių

Analogiškas tinklas gali būti sudarytas iš komutatorių, kuriuose fizinių portų skaičius padidintas iki 24 (4 lentelė). Tam panaudoti žaliosios interneto technologijos (aukšto energetinio efektyvumo) 25 komutatoriai (Intellinet 24-Port Gigabit Ethernet Switch) ir 576 aukščiau paminėti 8 fizinių portų komutatoriai (Teltonika TSW200, 2023). Vieno 24 prievadų komutatoriaus suvartojamas galingumas 20 W. Visų tinklo komutatorių suvartojamas galingumas 3691 W. Vienam fiziniam vartotojo prievadui vidutiniškai tenka 0,8 W. Šie komutatoriai užtikrina 1 Gb/s spartą. Tokios technologijos duomenų perdavimo energetinis efektyvumas 801 pJ/bitui ( $10^{12}$ x0,80/ $10^{9}$ ).

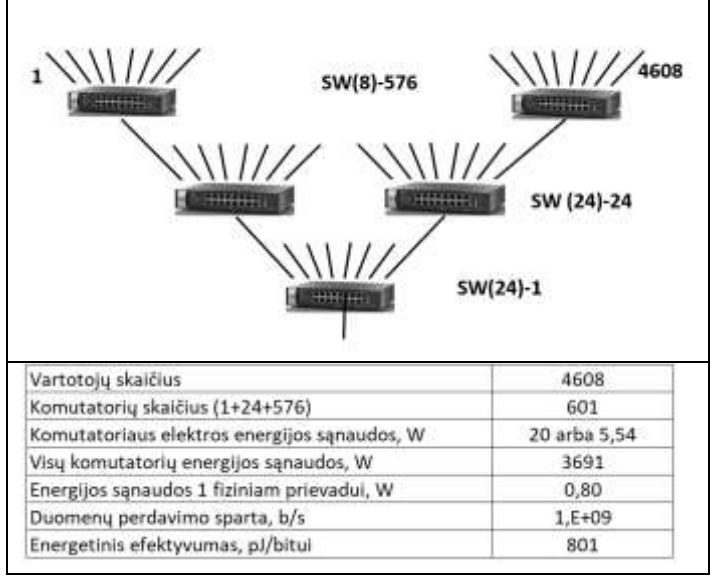

4 lentelė**.** Žaliosios interneto technologijos pagrindu sudaryto tinklo parametrai

*G-PON technologijos tinklas.* GPON yra pasyvus optinis tinklas, skirtas prijungti interneto vartotojus, nutolusius iki 20 km spinduliu. Tinkle panaudota atskirai G-PON ir atskirai NG-PO2 technologija. G-PON technologijos tinklą sudaro OLT įrenginys, ONU įrenginiai, optinės skaidulos ir optiniai dalikliai. Skaičiuojant energetinį efektyvumą nevertinta elektros energijos sąnaudos ONU įrenginiams, kurie priklauso vartotojui. G-PON technologijos tinkle galima prijungti iki 128 vartotojų. Pirmu atveju, kad galima būtų prijungti 4096 vartotojus reikės 32 OLT. Viename korpuse paprastai telpa 8 OLT įrenginiai. Tokiu būdu reikės 4 korpusų. Kiekvieno korpuso įrangai maitinti reikia 100 W. Skaičiavimo rezultatai pateikti 5 lentelėje. G-PON atveju bendra duomenų perdavimo sparta lygi 80 Gb/s. G-PON atveju duomenų perdavimo energetinis efektyvumas lygus 1,22 pJ/bitui.

Naujos modifikacijos NG-PON2 tinkle gali būti 1024 vartotojai. Viename korpuse paprastai telpa 8 OLT įrenginiai, o nagrinėjamam tinklui reikės tik 4 OLT. Kiekvieno korpuso įrangai maitinti paliksime 100 W elektros galingumą. NG-PON2 atveju bendroji sparta padidėja iki 160 Gb/s. NG-PON2 atveju energetinis efektyvumas sumažėja iki 0,15 pJ/bitui.

#### **Tyrimo rezultatai ir jų aptarimas**

Palyginus įprastinių komutatorių technologijos ir pasyviojo optinio tinklo G-PON ir NG-PON2 technologijų pagrindu sudarytų tinklų informacijos perdavimo energetinis efektyvumas padidėjo nuo 648 (791/1,22) iki 5273 (791/0,15) kartų. Interneto paslaugų teikėjai vis dar vengia pereiti prie tokių technologijų. Manoma, kad viena iš pagrindinių to priežasčių, yra nepakankama interneto paslaugų teikėjų kvalifikacija.

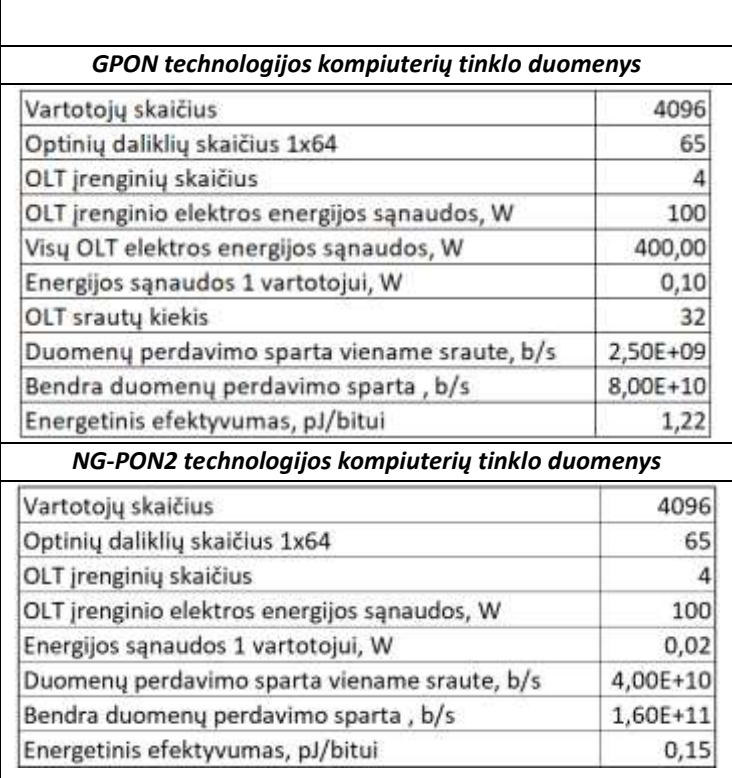

# **Išvados**

1. Kompiuterių tinklo konfigūracija ir jame naudojami duomenų srautų įprastiniai komutatoriai labai neefektyviai naudoja elektros energiją. Didelė jos dalis prarandama internetinių kabelių variniuose laiduose šilumos pavidalu.

2. Naujos kartos pasyviųjų optinių tinklų panaudojimas įgalina sumažinti elektros energijos sunaudojimą duomenų perdavimo tinkluose tūkstančius kartų, užtikrina daug kartų didesnę spartą.

3. Viena iš pagrindinių priežasčių, kodėl naujos technologijos sunkiai skinasi kelią į verslą yra nepakankama interneto paslaugų teikėjų kvalifikacija, nes tos krypties specialistų Lietuvos mokslo įstaigos neruošia.

# **Literatūros ir kitų informacijos šaltinių sąrašas**

European Commission, 2021. Code of Conduct on Energy Consumption of Broadband Equipment.

https://e3p.jrc.ec.europa.eu/sites/default/files/documents/publications/jrc125961\_coc\_ v8.0\_final.pdf

International Telecommunication Union (ITU, 2014). *Gigabit-capable passive optical networks (G-PON): Transmission convergence layer specification: (ITU-T, G.984.3*. <https://www.itu.int/rec/T-REC-G.984.3-201401-I/en>

International Telecommunication Union (ITU, 2021). 40-Gigabit-capable passive optical networks (NG-PON2): Transmission convergence layer specification: (ITU-T, G.989.3)[. https://www.itu.int/rec/T-REC-G.989.3-202105-I/en](https://www.itu.int/rec/T-REC-G.989.3-202105-I/en)

Teltonika TSW200. TSW200 Ethernet Switch 8x1GbE, PoE+. https://www.1stop.lt/p127972-teltonika-tsw200-ethernet-switch-8x1gbe-poe

Intellinet 24-Port Gigabit Ethernet Switch with 2 SFP Ports, 24 x 10/100/1000 Mbps RJ45 Ports  $+$  2 x SFP, IEEE 802.3az (Energy Efficient Ethernet). https://www.atea.lt/eshop/product/intellinet-24-port-gigabit-ethernet-switch-with-2 sfp-ports-24-x-10-100-1000-mbps-rj45-ports-2-x/?prodid=1477546

#### **Summary**

The work examines the energy efficiency of two technology-based data transmission networks, which evaluates the energy consumption for the transmission of one bit of information over a certain distance. It is shown that such data transmission technologies as G-PON (English Gigabit passive optical network), NG-PON2 (English 40-Gigabit-capable passive optical network) are the most efficient in terms of both energy and data transmission speed.

# **Plačios aprėpties kiberfizinių sistemų tinklas**

#### **Martynas Stiklius, darbo vadovas dr. Rimantas Plėštys** Kauno kolegija

**Anotacija.** Kiberfizinės sistemos yra sukurtos rinkti, apdoroti ir tvarkyti duomenis apie įvairių objektų būklę. Šiems duomenims rinkti, perduoti ir platinti gali būti naudojamos įvairios technologijos, o kiekvienai technologijai reikia konkrečių tinklo ir galinių įrenginių. Optoskaiduliniai jutikliai yra vienas iš tokių duomenų gavimo būdų. Pasinaudojant jais galima aptikti reikalingas fizinių objektų būsenas, o surinkta informacija siunčiama į valdymo centrą, kad jis pateiktų reikiamas instrukcijas atitinkamiems kibernetines funkcijas vykdantiems įrenginiams. Informacijai perduoti, greičiausias, patikimiausias bei kibernetiškai saugiausias būdas yra panaudoti optinių kabelių tinklą. Kiberfizinių sistemų, kuriose naudojama ši technologija, pavyzdžiai yra traukinių ir kelių transporto eismo valdymo sistemos, taip pat kelių būklės stebėjimo sistemos. Darbe pasiūlyta optoskaidulinių jutiklių duomenų perdavimui panaudoti G-PON technologiją. Suprojektuota duomenų perdavimo magistralė padalinta į tris ruožus, kurių kiekvieną aptarnaus atskira G-PON posistemė sistema.

**Raktiniai žodžiai**: optoskaiduliniai jutikliai, objektų fizinės būsenos, kiberfizinė sistema.

#### **Įvadas**

Kiberfizinės sistemos skirtos stebėti rinkti, apdoroti ir tvarkyti duomenis apie įvairių objektų būklę. Šiems duomenims rinkti, perduoti ir platinti gali būti naudojamos įvairios technologijos, o kiekvienai technologijai reikia konkrečių tinklo ir galinių įrenginių. Optoskaiduliniai jutikliai yra vienas iš tokių duomenų gavimo būdų. Pasinaudojant jais galima aptikti reikalingas fizinių objektų būsenas, o surinkta informacija siunčiama į valdymo centrą, kad jis pateiktų reikiamas instrukcijas atitinkamiems kibernetines funkcijas vykdantiems įrenginiams. Informacijai perduoti, greičiausias, patikimiausias bei kibernetiškai saugiausias būdas būtų pasinaudoti optiniais tinklais. Kiberfizinių sistemų, kuriose naudojama ši technologija, pavyzdžiai yra traukinių ir kelių transporto eismo valdymo sistemos, taip pat kelių būklės stebėjimo sistemos.

Optoskaidulinių jutiklių pavyzdžiais galėtų būti Bragg gardelės, Fabry-Perot ir Mach-Zehnder interferometrai (Optical Fiber Sensors Guide, 2023).

Vienas iš galimų įgyvendinimo būdų galėtų būti optinių Bragg gardelių (Fiber Bragg gratings – FBG) jutiklių įrengimas išilgai kelio ar greitkelio, įterpus juos į dangą arba pritvirtinus prie šalikelės kelio įrengimų. Šie jutikliai gali aptikti pravažiuojančių transporto priemonių sukeltus kelio dangos įtempimo ir temperatūros pokyčius. Šie pokyčiai optiniais kabeliais būtų perduoti į valdymo centrą (Marcelo M. ir kt.).

Naudojant Fabry-Perot interferometro (Fabry-Perot Interferometric – FPI) jutiklius galima būtų matuoti atstumus tarp transporto priemonių ir jų greičius, o taip pat judėjimo kryptį. FPI jutikliai gali būti dedami ant kelio arba virš jų, kad būtų galima aptikti transporto priemones, važiuojančias per jų optinį lauką.

Mach-Zehnder interferometro (MZI) jutikliai gali būti naudojami aptikti oro lūžio rodiklio pokyčius, atsirandančius dėl eismo spūsčių.

SND jutikliai taip pat gali būti naudojami aptikti kelio dangos lūžio rodiklio pokyčius, kurie gali rodyti vandens, alyvos ar kitų medžiagų būvimą kelyje.

Visų šių jutiklių duomenis turi rinkti ir analizuoti centrinė valdymo sistema, kuri galėtų naudoti pažangius algoritmus ir mašininio mokymosi metodus, kad patikimiau nustatytų ir prognozuotų eismo spūstis, avarijas ir kitus įvykius. Sistema galėtų teikti informaciją realiuoju laiku vairuotojams ir eismo valdymo personalui, kad galėtų optimizuoti eismo srautą ir pagerinti saugumą keliuose.

**Tyrimo tikslas** – sukurti kiberfizinės sistemos duomenų perdavimo tinklą ir ištirti kibernetinės saugos lygį.

Tyrimo rezultatams gauti iškeliami šie **uždaviniai**:

- 1. kiberfizinės sistemos modelio sukūrimas,
- 2. optoskaidulinių jutiklių parinkimas,
- 3. duomenų perdavimo technologijos parinkimas,
- 4. techninių parametrų skaičiavimas.

**Tyrimo objektas** – objektų būklės stebėjimo kiberfizinė sistema.

**Tyrimo metodas** – literatūros analizė, matematiniai skaičiavimai.

## **Kiberfizinės sistemos modelis**

*Kibernetinės sistemos aprėptis.* Kuriama kiberfizinė sistema, skirta stebėti objektų būklę kelyje Kaunas–Elektrėnai (1 pav.). Bendras atstumas tarp šių miestų yra 53 km. Visa sistema sudaryta iš trijų kelio ruožų po 20 km. (A, B, C), tai atitinka G-PON technologijos galimybes.

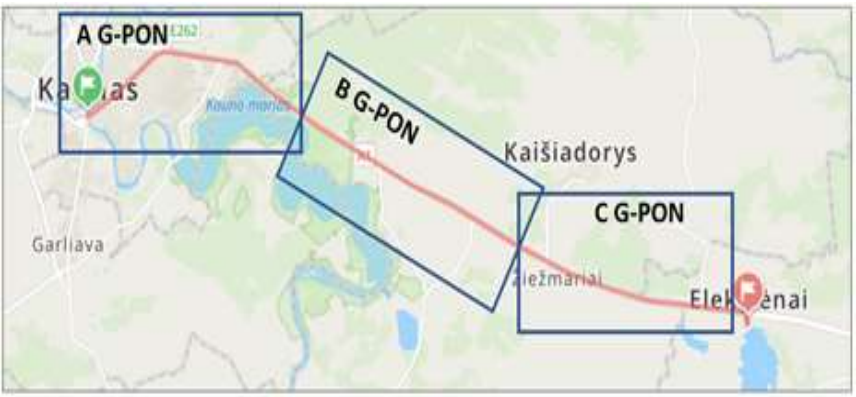

1 pav. Kibernetinės sistemos aprėptis

## **Sistemos sudėtinės dalys:**

*Optoskaiduliniai jutikliai*. Tai pirmasis sistemos komponentas Šie jutikliai pagaminti iš stiklo skaidulų ir gali fiksuoti šviesos pralaidumo pokyčius, kurie atsiranda dėl fizinių poveikių. Eismo stebėjimo sistemoje optoskaiduliniai jutikliai paprastai įrengiami po kelio danga, kad aptiktų per juos važiuojančias transporto priemones, kurios važiuodamos sukelia vibracijas. Šių jutiklių duomenys per optinius kabelius perduodami analizei į centrinę valdymo sistemą.

*Optoskaiduliniai kabeliai*. Tai antrasis sistemos komponentas. Jie skirti perduoti duomenims iš jutiklių į centrinę valdymo sistemą. Optoskaiduliniai kabeliai yra nepalyginamai pranašesni už tradicinius varinių laidų kabelius dėl žymiai didesnio duomenų perdavimo nuotolio, atsparumo išoriniams elektromagnetiniams trukdžiams bei didelio patikimumo.

*Optoskaiduliniai optinių signalų dalikliai*. Tai trečiasis sistemos komponentas. Dalikliai tai optiniai prietaisai, reikalingi optinių signalų paskirstymui išilgai magistralės ir optoskaiduliniai jutiklių informacijos įvedimui į magistralę.

*Duomenų surinkimo sistema*. Tai ketvirtasis sistemos komponentas. Centrinė sistema renka duomenis iš optoskaidulinių jutiklių ir persiunčia juos į centrinę valdymo sistemą analizei. Duomenų surinkimo sistema gali būti įdiegta palei važiuojamąją dalį arba netoliese esančiame valdymo centre.

*Centrinė valdymo sistema.* Tai penktasis sistemos komponentas. Ši sistema gauna duomenis iš duomenų rinkimo sistemos per optinio pluošto kabelius ir apdoroja juos, kad realiuoju laiku pateiktų informaciją apie eismo būseną.

*Vartotojo sąsaja*. Tai šeštasis sistemos komponentas. Žiniatinklio sąsaja arba mobilioji sąsaja teikia vartotojams informaciją apie eismo sąlygas. Vartotojo sąsaja gali rodyti eismo sąlygas, spūsčių lygius ir numatomą kelionės trukmę, pagrįstą optinio pluošto jutiklių surinktais ir centrinės valdymo sistemos apdorotais duomenimis.

# **Tyrimo rezultatai ir jų aptarimas**

*Optiniai jutiklių parinkimas***.** Kiberfizinei sistemai sukurti siūloma panaudoti įvairius optoskaidulinius jutiklius. Paplitę šie jutiklių tipai (Mohamed Elsherif ir kt., 2022):

 Brago pluošto gardelės (FBG) jutikliai: FBG jutikliai naudoja grotelių struktūrą, įrašytą į pluošto branduolį, tam, kad atspindėtų tam tikrus šviesos bangų ilgius. Matuojant atspindėtą bangos ilgį, galima aptikti pokyčius deformacijos, temperatūros, slėgio, pagreitėjimo ir kitų fizinių parametrų srityse.

 Fabry-Perot interferometro (FPI) jutikliai: FPI jutikliai matuoja optinio kelio ilgio pokyčius, kuriuos sukelia erdvės deformacija tarp dviejų pluoštų galų. Šis jutiklio tipas gali matuoti parametrus, tokius kaip poslinkis, slėgis, temperatūra ir kt.

 Mach-Zehnder interferometro (MZI) jutikliai: MZI jutikliai naudoja optinį interferometrą medžiagos lūžio rodiklio ar signalo fazės pokyčius. Jie gali matuoti tokius parametrus kaip temperatūra, deformacija, lūžio rodiklio pokytis ir kt.

• Ilgo periodo gardelės (Long-Period Fiber Grating – LPFG) arba tiesiog (LPG) jutikliai, naudojantys lūžio rodiklio pokyčius keičiantis temperatūrai.

 Paviršinių plazmonų rezonanso (Surface plasmon resonance – SPR) jutikliai: SPR jutikliai panaudoja plono metalinės plėvelės sluoksnio dengimą optinio pluošto paviršiuje, kad aptiktų refrakcinio indekso pokyčius, kuriuos sukelia biomolekulių sąveikos. Šie jutikliai dažnai naudojami biomedicinos srityje (Celina M. ir kt.).

 Ramano sklaidos jutikliai: Ramano sklaidos jutikliai naudoja Ramano efektą, kad aptiktų sklaidos šviesos intensyvumo pokyčius, kuriuos sukelia temperatūros, slėgio ar kitų parametrų pokyčiai. Šio tipo jutikliai dažniausiai naudojami pramonės ir aplinkos stebėjimo programose.

 Poliarizaciniai optoskaiduliniai jutikliai: poliarizaciniai jutikliai naudoja šviesos poliarizacijos būsenos pokyčius, atsirandančius kintant temperatūrai ar vykstant skaidulos deformacijai.

*Optinių kabelių parinkimas*. Naudojami kelių tipų šviesolaidiniai kabeliai, sudaryti iš optinių skaidulų. Gali būti panaudotos vienmodės arba daugiamodės optinės skaidulos. Vienmodės optinės skaidulos pasižymi mažu optinio signalo slopinimu. Jos labai plačiai naudojamos tolimojo ryšio sistemose. Daugiamodės optinės skaidulos skirtos artimam ryšiui. Jos daugiau naudojamos duomenų centruose. Plačiausiai naudojamos G.652 standarto optinės skaidulos.

*Duomenų perdavimo technologijos parinkimas.* G-PON technologija yra skirta duomenų perdavimui per vieną optinę skaidulą iš centrinio mazgo tinklo paslaugų vartotojams ir vartotojų duomenų surinkimui bei perdavimui į centrinį mazgą. Ją sudaro daug ONU (Optical Network Unit) bei vienas OLT (Optical Line Terminal), tarpusavyje sujungti per vieną optinę skaidulą (ITU, 2014). OLT paprastai įrengiami centriniame paslaugų teikėjo biure. Eismo stebėjimo sistemoje OLT įrenginiai naudojami srauto duomenims iš daugelio ONU rinkti ir šiuos duomenis perduoti analizei. Tai galima padaryti sukonfigūruojant ONU taip, kad užfiksuotų jutiklių duomenis.

G-PON technologija numato tris nuotolio variantus: a) 0 km – 20 km, b)  $20 \text{ km} - 40 \text{ km}$ . ir c).  $40 \text{ km} - 60 \text{ km}$ . (2 pav.). Jutikliai į optinę sistema jungiami per ONU įrenginius.

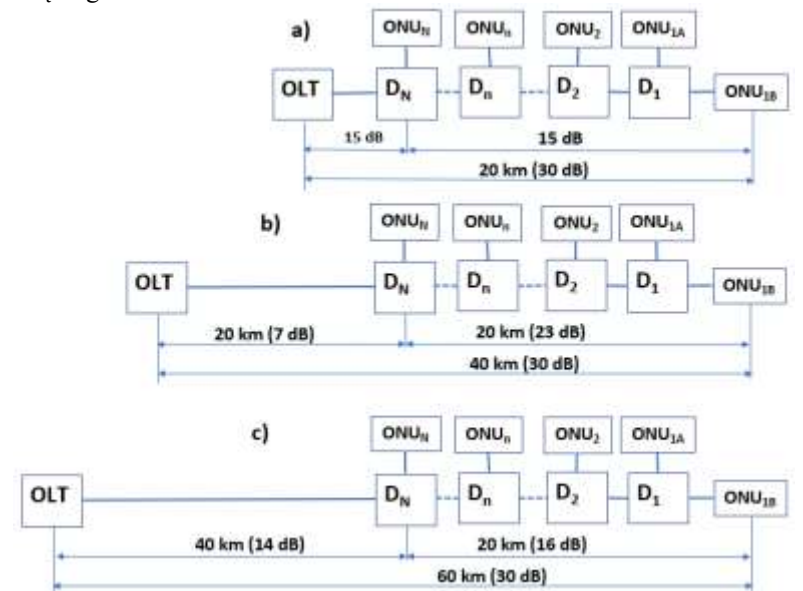

2 pav**.** G-PON technologijos aprėpties variantai

Pirmame variante jutikliai gali būti nutolę nuo OLT nuo 0 km. iki 20 km., antrame variante – nuo 20 km. iki 40 km. ir trečiame variante – nuo 40 km. iki 60 km. Visuose variantuose prie pirmojo daliklio  $D_1$  (magistralėje tai paskutinis daliklis) jungiami du ONU įrenginiai, nes optinis daliklis turi du išėjimus. Kiekviename iš variantų turi būti išpildytos šios sąlygos:

 kiekviename atskirame kelio ruože signalo slopinimas nuo OLT iki kiekvieno ONU turi būti ne mažesnis kaip 15 dB ir ne didesnis kaip 30 dB,

 kiekviename atskirame kelio ruože signalo slopinimas gali skirtis ne daugiau, kaip 15 dB.

Šie reikalavimai gali būti išpildyti paskaičiavus kiekvieno optinio daliklio parametrus. Viso ruožo (53 km.) padengimui turime naudoti visus tris variantus. Kiekviename variante jutiklių skaičių apribosime iki 20. Tai reiškia, kad jutikliai išdėstyti kas 1 km.

*Magistralės parametrų skaičiavimo rezultatai.* Galutiniai magistralės parametrų skaičiavimo rezultatai pavaizduoti 3 pav.

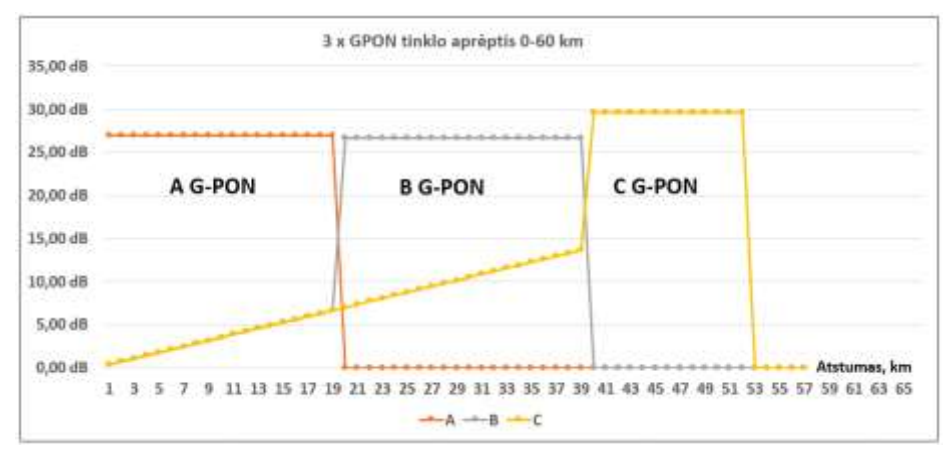

3 pav**.** Kiberfizinės sistemos optinės magistralės parametrai

Pirmajame kelio ruože naudojama sistema A G-PON. Šioje atkarpoje signalo slopinimas nuo OLT iki kiekvieno ONU 27,01 dB. Paskutinis jutiklis turi būti pastatytas 19 km atstumu nuo pradžios. Antrame kelio ruože naudojama sistema B G-PON. Šioje atkarpoje signalo slopinimas nuo OLT iki kiekvieno ONU 26,67 dB. Jutikliai turi būti pastatyti pradedant 20 km ir baigiant 39 km. atstumu nuo pradžios. Trečiame kelio ruože naudojama sistema C G-PON. Šioje atkarpoje signalo slopinimas nuo OLT iki kiekvieno ONU 29,60 dB. Jutikliai turi būti pastatyti pradedant 40 km ir baigiant 52 km. atstumu nuo pradžios. Paskutinis ruožas yra trumpesnis, nes kitaip negalima tenkinti slopinimo reikalavimų. Bendra sistemoms B G-PON ir C G-PON kylanti linija rodo optinio signalo slopinimą iki kiekvieno ruožo pradžios. Kiekvieno iš šių ruožų pradžioje signalo slopinimas iki ONU staigiai padidėja dėl tinkamai parinktų optinių daliklių parametrų.

Išlieka aktualus ONU įrenginių elektrinio maitinimo klausimas. Jis gali būti išspręstas panaudojant atsinaujinančius elektros energijos šaltinius – kompaktiškas saulės elektrines su pasikraunančiais miniatiūriniais akumuliatoriais. Elektros energijos poreikis turėtų būti nežymus, nes optoskaidulinių jutiklių duomenų srautas yra labai menkas.

## **Išvados**

1. Išnagrinėti galimi kibernetinėse sistemose taikomų optoskaidulinių jutiklių variantai ir aptarti jų panaudojimo atvejai.

2. Pasiūlyta optoskaidulinių jutiklių duomenų perdavimui panaudoti G-PON technologiją. Tam tikslui visa stebima magistralė padalinta į tris ruožus, kurių kiekvieną aptarnaus atskira G-PON posistemė. Magistralėje turėtų būti panaudotos trys atskiros optinės skaidulos.

3. Suprojektuotos kiberfizinės sistemos magistralės parametrai tenkina standartų reikalavimus ir ji gali būti panaudota įvairiems tikslams, tokiems kaip kelių transporto eismo valdymo, o taip pat kelių būklės stebėjimo sistemose.

4. Optoskaidulinių jutiklių ir optinių duomenų perdavimo sistemų panaudojimo derinimas įgalina taikyti tą pačią optinio diapazono gaminių gaminimo technologiją daugelyje kibernetinės sistemos realizavimo procesų.

## **Literatūros ir kitų informacijos šaltinių sąrašas**

Celina M. Miyazaki, Flávio M. Shimizu, Marystela Ferreira. Surface Plasmon Resonance (SPR) for Sensors and Biosensors. Nanocharacterization Techniques. Nanocharacterization Techniques. 2017. [https://doi.org/10.1016/B978-0-323-49778-](https://doi.org/10.1016/B978-0-323-49778-7.00006-0) [7.00006-0.](https://doi.org/10.1016/B978-0-323-49778-7.00006-0)

Optical Fiber Sensors Guide. Fundamentals & Applications. Micron optics. 2023. [https://lunainc.com/sites/default/files/assets/files/resource-](https://lunainc.com/sites/default/files/assets/files/resource-library/Updated_Optical_Fiber_Sensors_Guide_130529.pdf)

[library/Updated\\_Optical\\_Fiber\\_Sensors\\_Guide\\_130529.pdf](https://lunainc.com/sites/default/files/assets/files/resource-library/Updated_Optical_Fiber_Sensors_Guide_130529.pdf)

Marcelo M., Werneck and Regina Célia, Allil S. B. Optical Fiber Sensors. October 2011. DOI: 10.13140/2.1.2013.2801. CRC Press; 1st edition (December 2, 2019)

[https://www.researchgate.net/publication/221917771\\_Optical\\_Fiber\\_Sensors.](https://www.researchgate.net/publication/221917771_Optical_Fiber_Sensors)

Mohamed Elsherif, 2022, Ahmed E. Salih, Monserrat Gutiérrez Mu ̃noz, Fahad Alam, Bader AlQattan, Dennyson Savariraj Antonysamy, Mohamed Fawzi Zaki, Ali K. Yetisen,Seongjun Park, Timothy D. Wilkinson, and Haider Butt. Optical Fiber Sensors: Working Principle, Applications, and Limitations. Advanced Photonics Research published by Wiley-VCH GmbH, 2022. <https://onlinelibrary.wiley.com/doi/full/10.1002/adpr.202100371>

International Telecommunication Union (ITU, 2014). Gigabit-capable passive optical networks (G-PON): Transmission convergence layer specification: (ITU-T, G.984.3. <https://www.itu.int/rec/T-REC-G.984.3-201401-I/en>

International Telecommunication Union (ITU, 2021). 40-Gigabit-capable passive optical networks (NG-PON2): Transmission convergence layer specification: (ITU-T, G.989.3). https://www.itu.int/rec/T-REC-G.989.3-202105-I/en

#### **Summary**

Cyber-physical systems are designed to collect, process and manage data about the state of various objects. Various technologies can be used to collect, transmit and distribute this data, and each technology requires specific network and end devices. Fiber optic sensors are one way of obtaining such data. Using them, the required states of physical objects can be detected, and the collected information is sent to the control center to provide the necessary instructions to the appropriate devices performing cyber functions. To transmit information, the fastest, most reliable and cyber-safe way is to use a network of optical cables. Examples of cyber-physical systems that use this technology include train and road traffic control systems, as well as road condition monitoring systems. The paper proposes to use G-PON technology for data transmission of optical fiber sensors. The designed data transmission bus is divided into three sections, each of which will be served by a separate G-PON subsystem system.

# **Mokomosios klasės GPON tinklo saugos projektas**

#### **Eigirdas Maskoliūnas, darbo vadovas dr. Rimantas Plėštys** Kauno kolegija

**Anotacija.** Darbe siūloma vienos mokomosios klasės esamo kompiuterių tinklo technologiją pakeisti GPON (Gigabit-capable passive optical network) optinio ryšio technologija. Ši technologija pasižymi tuo, kad nuo tinklo pagrindinio įrenginio – optinės linijos terminalo – OLT (angl. Optical Line Termination) iki optinės prieigos blokų – ONU (angl. Optical Network Unit) naudojama vienintelė magistralinė optinė skaidula. Kiekvieno kompiuterio įjungimo į optinę magistralę vietoje įterpiamas optinis daliklis. Tokios technologijos tinklo įrenginiai vartoja labai mažai elektros energijos. Tinklo tarnavimo laikas apie šimtas metų.

**Raktiniai žodžiai**: GPON, optinė skaidula, optinis daliklis.

#### **Įvadas**

Šiuo metu kolegijoje mokomųjų klasių kompiuterių tinklai sudaryti naudojant interneto komutatorius, kurie įjungti į kolegijos kompiuterių tinklą. Kiekvienas kompiuteris prie komutatoriaus prijungtas atskiru varinių laidų kabeliu. Kuomet kompiuterių skaičius yra didelis naudojami keli komutatoriai, iki kurių atvedami kompiuterius jungiantys kabelių pluoštai. Tokie pluoštai užima daug vietos, jų sumontavimas yra imlus darbui. Be to komutatoriai naudoja daug elektros energijos. Kai kompiuterių klasių yra daug tenka naudoti daug komutatorių. Atstumas tarp kompiuterių ir komutatorių, o taip pat atstumai tarp komutatorių negali viršyti 100 m. Toks tinklas yra nepakankamai patikimas – komutatorių tarnavimo laikas dažnai sudaro 100≃200 tūkstančių valandų (10–20 metų). Kada komutatorių vienoje spintoje yra daug, dėl didelio elektros energijos suvartojimo pakyla aukšta temperatūra ir tarnavimo laikas ženkliai sumažėja (THORLABS).

Šiuo metu pasauliniame internete kompiuterių tinkluose pradėta diegti gigabitinio pasyvaus optinio tinklo GPON (Gigabit-capable passive optical network) technologija (ITU, 2014). Ji gali būti panaudota prijungti į internetą vartotojus, nutolusius atstumu iki 60 kilometrų. Vienas optinės linijos terminalas OLT vienos skaidulos optinėje magistralėje aptarnauja iki 128 įrenginių, suvartoja nedaug elektros energijos, taigi taupo tinklo resursus ir išlaidas, supaprastina tinklą ir palengvina tinklo diegimo, gedimų šalinimo darbus. Gigabitinis pasyvusis optinis tinklas atsparus radijo dažnių ir elektromagnetinėms bangoms, nes jame nenaudojamas metalas. Vėliau standartizuotas naujosios kartos NG-PON2 pasyvusis optinis tinklas (ITU, 2021). Jame panaudoti 4 bangos ilgiai. Vartotojams suteikia iki 40 Gigabitų per sekundę spartą. Kiekvienu bangos ilgiu informacija perduodama 10 Gb/s sparta. GPON technologijos tinklai pradėti diegti ir universitetuose, pvz. Jiemene (Bakarman, ir kt., 2021).

**Tyrimo tikslas** – parengti mokomosios klasės GPON tinklo, naudojančio GPON technologiją, projektą.

#### **Tyrimo uždaviniai:**

- 1. Išanalizuoti optinių technologijų galimybes privalumus ir ribotumus.
- 2. Atlikti esamos situacijos analizę.
- 3. Parinkti kompiuterių realizacijai tinkamą tinklo įrangą.

**Temos aktualumas** – GPON standartas priimtas 2014 m. Nuo to laiko jo taikymas plinta gana lėtai. Lietuvoje šios srities specialistų niekas neruošia. Kolegijoje įkurta optinių technologijų laboratorija leidžia studentams susipažinti su atskirais GPON technologijos elementais. Ruošiant kibernetinių sistemų ir saugos specialistus tikslinga į mokymo pragarmą įtraukti GPON dėstymą, kurio metu studentai galėtų įsisavinti šią technologiją.

**Problemos ištirtumas** – GPON panaudojimas mokomųjų institucijų vidaus tinkluose dar nenagrinėtas.

**Mokomosios klasės planas ir įrangos išdėstymas.** Darbe nagrinėjama GPON technologijos diegimas Kauno kolegijos vienoje iš mokomųjų klasių. Mokomojoje klasėje yra 17 kompiuterių, 1 skirtas dėstytojui ir 16 studentams. GPON tinklo elementai išdėstyti lubose ir ant laboratorinių stalų (1 pav.).

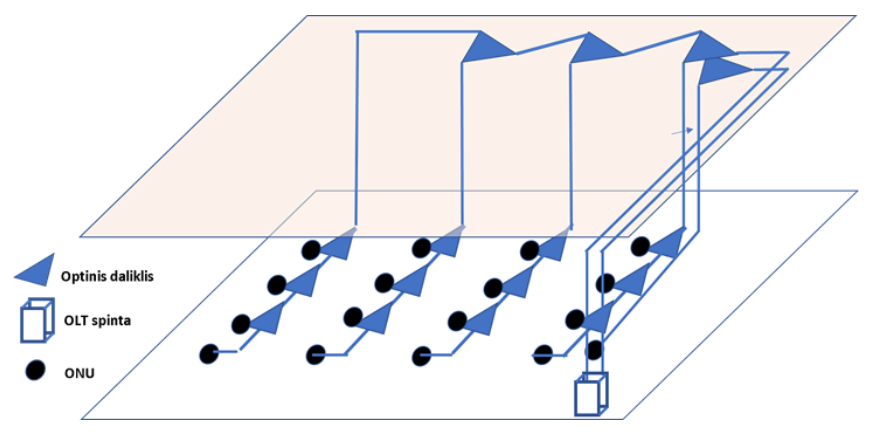

1 pav. GPON tinklo elementų išdėstymas mokomojoje klasėje

Studentams skirti kompiuteriai išdėstyti eilėmis po keturis. Dėstytojo kompiuteris pastatytas atskirai.

Tinkle panaudoti vieno tipo 1x2 optiniai dalikliai, kuruose yra vienas įėjimas ir du išėjimai. Tokiu būdu magistralinis optinis signalas dalinamas į du. Visiems kompiuteriams prijungti prie tinklo reikia 16 optinių daliklių. Dėl saugumo dėstytojo ir studentų tinklų atskyrimui iš optinės linijos terminalų (OLT) įrenginio paklotos dvi magistralinės optinės skaidulos: viena skirta studentų kompiuteriams, antra – dėstytojo kompiuteriui. Dėstytojo kompiuteriui optinio daliklio nereikia optiniam signalui dalinti, tačiau jis yra būtinas tam, kad užtikrintų minimalų standarte numatytą 15 dB signalo slopinimą tarp OLT ir ONU (ITU, 2021). Likusiems kompiuteriams panaudoti trys

magistraliniai optiniai dalikliai lubose, taip paskirstant optinį signalą kiekvienai kompiuterių eilei. Atšakų optinės skaidulos nuteistos žemyn nuo lubų iki stalų ir prijungtos prie keturių optinių daliklių atšakų: po vieną kiekvienoje kompiuterių eilėje. Kiekvienoje atšakoje ties kiekvienu kompiuteriu įrengti atskiri 1x2 tipo dalikliai. Prie kiekvieno daliklio išvado prijungtas ONU įrenginys. Jis skirtas optiniam signalui pakeisti į elektrinį. Vėliau, įdiegus kompiuteriuose OLT programinę rangą, optiniai signalai galės būti paduodami tiesiai į kompiuterį.

GPON tinklo optinių daliklių parametrų skaitinių reikšmių skaičiavimo schema pavaizduota 2 pav.

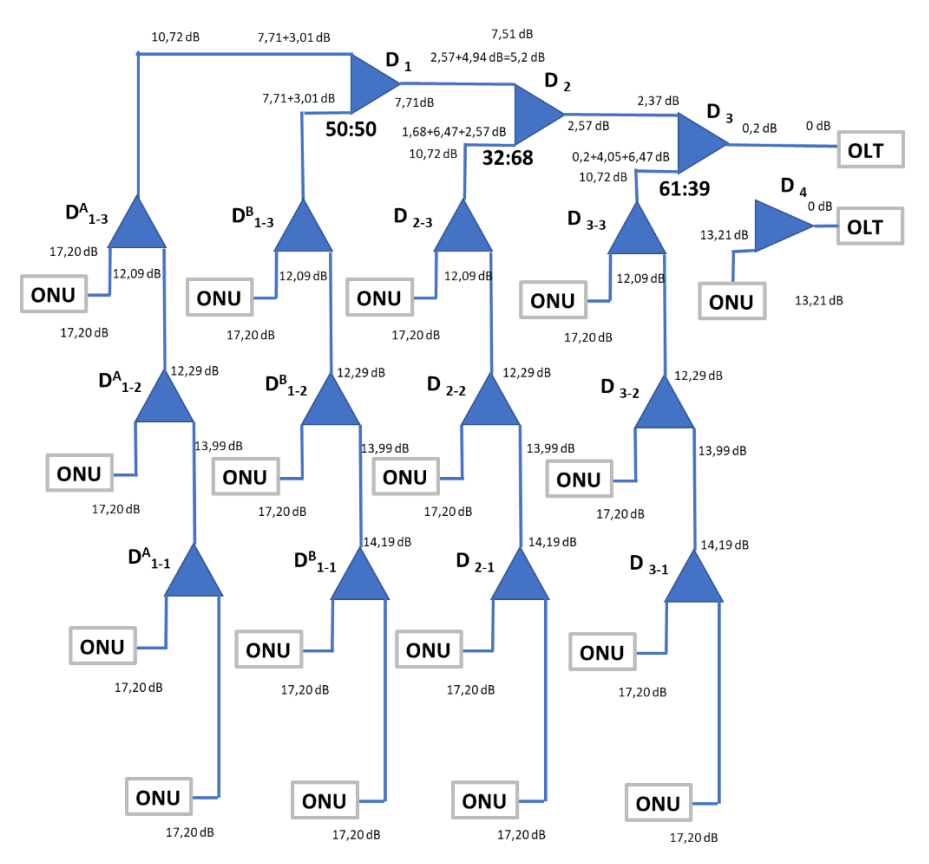

2 pav. Mokomosios klasės optinių daliklių parametrų skaičiavimo schema

Panaudoti du tinklo OLT įrenginiai: atskirai studentų tinklui ir atskirai dėstytojo tinklui. Dalikliai, kurie pažymėti D<sub>1</sub>, D<sub>2</sub>, D<sub>3</sub>, skirti sudaryti magistralę. Kiekvienos atšakos daliklių indeksai pažymi magistralinio daliklio numerį ir atšakoje esančiojo daliklio eilės numerį. Prie kiekvieno daliklio užrašyti suskaičiuoti signalo slopinimai nuo linijos pradžios iki atitinkamo kiekvieno daliklio išvado. Daliklių parametrų skaičiavimo tarpiniai rezultatai pateikti 1 lentelėje, magistralės daliklių –

2 lentelėje ir galutiniai slopinimo tinkle rezultatai – 3 lentelėje. Lentelėse panaudoti tokie pažymėjimai:  $S_{n1}$  – papildomi atšakos slopinimai;  $S_{n0} + \overline{E}_n$  – daliklių sujungimo slopinimai, įvertinantys optinės skaidulos ir gretimų daliklių sujungimų slopinimus, o taip pat daliklių nuosavus nuostolius;  $C_{n0}$  ir  $C_{n1}$  n-ojo daliklio signalo slopinimas atitinkamai magistralės kryptimi ir atšakojimo kryptimi;  $T_{Nn}$  – signalo slopinimas nuo linijos pradžios (N-ojo daliklio) iki linijos pabaigos (1-ojo daliklio);  $R = 10^{-\frac{C_{n1}(dB)}{10}}$ ,  $Q = 10^{-\frac{C_{n1}(dB)}{10}}$ . Skaičiuojant atšakos slopinimus parametras S<sub>n1</sub> =0, o skaičiuojant magistralės daliklių parametrus  $S_{n1} = 6.47$  (atšakos slopinimas). Atšakų slopinimai turi būti įvertinti tik prie daliklių  $D_2$  ir  $D_3$ . Skaičiavimuose  $S_{n0} + E_n = 0.2$  dB.

| n | $S_{n1}$ | $(S_{n0} + E_n)$ ,dB | $C_{n0}$ | $C_{n0}$ dB | $C_{n1}$ | $C_{n1}$ , dB | R:Q |               | $T_{\text{Nn}}$ ,dB |
|---|----------|----------------------|----------|-------------|----------|---------------|-----|---------------|---------------------|
|   | dB       |                      |          |             |          |               | R   |               |                     |
|   | 0        | 0,20                 | 0,50     | 3,01        | 0,50     | 3,01          |     | 0,50 0,50     | 6,47                |
|   | 0        | 0,20                 | 0,68     | 1,70        | 0,32     | 4.91          |     | $0,68$   0,32 | 6,47                |
| 3 | 0        | 0,20                 | 0,76     | 1,17        | 0,24     | 6,27          |     | $0,76$   0,24 | 6,47                |

1 lentelė**.** Atšakos daliklių skaičiavimo rezultatai

2 lentelė**.** Magistralės daliklių skaičiavimo rezultatai

| n | $S_{n1}$ | $ (S_{n0}+E_n),dB $ | $C_{n0}$ | $C_{n0}$ dB | $C_{n1}$ | $C_{n1}$ dB | R:Q         |             | $T_{\text{Nn}}$ ,dB |
|---|----------|---------------------|----------|-------------|----------|-------------|-------------|-------------|---------------------|
|   | dB       |                     |          |             |          |             | R           | Q           |                     |
|   | 0,00     | 0,20                | 0,50     | 3,01        | 0,50     | 3,01        |             | $0,50$ 0,50 | 10,72               |
|   | 6,47     | 0,20                | 0,32     | 4.94        | 0,68     | 1,68        | $0,32$ 0.68 |             | 10,72               |
|   | 6,47     | 0,20                | 0,61     | 2,17        | 0,39     | 4,05        |             | $0,61$ 0,39 | 10,72               |

3 lentelė**.** Slopinimų tinkle skaičiavimo rezultatai

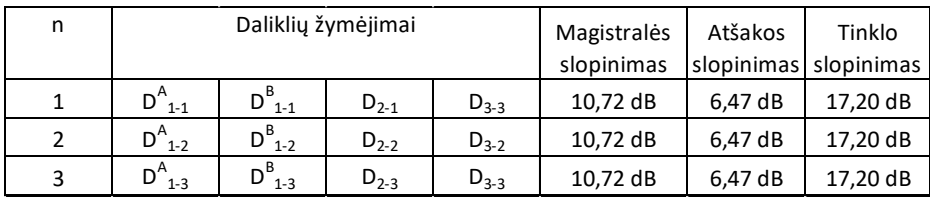

Galima pastebėti, kad signalo slopinimas magistralėje 10,72 dB; slopinimas atskirai kiekvienoje atšakoje – 6,47 dB ir signalo slopinimas tinkle nuo OLT iki kiekvieno ONU yra vienodas – 17,20 dB.

**Įrangos parinkimas**. Gigabitiniam pasyviajam optiniam tinklui reikia optinės linijos terminalo (OLT), optinio tinklo blokų (ONU), optinių daliklių ir daliklius jungiančių optinių skaidulų. Laboratorijai jau yra nupirkta tokia įranga:

- Ubiquiti UISP Fiber OLT 1 vnt.
- GPON Ubiquiti SFP  $B<sub>+</sub> 4$  vnt.
- GPON Ubiquiti SFP  $C_{+}$  2 vnt.
- GPON OLT Ubiquiti UISP Fiber Loco 4 vnt
- GPON ONU Ubiquiti UISP Fiber WiFi  $6 8$  vnt.
- Ivairūs optiniai dalikliai  $1x2 16$  vnt.

#### . **Eksperimentinio tyrimo rezultatai ir jų aptarimas**

GPON tinklo veikimas buvo išbandytas optinio ryšio laboratorijoje. Sujungus visą tinklo įrangą ir patikrinus signalo slopinimus kompiuterių tinkle, tinklas veikė patikimai. Įsitikinta, kad tinklo patikimam darbui būtina užtikrinti tinkamus signalo slopinimus, numatytus standarte (ITU, 2014). Tolimesni tyrimai turėtų būti susiję su daliklių parinkimu, įvertinant daliklių parametrų paklaidas bei gamintojus.

## **Išvados**

1. Suprojektuotas mokomosios laboratorijos kompiuterių tinklas, kuriame panaudota GPON technologija. Ji paremta optinių magistralių panaudojimu, sujungiant interneto vartotus į bendrą kompiuterių tinklą.

2. Sudaryta optiniame tinkle naudojamų optinių daliklių parametrų skaičiavimo metodika, kurios panaudojimas leidžia suvienodinti signalų slopinimus nuo OLT ir kiekvieno ONU.

3. GPON tinklo veikimas buvo išbandytas laboratorijoje. Sujungus visą tinklo įrangą ir patikrinus signalo slopinimus kompiuterių tinkle, tinklas veikė patikimai.

## **Literatūros ir kitų informacijos šaltinių sąrašas**

THORLABS. Fiber coupler tutorials. [žiūrėta 2023 m. balandžio 16 d.]. prieiga per internetą: [https://www.thorlabs.com/newgrouppage9.cfm?objectgroup\\_id=10758](https://www.thorlabs.com/newgrouppage9.cfm?objectgroup_id=10758) International Telecommunication Union [ITU]. (2014). *Gigabit-capable passive optical networks (G-PON): Transmission convergence layer specification: (ITU-T, G.984.3*. <https://www.itu.int/rec/T-REC-G.984.3-201401-I/en>

International Telecommunication Union [ITU]. (2021). *40-Gigabit-capable passive optical networks (NG-PON2): Transmission convergence layer specification: (ITU-T, G.989.3)*[. https://www.itu.int/rec/T-REC-G.989.3-202105-I/en](https://www.itu.int/rec/T-REC-G.989.3-202105-I/en)

Bakarman, H.A., Alsagaf, A.,Ba'afiah M., Baghoom F., Baraja, M. (2021). Planning, Design and Simulation of a Network Access Based on FTTH-EPON for Hadhramout University. The 1st International Conference on Engineering and Technology (ICoEngTech) 2021. *Journal of Physics: Conference Series*, 1962, 012004. doi:10.1088/1742-6596/1962/1/012004

#### **Summary**

The work proposes to replace the existing computer network technology of one educational class with GPON (gigabit-capable passive optical network) optical communication technology. This technology is characterized by the fact that a single trunk optical fiber is used from the main network device - the optical line terminal - OLT (optical line termination) to the optical access units - ONU (optical network unit). An optical splitter is inserted at the points where each computer is connected to the optical bus. Network devices of this technology consume very little electricity. The lifetime of the network is approaching one hundred years.

# **Gamybos proceso valdymo sistemos duomenų perdavimo tinklas**

#### **Šarūnas Paulius, darbo vadovas dr. Rimantas Plėštys** Kauno kolegija

**Anotacija.** Gamybos proceso kokybiškam funkcionavimui būtina užtikrinti patikimą ir saugų duomenų perdavimą tarp gamybos procese naudojamų įrenginių. Plačiai naudojama tinklo komutatorių ir maršrutizatorių bei juos sujungiančių varinių tinklo kabelių technologija neužtikrina kokybiško duomenų perdavimo veikiant išorės elektriniams laukams. Šio tipo įrangos tarnavimo laikas yra palyginti trumpas 100≃200 tūkstančių valandų. Siūloma taikyti optinio duomenų perdavimo technologiją, kurios ilgaamžiškumas dešimtis kartų didesnis, ji atspari išorės elektriniams laukams. Be to optinė technologija pasižymi didele duomenų perdavimo sparta, labai mažais gabaritais, dideliais duomenų perdavimo atstumais. Darbe analizuojami optinio duomenų perdavimo realizavimo variantai, jų taikymo ypatumai. Parodoma, kad pasyviojo optinio tinklo GPON (Gigabit-capable passive optical network) technologija leidžia tuo pačiu metu perdavinėti duomenis, vaizdą ir balsą, kas yra svarbu vykdant gamybos procesų kontrolę. GPON tinkle vietoje įprastinių komutatorių bei tinklo kabelių pluoštų naudojami optinių linijų terminalai – OLT (angl. Optical Line Termination), optinio tinklo prieigos blokai – ONU (angl. Optical Network Unit) bei pasyvieji elementai: optinės skaidulos ir optiniai dalikliai.

**Raktiniai žodžiai:** GPON, duomenų perdavimo patikimumas, optiniai dalikliai, FTTx tinklo architektūra, optinė magistralė.

#### **Įvadas**

**Tyrimo aktualumas.** Gamybos procesuose perduodama informacija yra kritiškai svarbi produkto kokybės užtikrinimui. Kad būtų užtikrinta produkto kokybė, reikia pasirūpinti duomenų signalų perdavimo patikimumu ir energetiniu efektyvumu. Sutrikus tinklui, įrenginiai gali pradėti veikti nestabiliai, duomenys gali neišsisaugoti, gali būti iškraipyti, o tuo pačiu gali nukentėti ir gaminamo produkto kokybė, kas įmonei gali atnešti didelius nuostolius ir ilgas prastovas tinklo atstatymo laikotarpiu.

Gamybos įrengimų, kurie atlieka sudėtingus gamybos procesus, sklandžiam darbui užtikrinti būtini savalaikiai ir tikslūs duomenų perdavimai. GPON (gigabitinis pasyvusis optinis tinklas – Gigabit Passive Optical Network) yra viena iš technologijų, kuri pastaruoju metu populiarėja dėl galimybių greitai perduoti informaciją, ji yra saugi. Naudodami šviesolaidinius kabelius informacijai perduoti, GPON gali suteikti greitesnį ir kokybiškesnį ryšį tarp įrenginių, turi didesnį patikimumą ir nėra veikiami išorės elektrinių laukų.

Gamyboje esant daugybei įrenginių, tokių kaip: kompiuteriai, valdikliai, spausdintuvai, termo talpyklos ir įvairūs sensoriai, GPON technologijai suteikia galimybę sujungti juos kartu, naudojant optines skaidulas ir signalo daliklius, kurie yra labai maži ir gali dalinti signalą net iki 1x64 arba 1x128 dalių ir tokiu būdu tinklo įrenginių talpinimui reikia labai mažai vietos. Ši technologija jau taikoma pasaulinėje praktikoje, tačiau detalios informacijos apie jos panaudojimą gamyklose vis dar nėra.

**Problema.** Optinėms ryšio linijoms naudojama architektūra FTTx, kuri sudaro kelias struktūras: FTTH (Fiber To The Home), FTTC (Fiber To The Cabinet), FTTB (Fiber To The Building) (1 pav.) Tokio tinklo sandarą sudaro dviejų tipų elementai – aktyvūs: optinės linijos terminalas – OLT (angl. *Optical Line Termination*), optinio tinklo blokas – ONU (angl. *Optical Network Unit*) ir pasyvūs: optinės skaidulos ir optiniai signalo dalikliai (RN) (ITU-T Rec. G.983.1 (01/2005)). Visų pirma iš OLT į visą tinklą siunčiamas tam tikros struktūros optinis signalas, kuriame yra kiekvienam galiniam blokui ONU skirta informacija. ONU priimą iš OLT siunčiamus duomenis ir, šviesos signalą paversdamas elektriniu, siunčia jau elektrinį į kiekvieną prijungtą vartotojo įrenginį. Tuo pačiu metu kiekvienas ONU pagal OLT suformuotas taisykles siunčia vartotojo įrangos informaciją į OLT. FTTx technologija naudoja tik vieną optinę skaidulą ir tuos pačius optinius daliklius, tačiau tiesioginei ir atgalinei krypčiai tarp OLT ir ONU yra numatyti skirtingi bangų ilgiai. Tokia technologija jau beveik dešimtmetį naudojama atvesti vartotojams internetą į namus (FTTH), ofisą (FTTB) arba į namų kvartalą (FTTC).

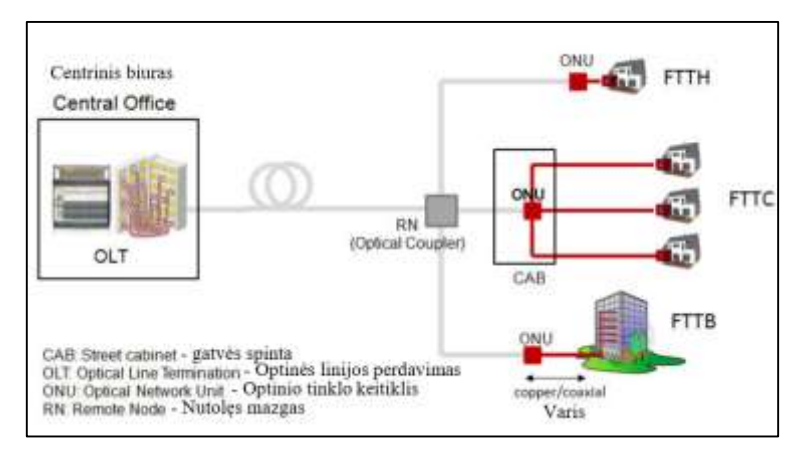

1 pav**.** FTTx tinklo sandara su skirtingomis struktūromis

Gamyboje paprastai naudojamas vidinis tinklas, atskirtas nuo išorės interneto. Vidiniame tinkle realiu laiku vyksta duomenų mainai tarp įrenginių. GPON technologijos panaudojimas vidiniame tinkle yra naujas dalykas ir dar netyrinėtas, bet įvertinus, kokiais atstumais ir greičiais yra perduodami duomenys naudojant optiką, leidžia teigti, kad ji yra labai naudinga technologija, kai reikia labai patikimo duomenų perdavimo.

Šiuo metu gamyboje naudojami elektriniai komutatoriai, kurie tarpusavyje sujungiami variniais interneto kabeliais, gali būti panaudoti pakankamai mažais atstumais ir greitai perduoti duomenis, tačiau jie naudoja daug elektros ir yra mažiau atsparūs išorės aplinkai. Per optinę skaidulą einantis signalas gali būti nukreiptas į reikiamą įrenginį naudojant signalo daliklius, kurie nenaudoja elektros, veikia pasyviai ir sudaro tinkamas sąlygas, įgyvendinti optinį tinklą gamyboje. Šiuo metu gamyboje

optiniai kabeliai naudojami tik tinklo komutatoriams sujungti. GPON technologijos panaudojimo galimybės gamybos procesų valdymui dar nenagrinėtos.

**Tyrimo tikslas** – sukurti gamybos proceso kokybiškam funkcionavimui užtikrinti patikimą ir greitą duomenų perdavimo, tarp gamybos įrenginių, tinklą.

## **Tyrimo uždaviniai:**

1. Ištirti optinio duomenų perdavimo technologijos galimybes ir nustatyti jos tinkamumą duomenų perdavimo tinklui;

2. Atlikti GPON technologijos gabaritų skirtumą pagal senajį *Ethernet;*

3. Atlikti duomenų perdavimo paslaugos pateikiamumo įvertinimą.

**Tyrimo objektas –** gamybos proceso valdymui skirtas duomenų perdavimo tinklas.

**Tyrimo metodai:** literatūros analizė, matematiniai skaičiavimai.

#### **Gamybos proceso valdymo tinklas**

*Esamas gamybos linijos tinklas*. Įmonės viduje šiuo metu esantis vidinis tinklas yra sudarytas iš internetinių komutatorių, tarpusavyje sujungtų varinių laidų kabeliais. Nuo pagrindinio komutatoriaus iki linijų prieigos komutatorių yra nuvesta OM4 *multimode* optika, tačiau visose linijose iki galinių įrenginių valdiklių, kompiuterių, spausdintuvų ir kitų prietaisų yra naudojami variniai kabeliai.

*Optinis daliklis ir jo parametrai.* Per optinę skaidulą siųsdami signalą, galime jį padalinti dideliam kiekiui įrenginių. Tai galėsime atlikti naudoję optinius daliklius.

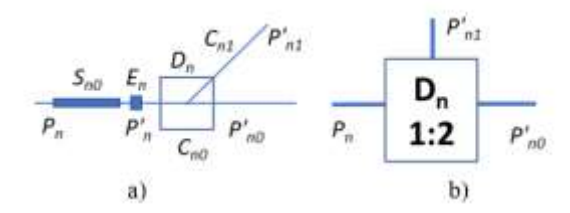

2 pav. a) optinio daliklio schema; b) optinio daliklio žymėjimas

Trijų išvadų optinio daliklio 1x2 parametrai yra pažymėti 2 pav. Ir dažniausiai aprašomi signalo galių santykiais, išreikštais decibelais (dB). Pačiame daliklyje yra įvertinami galios nuostoliai, kurie kinta nuo 0,2 iki 0,3 dB priklausomai nuo pagaminimo technologijos ( ITU - L.208, 08/2019).

a)  $S_{n0}$  – optinės skaidulos signalo nuostoliai;

b) E<sub>n</sub> =  $-10lg \frac{P_{10}+P_{10}}{P_0}$  $\frac{p^{+p_{10}}}{p'_{0}}$  - magistralinio daliklio signalų galios nuostoliai;

c) C<sub>n1</sub> =  $-10lg \frac{P'_{10}}{P'_{10}}$  $\frac{P_{10}}{P'_{10} + P'_{11}}$  - atšakoto signalo slopinimas;

d) 
$$
C_{n0} = -10lg \frac{P'_{11}}{P'_{10} + P'_{11}}
$$
 - magistralinio signalo slopinimas;

e)  $P_n$  – signalo galia elemento įvade;

d)  $P'_n$  – signalo galia daliklio įėjime;

e)  $P'_{n0}$  ir  $P'_{n1}$  signalo galios išvaduose.

# Optinis daliklis dar gali būti aprašomas atšakojimų galių santykiu N:M:  $N = 10^{-\frac{C_{n0}}{10}}; M = 10^{-\frac{C_{n1}}{10}}.$

Parametrų C<sub>n0</sub> ir C<sub>n1</sub> skaitinės reikšmės yra paskaičiuojamos, projektuojant optinę magistralę. Paskaičiavę signalų slopinimus, sužinome, kokio tipo optinio daliklio galių santykio reikia kiekviename daliklyje, kad būtų vienodas signalo slopinimas nuo OLT iki kiekvieno ONU. Standartuose numatyti tiek siunčiamų, tiek priimamų signalų lygiai OLT ir ONU įrenginiuose. Patikimam tinklo darbui užtikrinti labai svarbu išlaikyti nustatytus signalo lygių skirtumus (1 lentelė) (ITU-T G.984.2).

| FTTx klasė             | N1   | N2                      | E1   | E2    |  |  |  |
|------------------------|------|-------------------------|------|-------|--|--|--|
| Mažiausias slopinimas  | 14dB | 16 dB                   | 18dB | 20 dB |  |  |  |
| Didžiausias slopinimas | 29dB | 31 dB<br>33 dB<br>35 dB |      |       |  |  |  |
| Slopinimų skirtumas    | 15dB |                         |      |       |  |  |  |

1 lentelė**.** Slopinimų ribos optinėje magistralėje

*Tiriamasis gamybos optinis tinklas.* FTTx technologiją pritaikysime gamyboje sujungdami įrenginius pasyviais optiniais elementais. Siekiant išlaikyti aukštą gaminamo produkto kokybę, gamyboje esančių valdiklių ir kitų prietaisų kaupiama informacija yra labai svarbi pačio gamybos proceso valdymui. Visi pagrindiniai kaupiami duomenys yra saugomi pagrindiniame serveryje, kuriame yra vykdomas atsarginis duomenų kopijavimas. Kadangi gamybos linijose atstumai tarp įrenginių yra iki 100 m, siunčiamas signalas bus per stiprus, todėl mes turėsime taikyti daliklius, kurie nuslopins signalą daugiau kaip 15 dB (ITU-T G.989.3).

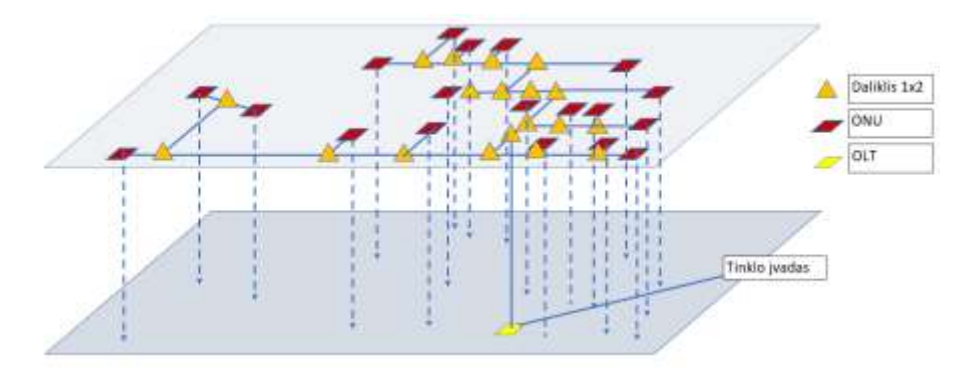

3 pav**.** Optinio tinklo išdėstymas virš gamybos įrenginių

Nuo tinklo įvado pravedame magistralę virš gamybinių įrenginių (3 pav.). Vedant magistralę, prie jos jungiame daliklių atšakas, kurių galuose įjungti tinklo blokai ONU. OLT paduodamą signalą galima nuslopinti panaudojus didesnį daliklių kiekį.

Teisingai paskaičiavus daliklių parametrų reikšmes magistralės visuose išvaduose turi būti vienodas slopinimas.

*Optinės magistralės signalo slopinimas.* Parinkus optinės magistralės trasą ir numačius keturias atšakas skaičiuojame signalo slopinimus iki kiekvieno ONU. Magistralėje naudosime tik 1x2 tipo daliklius. Paskaičiuosime visų galimų atšakų slopinimus.

| n                    | $S_{n1}$ + $C^{r}n$  | $Sn_0 + En$ | $C_{n0}$ dB          | $C_{n1}$ dB    | N:M  |      | $T_{Nn}$ dB        |  |  |  |
|----------------------|----------------------|-------------|----------------------|----------------|------|------|--------------------|--|--|--|
| Atšaka iš 4 elementu |                      |             |                      |                |      |      |                    |  |  |  |
| 1                    | 0.00                 | 0.20        | 3.01                 | 3.01           | 0.50 | 0.50 | 7.56               |  |  |  |
| $\overline{2}$       | 0.00                 | 0.20        | 1.69                 | 4.90           | 0.68 | 0.32 | 7.56               |  |  |  |
| 3                    | 0.00                 | 0.20        | 1.16                 | 6.27           | 0.76 | 0.24 | 7.56               |  |  |  |
| 4                    | 0.00                 | 0.20        | 0.88                 | 7.35           | 0.82 | 0.18 | 7.56               |  |  |  |
| n                    | $S_{n1}$ + $Crn$     | Sno+En      | $C_{n0}$ dB          | $C_{n1}$ dB    |      | N:M  | $T_{Nn}$ dB        |  |  |  |
|                      | Atšaka iš 3 elementu |             |                      |                |      |      |                    |  |  |  |
| 1                    | 0.00                 | 0.20        | 3.01                 | 3.01           | 0.50 | 0.50 | 8.32               |  |  |  |
| $\overline{2}$       | 3.21                 | 0.20        | 3.01                 | 3.01           | 0.50 | 0.50 | 8.32               |  |  |  |
| 3                    | 3.21                 | 0.20        | 1.69                 | 4.90           | 0.68 | 0.32 | 8.32               |  |  |  |
| n                    | $S_{n1}$ + $C^{r}n$  | $Sn_0 + En$ | $C_{n0}$ d $B$       | $C_{n1}$ dB    |      | N:M  | T <sub>Nn</sub> dB |  |  |  |
|                      |                      |             | Atšaka iš 2 elementu |                |      |      |                    |  |  |  |
| 1                    | 0.00                 | 0.20        | 3.01                 | 3.01           | 0.50 | 0.50 | 5.11               |  |  |  |
| $\overline{c}$       | 0.00                 | 0.20        | 1.69                 | 4.90           | 0.68 | 0.32 | 5.11               |  |  |  |
| n                    | $S_{n1}$ + $Crn$     | Sno+En      | $C_{n0}$ d $B$       | $C_{n1}$ d $B$ | N:M  |      | T <sub>Nn</sub> dB |  |  |  |
|                      |                      |             | Atšaka iš 1 elemento |                |      |      |                    |  |  |  |
| 1                    | 0.00                 | 0.20        | 3.01                 | 3.01           | 0.50 | 0.50 | 3.21               |  |  |  |

2 lentelė**.** Magistralės atšakų parametrai

Apskaičiavus visų atšakų slopinimus galime juos įjungti į bendrą magistralę ir apskaičiuoti bendrą magistralės signalo slopinimą. Atšakoje su trimis elementais turime papildomas 2 atšakas, todėl į skaičiavimus įtraukiame papildomų daliklių slopinimą. Tada paskaičiuojame, koks signalo daliklio galios santykis turi būti konkrečiuose dalikliuose, nes apskaičiavome atšakoto –  $C_{n1}$  ir magistralinio –  $C_{n0}$  signalo slopinimus. Sujungus prie optinės magistralės visas atšakas su paskaičiuotais slopinimais, taip pat įvertinant linijos pradžioje esančio slopintuvo slopinimą 5 dB, gaunamas 15,15 dB signalo slopinimas visose magistralės išvaduose, prie kurių jungiami į ONU įrenginiai. Šie aktyvūs optiniai įrenginiai turėtų sėkmingai dalintis informaciją, kadangi viso tinklo galuose signalo slopinimas yra vienodas ir tai atitinka minimalius slopinimo standartus (1 lentelė) (ITU-T G.984.2). Gamyboje toks tinklo sudarymo metodas turėtų pasiteisinti ir turėtų būti įmanomas įrenginių prijungimas naudojant optiką.

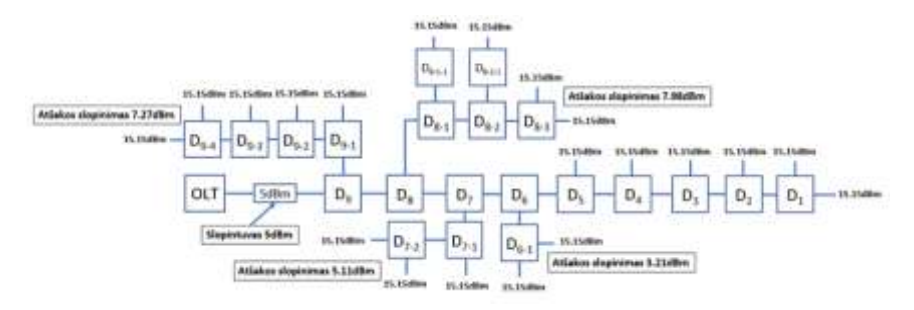

4 pav**.** Magistralinis tinklas virš gamybos įrenginių

| $\mathbf n$ | $S_{nl}$ + $C^{r}n$ , dB | $Sno + En$ | $C_{n0}$ d $B$ | $C_{nl}$ dB | N: M |      | T <sub>Nn</sub> dB |
|-------------|--------------------------|------------|----------------|-------------|------|------|--------------------|
| 1           | 0.00                     | 0.20       | 3.01           | 3.01        | 0.50 | 0.50 | 15.15              |
| 2           | 0.00                     | 0.20       | 1.69           | 4.90        | 0.68 | 0.32 | 15.15              |
| 3           | 0.00                     | 0.20       | 1.16           | 6.27        | 0.76 | 0.24 | 15.15              |
| 4           | 0.00                     | 0.20       | 0.88           | 7.35        | 0.82 | 0.18 | 15.15              |
| 5           | 0.00                     | 0.20       | 0.70           | 8.25        | 0.85 | 0.15 | 15.15              |
| 6           | 3.21                     | 0.20       | 1.13           | 6.38        | 0.77 | 0.23 | 15.15              |
| 7           | 5.11                     | 0.20       | 1.27           | 5.95        | 0.75 | 0.25 | 15.15              |
| 8           | 8.32                     | 0.20       | 1.78           | 4.72        | 0.66 | 0.34 | 15.15              |
| 9           | 7.56                     | 0.20       | 1.03           | 6.72        | 0.79 | 0.21 | 15.15              |
| 10          | 5.00                     | 0.20       | 0.46           | 9.94        | 0.90 | 0.10 | 15.15              |

3 lentelė**.** Magistralės su atšakomis parametrai įvertinus ir slopintuvo slopinimą

**Tyrimo rezultatas.** Skaičiavimo būdu gautas magistralės slopinimas 15,15 dB yra tinkamas, kad gamybos linijoje veiktų optinis tinklas. Trumpuose atstumuose užtikriname standarte numatytą minimalų 15,0 dB slopinimą ir tai duomenų perdavimą tarp gamybos įrenginių daro patikimą ir greitą.

#### **Išvados**

1. Panaudojus standartinį pasyvaus optinio tinklo sudarymo metodą ir pritaikius paskirstytų daliklių skaičiavimo principą suprojektuotas gamybos procesų valdymui skirtas pasyvus optinis tinklas, sujungiantis gamybos įrenginius į bendrą sistemą.

2. Vienai gamybos linijai pritaikyta optinė magistralė, kurioje signalo slopinimai tenkina standarto reikalavimus signalo slopinimui tarp optinio tinklo įrenginių OLT ir ONU.

3. Gamybos linijoje pritaikius optinio tinklo technologiją sumažėja viso tinklo įrangos gabaritai, sunaudojama mažiau elektros energijos ir tampa paprastesnis įrenginių tarpusavio sujungimas į vietinį tinklą.

## **Literatūros ir kitų informacijos šaltinių sąrašas**

International Telecommunication Union [ITU]. (2005). *Digital sections and digital line system – Optical line systems for local and access networks: Broadband optical access Optical Networks (PON): (ITU-T, G.983.1).* [https://www.itu.int/rec/T-REC-G.983.1-200501-I/en.](https://www.itu.int/rec/T-REC-G.983.1-200501-I/en)

International Telecommunication Union [ITU]. (2021). *40-Gigabit-capable passive optical networks (NG-PON2): Transmission convergence layer specification: (ITU-T, G.989.3)*[. https://www.itu.int/rec/T-REC-G.989.3-202105-I/en.](https://www.itu.int/rec/T-REC-G.989.3-202105-I/en)

International Telecommunication Union [ITU]. (2019). *Requirements for passive optical nodes – Fibre distribution box: (ITU-T, L.208).* [https://www.itu.int/rec/T-REC-](https://www.itu.int/rec/T-REC-L.208-201908-I)[L.208-201908-I](https://www.itu.int/rec/T-REC-L.208-201908-I)

Researchgate. (2014). *General architecture of FTTx networks: (Figure)*. [https://www.researchgate.net/figure/General-architecture-of-FTTx-](https://www.researchgate.net/figure/General-architecture-of-FTTx-networks_fig3_286936136)

[networks\\_fig3\\_286936136](https://www.researchgate.net/figure/General-architecture-of-FTTx-networks_fig3_286936136)

International Telecommunication Union [ITU]. (2019). *Gigabit-capable passive optical networks (GPON): Physical media dependent (PMD) layer specification: (ITU-T, G.984.2).* <https://www.itu.int/rec/T-REC-G.984.2-201908-I/en>

#### **Summary**

For high-quality functioning in production we need to ensure safe and trustly data transfer between devices used in production process. Very widely used network copper based switches and routers does not ensure the best quality data transmision while being under the influence of external electrical fields. These type of devices has a short service time close to 100≃200 thousand hours. It is offered to apply optical data transfer technology which service time is almost 10 times longer and it is also more resistant to external electrical fields. In this study, variants of the implementation of optical data transmission, the perculiarities of their application are analyzed. It is shown that GPON (Gigabit-capable passive optical network) technology allows simultaneuos transmission of data, image and voice, which are important to production processes. In the GPON network, optical line terminals – OLT, optical network access units – ONU and passive elements: optical fibers and optical splitters are used instead of conventional swtiches and network cable bundles

# **Optinių daliklių paklaidų įtaka GPON magistralės parametrams**

#### **Benas Mikalauskas, darbo vadovas dr. Rimantas Plėštys** Kauno kolegija

**Anotacija**. Projektuojant ir kuriant optinės prieigos tinklus pradėti taikyti optiniai kabeliai, kuriais galima perduoti informacija didelėmis spartomis ir dideliais atstumais. Jie pakeičia senosios technologijos tinklus, kuriuose naudojami kabeliai su variniais laidais, sujungiantys elektrinius komutatorius, maršrutizatorius ir vartotojų galinę įrangą. Vis dažniau pradedama diegti GPON (Gigabit-capable passive optical network) technologija, skirta interneto vartotojus įjungti į internetą per optinius kabelius. Ši technologija leidžia vartotojus prijunti prie optinės magistralės, naudojant pasyviuosius optinius įrenginius, kurie yra labai patikimi, labai mažų gabaritų, nenaudoja elektros energijos ir yra pigūs. Šioje technologijoje dažniausiai naudojami optiniai dalikliai, kurių parametrų tinkamiausios skaitinės reikšmės paskaičiuojamos matematiškai. Tačiau tokių optinių daliklių gamybos metu neišvengiamai atsiranda gamybinės paklaidos, kurias būtina įvertinti projektuojant optinius tinklus. Darbe tiriama, kaip optinių daliklių parametrų paklaidos įtakoja optinės magistralės parametrus.

**Raktiniai žodžiai**: FTTx, GPON magistralė, OLT ir ONU, optiniai dalikliai.

#### **Įvadas**

Optinę magistralę sudaro aktyvieji elementai: optinės linijos terminalas – OLT (angl. Optical Line Termination) ir optinio tinklo prieigos blokas – ONU (angl. Optical Network Unit) bei pasyvieji elementai: optinės skaidulos ir optiniai dalikliai (1 pav.). OLT per magistralę siunčia vartotojų galiniams įrenginiams skirtus duomenis ir formuoja duomenų perdavimo tvarką. ONU priima iš OLT duomenis ir persiunčia į vartotojų įrenginius, o taip pat iš vartotojų įrenginių priima duomenis ir per magistralę juos persiunčia į OLT. Vartotojų įrenginių pavyzdžiais gali būti asmeninių kompiuterių tinklo ar daiktų interneto įrenginiai. Kokybiškam optinės magistralės veikimui reikia, kad aktyviųjų ir pasyviųjų elementų reikšmės būtų leistinose ribose.

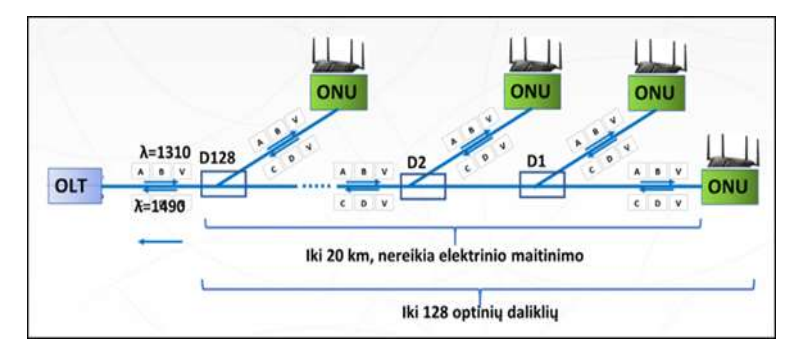

1 pav. GPON sistemos optinė magistralė

Dalikliai gali paskirstyti viena skaidula perduodamą signalą net į daugelį krypčių, kurių skaičius gali kisti nuo 2 iki 2ª, čia n=1,...,8. Optiniai dalikliai skirstomi į FBT ir PLC. FBT dalikliai dalina signalus netiksliai, nes tai yra sena technologija. PLC technologija yra naujesnė ir brangesnė, bet užtikrina tikslesnius parametrus dideliame optinių bangų ilgių diapazone. Paprasčiausiame daliklyje 1x2 paskirstomo signalo galingumas dalijamas į 2 lygias dalis. Tačiau magistralėje toks daliklis turi dalinti bendrą signalą taip, kaip paskaičiuota projektavimo metu. Jeigu daliklių parametrai nebus paskaičiuoti tinkamai, tai signalo slopinimas gali netilpti į standarto nustatytas ribas: nuo 15 dB iki 30 dB (G.984.2). Jeigu signalo slopinimas išeina už ribų, tada signalai bus neatpažįstamai iškraipomi ir vartotojai negaus kokybiškos paslaugos.

**Temos aktualumas –** optinio perdavimo technologija GPON gali pilnai pakeisti esamą kompiuterių tinklo technologiją, kurioje naudojami variniai tinklo laidai ir elektrinių signalų komutatoriai. GPON technologija leidžia perduoti duomenis didesniu atstumu, didesne sparta ir panaudojant mažiau elektros energijos.

Pramonė gamina daliklius, kurių parametrų reikšmės gali kisti diskretiškai. Be to įrangos techniniuose pasuose nurodytos ribinės parametrų reikšmės. Sumontavus iš tokių daliklių magistralę, signalo slopinimo reikšmės ne visada atitiks teoriškai paskaičiuotoms. Darbe pateikiami signalų slopinimų skaičiavimo rezultatai, įvertinantys optinių daliklių parametrų galimas paklaidas ir suformuojamos rekomendacijos tokių paklaidų įtakos sumažinimui.

**Problemos ištirtumas** – šiuo metu optiniai dalikliai naudojami medžio tipo FTTx (angl. *Fiber To The x*) optiniuose tinkluose. Optinių daliklių parametrų paklaidų įtaka optinėje magistralėje mokslinėje literatūroje dar nenagrinėta.

**Tyrimo tikslas –** ištirti optinių daliklių parametrų paklaidų įtaką GPON magistralės parametrams.

#### **Tyrimo uždaviniai:**

1. Remiantis gamintojų pateiktais optinių daliklių specifikacijomis, o taip pat eksperimentiniais rezultatais, nustatyti daliklių slopinimų ribines reikšmes.

2. Sudaryti pasyvaus optinio tinklo parametrų skaičiavimo algoritmą.

3. Paskaičiuoti signalų slopinimų ribines reikšmes GPON optinėje magistralėje.

**Tyrimo objektas –** GPON technologijos optinė magistralė.

**Tyrimo metodai:** eksperimentiniai tyrimai**,** matematiniai skaičiavimai.

## **Teorinė dalis**

Kauno kolegijos optinių ryšio technologijų laboratorijoje buvo atlikti eksperimentai, kurių metu buvo nustatomi optinių daliklių parametrų reikšmių išsibarstymai. Parametrai buvo matuojami pagal schemą, parodytą 2 pav. Tyrimui buvo naudojama tokia įranga:

- personalinis kompiuteris,
- optinių daliklių stendas,
- $\bullet$  optinių signalų šaltinis (1310 nm ir 1550 nm),
- optinių signalų galios matuoklis  $(1310 \text{ ir } 1550 \text{ nm})$ ,
- optiniai jungiamieji kabeliai.

Tyrimai buvo vykdomi matuojant daliklių 1x2 (95%:5%) parametrus. Išmatuotos parametrų reikšmės vėliau lyginamos su teoriniais signalo slopinimais, kurių reikšmės tokios: magistralės išvade –  $10xlg(0.95)=0.22$  dB ir atšakos išvade –  $10xlg(0.05)=13.01$  dB.

#### **Tyrimo rezultatai ir jų aptarimas Tyrimo metodika**

1 etapas. Prietaisų sukalibravimui pirmiausia jungiamuoju kabeliu sujungiamas optinių signalų šaltinis su optinių signalų imtuvu. Siunčiamų signalų lygiai (dBm) išmatuojami prie dviejų bangų ilgių: 1310 nm ir 1550 nm. Gautos tokios vidutinės reikšmės: 5,65 dBm, kai λ=1550 nm ir 5,64 dBm, kai λ=1310 nm.

2 etapas. Optinių signalų siųstuvas prijungiamas prie optinio daliklio 1x2 (95%:5%) įėjimo ir matuojami optinių signalų lygiai kiekviename iš dviejų daliklio išvadų. Matavimai atliekami prie bangų ilgių: 1310 nm ir 1550 nm. Įvertinus kalibravimo reikšmes matavimo metu gauti rezultatai pateikti 1 lentelėje.

|       | $C_{n0}dB$ |         |      |          | $C_{n1}$ dB |       |       |           |       |          |            |
|-------|------------|---------|------|----------|-------------|-------|-------|-----------|-------|----------|------------|
| λ, nm | Max        | Min     | Vid  | Teorinis | Max         | Min   | Vid   | 'Teorinis | Max   | Min      | $E_0$ , dB |
| 1550  | 0.83       | $-0,59$ | 0,32 | 0,22     | 13,91       | 12.11 | 13,16 | 13,01     | 6.90% | $-6.93%$ | 1,01       |
| 1310  | 1.20       | $-0,83$ | 0,31 | 0,22     | 14,29       | 11,83 | 13,35 | 13,01     | 9,81% | -9,09%   | 1,39       |

1 lentelė**.** Optinių daliklių 1x2 (95%:5%) matuotų slopinimų ribinės reikšmės

Lentelėje panaudoti tokie žymėjimai:  $C_{n0}$  – daliklio slopinimas magistralės kryptimi, dB;  $C_{n1}$ , – daliklio slopinimas atšakos kryptimi, dB;  $E_0$  – bendri optinio signalo nuostoliai daliklių sujungimų vietose ir pačiuose dalikliuose, dB.

Palyginus matavimo būdu gautus rezultatus prie abiejų bangos ilgių, parametro  $C_{n0}$  reikšmės vidurkiai 0,32 dB bei 0,31 dB absoliučiu dydžiu nedaug skiriasi nuo teorinės reikšmės 0,22 dB. Parametro  $C_{nl}$  reikšmės vidurkiai 13,12 dB ir 13,35 dB nedaug skiriasi nuo teorinės reikšmės 13,01 dB. Parametro  $E_0$  išmatuotos reikšmės prie skirtingų bangų ilgių išsiskiria daugiau: 1,01 dB ir 1,39 dB ir nėra galimybių palyginti su teorinėmis reikšmėmis.

Toliau skaičiuotos signalo slopinimo reikšmės magistralėje, sudarytoje iš 6 nuosekliai sujungtų daliklių 1x2 (95%:5%), n=1,2,3,4,5,6. Skaičiavimai atlikti prie abiejų bangų ilgių pagal XLS formate sudarytą programą ir rezultatai pateikti 2 lentelėje. Panaudoti tokie žymėjimai:

**A** – E<sub>0</sub>=1,01 dB; C<sub>n0</sub>=0,32 dB; C<sub>n1</sub>= 13,16 dB;  $\lambda$ =1550 nm – vidutinė C<sub>n0</sub> reikšmė;

**B** – E<sub>0</sub>=1,01 dB; C<sub>n0</sub>=0,83 dB; C<sub>n1</sub>= 13,91 dB;  $\lambda$ =1550 nm – maksimali C<sub>n0</sub> ir Cn1 reikšmė;

**C** – E<sub>0</sub>=0,2 dB; C<sub>n0</sub>=0,22 dB; C<sub>n1</sub>= 13,01 dB;  $\lambda$ =1550 nm – teorinis atvejis;

**D** – E<sub>0</sub>=1,39 dB; C<sub>n0</sub>=0,31 dB; C<sub>n1</sub>= 13,35 dB;  $\lambda$ =1310 nm – vidutinė C<sub>n0</sub> reikšmė;

 $E - E_0 = 1,39$  dB;  $C_{n0} = 1,20$  dB;  $C_{n1} = 14,29$  dB;  $\lambda = 1310$  nm – maksimali  $C_{n0}$ ir Cn1 reikšmė;

**F** – E<sub>0</sub>=0,2 dB; C<sub>n0</sub>=0,22 dB; C<sub>n1</sub>= 13,01 dB;  $\lambda$ =1310 nm – teorinis atvejis.

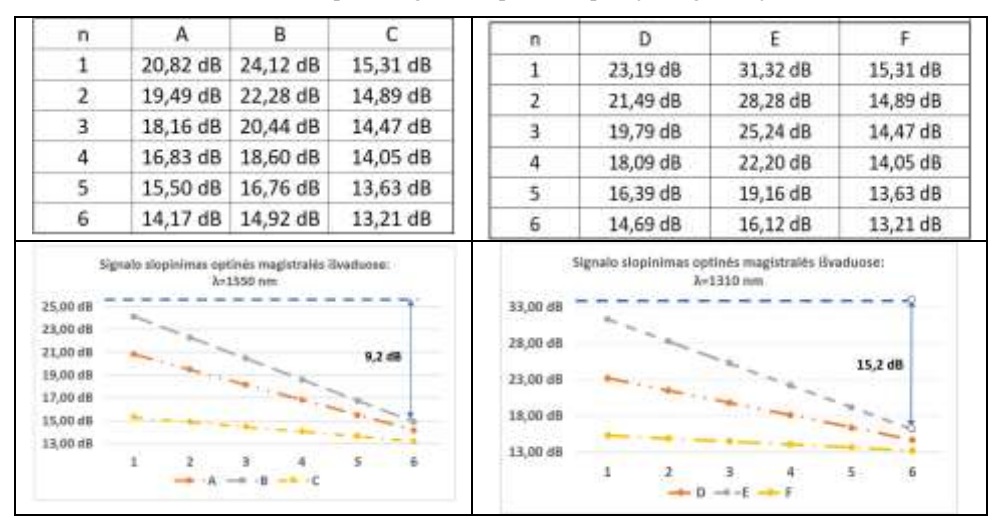

2 lentelė**.** Optinių signalų slopinimai optinėje magistralėje

Didžiausias slopinimo pokytis magistralėje tarp didžiausio (n=1) ir mažiausio  $(n=6)$  slopinimo prie bangos ilgio  $\lambda = 1550$  nm lygus 9,2 dB, o standartais leistinas lygiu skirtumas GPON magistralėje 15 dB. Didžiausias slopinimo pokytis tarp didžiausio (n=1) ir mažiausio (n=6) slopinimo prie bangos ilgio  $\lambda$ =1310 nm lygus 15,2 dB, ir nežymiai viršija leistiną lygių skirtumą GPON magistralėje. Tokiu atveju pakanka parinkti kokybišką daliklį ir jį jiungti į magistralę virinimo būdu taip sumažinant E<sub>0</sub> reikšmę. Tada slopinimo skirtumas neviršys 15 dB. Tuo atveju, kada daliklių parametrų reikšmės yra vidutinės, slopinimų skirtumai magistralėje 6,65 dB, kai λ=1550 nm ir 8,50 dB, kai λ=1310 nm ir neviršija leistinos 15 dB reikšmės.

Patikrinta galimybė panaudoti 10 daliklių 1x2 (95%:5%) GPON linijoje, kurių parametrai atitinka išmatuotas ribines reikšmes. Rezultatai pateikti 3 lentelėje.

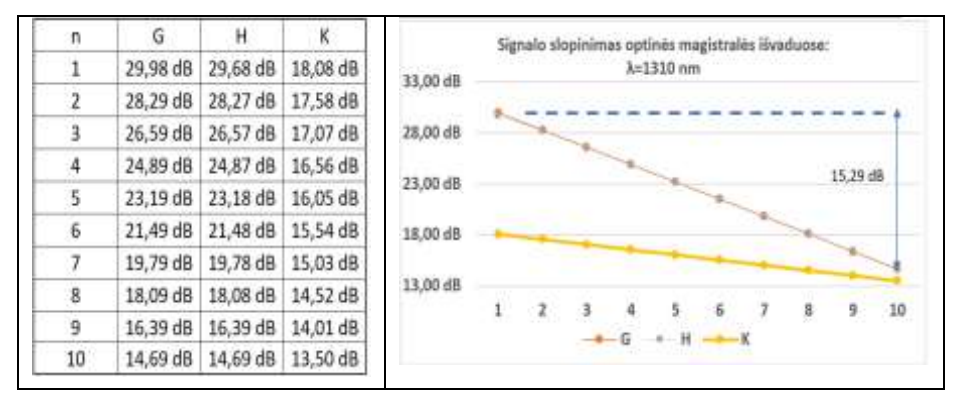

3 lentelė**.** Signalų slopinimai reikšmės magistralėje

Panaudoti tokie žymėjimai:

**G** – E<sub>0</sub>=1,39 dB; C<sub>n0</sub>=0,31 dB; C<sub>n1</sub>= 14,29 dB;  $\lambda$ =1550 nm – ribinės C<sub>n0</sub> ir C<sub>n1</sub> reikšmės;

 $\bullet$  **H** – E<sub>0</sub>=1,39 dB; C<sub>n0</sub>=0,31 dB; C<sub>n1</sub>= 14,29 dB;  $\lambda$ =1550 nm – ribinės C<sub>n0</sub> ir  $C_{n}$  reikšmės, ir tik pirmo daliklio parametrai atitinka teorines reikšmes ( $C_{10}$ =0,22 dB;  $C_{11}$ = 13.01 dB;

**K** – E<sub>0</sub>=0,2 dB; C<sub>n0</sub>=0,31 dB; C<sub>n1</sub>= 14,29 dB;  $\lambda$ =1550 nm – ribinės C<sub>n0</sub> ir Cn1 reikšmės, dalikliai į liniją įterpiami skaidulų virinimo būdu.

Slopinimų didžiausias skirtumas yra G atveju ir sudaro 15,29 dB. Pirmojo magistralės daliklio parametrus priartinus prie teorinio (H atvejis), didžiausias skirtumas sumažėjo iki 14,99 dB (nedaug skiriasi nuo G atvejo). Daliklių sujungimuose esančias optines jungtis pakeitus suvirinimu (K atvejis), didžiausias skirtumas sumažėjo iki 4,58 dB.

#### **Išvados**

1. GPON optinės magistralės sudaromos 1x2 tipo optinių daliklių pagalba. Optinių daliklių parametrų skaitinės reikšmės turi būti paskaičiuojamos. Tuo atveju, kai magistralėje yra nedidelis optinių daliklių skaičius, patogiausia naudoti vieno tipo 1x2 1x2 (95%:5%) daliklius.

2. Atlikti optinių daliklių eksperimentiniai matavimai ir nustatytos optinių daliklių parametrų paklaidos. Jos priklauso nuo siunčiamo signalo bangos ilgio.

3. Optinio signalo nuostoliai prie banos ilgio 1550 nm yra mažesni palyginus su nuostoliais prie bangos ilgio 1310 nm.

4. Kai optinių daliklių parametrų skaitines reikšmės nustatomos eksperimento būdu, gaunamos didelės paklaidos. Paklaidų priežastimis yra nuolat kintantys išardomų optinių jungčių slopinimai.

5. Ilga optinė magistralė, kurioje yra daugiau kaip 10 optinių daliklių, gali būti sumontuota optinius daliklius jiungiant į magistralę suvirinimo būdu net ir tuo atveju, kai daliklių parametrai turi ribines reikšmes.

## **Literatūros ir kitų informacijos šaltinių sąrašas**

G.984.1 Gigabit-capable passive optical networks (GPON): General characteristics <https://www.itu.int/rec/T-REC-G.984.1-200803-I/en>

G.984.2 Gigabit-capable Passive Optical Networks (G-PON): Physical Media Dependent (PMD) layer specification <https://www.itu.int/rec/T-REC-G.984.2-201908-I/en>

G.984.3 Gigabit-capable passive optical networks (G-PON): Transmission convergence layer specification <https://www.itu.int/rec/T-REC-G.984.3-201401-I/en>

G.984.4 Gigabit-capable passive optical networks (G-PON): ONT management and control interface specification <https://www.itu.int/rec/T-REC-G.984.4-200802-I/en>

G.989.1: 40-Gigabit-capable passive optical networks (NG-PON2): General requirements <https://www.itu.int/rec/T-REC-G.989.1-201303-I/en>

Kazawa, T., Kokubunji (JP); Ohira, M., Yokohama (JP); Yajima, Y.,, Fujisawa (JP). (2008). Passive optical network system and operating method there of : Patent. United States Patent.

<https://patentimages.storage.googleapis.com/29/75/ce/15ea43df956943/US7680414.pdf>

#### **Summary**

The article presents the possibilities of GPON technologies in a sequential connection. Compares the differences between slight errors in the fiber, shares insights on how much these errors affect the entirety of the passive optical network. After calculations the manufacturers of fiber splitters know what ratios to produce even though in the production process they will not be perfect.
# **MB "HNR" įmonės kompiuterių tinklo saugumo diegimo projektas**

#### **Rokas Andrijauskas, darbo vadovas Vytas Baranauskas** Kauno kolegija

**Anotacija.** Kompiuterių tinklas leidžia įrenginiams sąveikauti tarpusavyje, naudojantis bevieliu ryšiu ar tinklo kabeliu. Toks įrenginių sąveikos būdas paspartina informacijos perdavimo greitį. Kiekvienoje įmonėje yra įranga, kuri gali būti prijungta arba yra prijungta prie kompiuterių tinklo, taip padidindama įmonės darbo našumą, palengvindama darbuotojų darbą. Neprižiūrint įmonės tinklo įrenginių ir nesirūpinant jų duomenų saugumu kibernetinėje erdvėje galima pakenkti įmonei, jos reputacijai ar darbuotojams. Šiame straipsnyje analizuojami VPN protokolų skirtumai, trūkumai ir privalumai. Rekomenduojamas VPN protokolo sprendimas įmonėje, kuris padėtų sustiprinti perduodamų duomenų apsaugą.

**Raktiniai žodžiai**: VPN, PPTP, SSTP, L2TP/IPSec, OpenVPN.

#### **Įvadas**

Svarbu, jog tinkle esantys įrenginiai turėtų saugų ryšį informacijai perduoti. Neapsaugotame tinkle gali nutekėti duomenys apie klientų, darbuotojų ar įmonės privačią informaciją, kuri nėra skirta skelbti viešai. Norėdama sustiprinti savo duomenų saugumą įmonė MB "HNR" sudarė sutartį, jog bus atliekama analizė virtualių privačių protokolų (angl. VPN) technologijų, su tikslu vieną iš protokolų įdiegti serveryje, apsaugant informaciją, kuri dabar keliauja neapsaugotais kanalais.

**Tyrimo tikslas –** išanalizuoti virtualaus privataus tinklo protokolus, jų saugumą ir pateikti atrinktą VPN protokolą.

## **Tyrimo uždaviniai:**

1. Išanalizuoti ir parinkti geriausius VPN tinklo tipus.

2. Atlikti MB "HNR" įmonės šiuo metu naudojamų tinklo įrenginių, serverio ir vartotojų naudojamų įrenginių analizę.

3. Pateikti atrinktą VPN protokolą.

Tvrimo metodika: buvo analizuojamas mažosios bendrijos "HNR" kompiuterių tinklas, kuriame yra daugiau negu 10 tinklo įrenginių ir jame buvo tikrinamas perduodamų duomenų slaptumas ir privatumas. Buvo nagrinėjami duomenų perdavimo saugumo protokolai – PPTP, SSTP, L2TP/IPSec, OpenVPN. Taip pat buvo nagrinėjamos įmonės "HNR" protokolo diegimo galimybės, atsižvelgiant į įmonės naudojamą įrangą. Šioje įmonėje darbuotojai naudoja Windows operacinę sistemą turinčius kompiuterius. Interneto ryšiui gauti naudojamas Huawei B525 maršrutizatorius. Šios įmonės tinklu keliauja nemažas kiekis konfidencialios informacijos. Jai apsaugoti nėra naudojami jokie VPN protokolai, kurie galėtų sustiprinti duomenų apsaugą. Todėl buvo priimtas sprendimas įmonėje įdiegti vieną iš protokolų.

#### **Kompiuterių tinklo protokolas PPTP**

PPTP (angl. Point-to-Point Tunneling Protocol) yra antro lygio OSI modelio lygmens tunelių protokolas, naudojantis PPP (angl. Point-to-Point Protocol), kuris leidžia įrenginiui pasiekti nutolusį specifinį tinklą per internetą. PPP sudarytas iš TCP ir IP protokolų, kurie naudojami internete keliaujantiems paketams ir įrenginiams komunikuoti, norint pasiekti tikslą. Prijungus įrenginį prie nutolusio tinklo, PPTP protokolas imituoja tiesų maršrutą tarp įrenginio ir nutolusio tinklo, taip sukurdamas saugesnį maršrutą tarp įrenginių. PPTP paketams keliauti naudoja portus TCP 1723 ir IP protokolą GRE/47 (angl. Generic Routing Encapsulation), kurie gali būti lengvai užblokuojami ugniasienių (IVPN, n.d.). PPTP protokolas naudoja papildomus saugumo sprendimus PAP (angl. Password Authentication Protocol), CHAP (angl. Challenge-Handshake Authentication Protocol), MS-CHAP (angl. Microsoft version of the Challenge-Handshake Authentication Protocol), MS-CHAPv2 (angl. Microsoft Challenge Handshake Authentication Protocol version 2) siekiant identifikuoti klientą. MS-CHAP protokolas kliento patvirtinimui naudoja 2 atpažinimo elementus: kliento vardą ir slaptažodį. Norint užmegzti ryšį, klientas siunčia užklausą serveriui su kliento vardu, į kurį serveris atsako su specifine simbolių seka, kurią klientas, panaudojęs maišos funkciją (angl. Hash), persiunčia serveriui. Serveris, patikrinęs duomenų bazėje turimą slaptažodį su išsiųstu šifru ir gauta pranešimo informaciją, atmeta arba patvirtina ryšį tarp įrenginių.

#### **Kompiuterių tinklo protokolas SSTP**

SSTP (angl. Secure Socket Tunnel Protocol) protokolo saugumas prilygsta HTTPS (angl. Hypertext Transfer Protocol Secure) ir SSL (angl. Secure Socket Layer) protokolų šifravimo sistemoms (Damanik, 2022), kurios turi papildomas duomenų šifravimo ir inkapsuliavimo paslaugas. Šis protokolas nesukelia didelių problemų jungiantis tarp tarpinių serverių, nes naudoja tik TCP 443 portą, kuris pagal gamyklinius nustatymus yra atidarytas. SSTP kliento įdentifikavimui naudoja EAP-TLS (angl. EAP Transport Layer Security) ir MS-CHAP (angl. Microsoft version of the Challenge-Handshake Authentication Protocol) metodus. Šis protokolas yra pritaikytas tik nuotolinei klientų prieigai (angl. Remote-to-site). EAP-TLS identifikavimo metodas klientų patvirtinimui naudoja TLS paketų užklausas. EAP-TLS klientas užmezga ryšį su prieigos tašku, kuriam nurodo pasiekti serverį, kuris atsakytų su pradiniu EAP užklausos paketu. Klientas, gavęs užklausą, patvirtina, jog nori užmegzti ryšį išsiųsdamas pasisveikinimo protokolą (angl. TLS client\_hello). Serveris kliento identifikavimui išsiunčia užklausą su savo TLS sertifikatu ir prašo identifikuotis nurodant kliento apsikeitimo raktą ir sertifikatą. Klientas, užpildęs informaciją, išsiunčia paketą serveriui, kartu išsiųsdamas tuščią EAP-TLS paketą. Jeigu kliento užklausa yra sėkmingai patvirtinta, serveris išsiunčia EAP-Success paketą, nurodydamas, jog klientas gali sėkmingai užmegzti ryšį ir gali pradėti naudotis serverio tinklu.

#### **Kompiuterių tinklo protokolas L2TP/IPSec**

L2TP/IPSec (angl. Layer 2 Tunneling Protocol and IPsec) protokolas naudoja antrojo lygio OSI tuneliavimo protokolą. Jis leidžia naudotis fiziniais ir loginiais

tinklo maršrutais. Taip suteikiama galimybė sukurti virtualius kelius tarp įvairių intranete ir internete esančių įrenginių. Duomenų transportavimui jis naudoja UDP (angl. User datagram protocol) protokolą. Jis yra saugesnis ir duomenis perduoda greičiau, nes kontrolės ir duomenų srautai perduodami kartu. Šis protokolas įterpia IP datagramą į tunelio protokolą, taip paslepia informaciją nuo paketus internete filtruojančių asmenų. IPsec yra saugus interneto protokolų rinkinys, kuris dažniausiai naudojamas su L2TP protokolu, kuris vienas neturi perduodamų duomenų šifravimo. IPsec realizuojamas trečiajame OSI lygmenyje (Gentile ir kt., 2022). Šis protokolas naudoja identifikavimo protokolus SHA1 (angl. Secure Hash Algorithm 1), kuris turi 160 bitų šifravimo kombinacijas ir SHA2 (angl. Secure Hash Algorithm 2), kuris gali naudoti iki 512 bitų šifravimo kombinacijų, jog palaikytų perduodamų duomenų vientisumą ir autentiškumą. SHA-1 kriptografinis algoritmas, kuris duomenų šifravimui naudoja fiksuotus matematinius blokus. Norima perduoti informacija yra išdalinama į atskirus simbolius, kurie paverčiami į ASCII simbolių reikšmes, iš kurių verčiama į dvejetainę koduotę. Visos dvejetainės kombinacijos turi būti sudarytos iš 8 bitų, esant simbolių trūkumui pridedami 0 simboliai priekyje ir sumuojamas bendras simbolių skaičius X. Visos 8 bitų kombinacijos sujungiamos į vieną elementą ir gale pridedami 0, kol bendras simbolių skaičius susidaro 448. Gale 448 bitų kombinacijos pridedamas X reikšmės dvejetainis kodas, prieš kurį priekyje pridedami 0 reikšmę turintys elementai tol, kol sudaro bendrą 64 bitų visumą. Šie elementai sujungiami į bendrą 512 bitų sumą, kurie padalinami į 16 masyvų po 32 bitus ir pridedami dar 64 masyvai 32 bitų dydžio, kurie sugeneruojami lyginant turimus masyvus su "AND", "OR", "NOT", "XOR" loginėmis funkcijomis. Tada pasinaudojant serverio unikaliais raktas ir informacijų masyvais yra atliekami loginių funkcijų skaičiavimai, kurie sukuria maišos funkcijas ir jas persiunčia į serverį, kuriame pasinaudojant serverio raktais informacija yra iššifruojama. L2TP/IPSec perduodamų paketų konfidencialumui užtikrinti naudoja TripleDES (angl. Triple Data Encryption Algorithm) algoritmą, kuris gali duomenis šifruoti 112 arba 168 bitų raktais, AES (angl. Advanced Encryption Standard) šifravimo standartą, kuris gali užšifruoti bet kokio tipo duomenis su 128, 192 arba 256 bitų raktais (Crawford, 2020). Duomenų perdavimo saugos užtikrinimui naudoja Diffie-Hellman ir ECDH (angl. Elliptic-curve Diffie-Hellman) raktų apsikeitimų protokolus. Diffie-Hellman yra senesnė saugumo versija, kuri yra ribojama naudoti tik pirminius skaičius, taip sudarant galimybes didelėms institucijoms, tokioms kaip NSA nulaužti šifrą. ECDH yra naujesnė kriptografijos forma, kuri naudoja tam tikras algebrines kreivės savybės vietoje pirminių skaičių, taip sudarydama sąlygas saugesniam šifravimui.

#### **Kompiuterių tinklo protokolas OpenVPN**

OpenVPN yra atviro kodo programinė įranga, kuri leidžia kurti iš taško į tašką (angl. Point-To-Point) arba iš tinklo į tinklą (angl. Site-To-Site) tinklo tunelius. Ši programinė įranga apsisaugojimui nuo pasyvių ir aktyvių kibernetinių atakų naudoja saugumo modelį, kuris naudoja SSL/TLS protokolus raktų apsikeitimams tarp įrenginių ir IPSec ESP protokolą saugiam duomenų perdavimui per UDP prievadus. Šie protokolai gali bendrauti per NAT (angl. Network address translators) ir ugniasienes (angl. Firewall). OpenVPN naudoja RSA šifravimo protokolą, bet galima nustatyti ir

kitus: DES, TripleDES ar IDEA šifravimo protokolus. Šis protokolas pagal numatytus nustatymus naudoja 1194 UDP, 443 TCP ir 943 TCP portus.

#### **Įmonės kompiuterių tinkle naudojama įranga**

Visi įmonės kompiuteriai naudoja Windows operacinę sistemą. Šioje Windows operacinėje sistemoje įdiegti PPTP, SSTP ir L2TP/IPSec VPN protokolai. Naudojamas maršrutizatorius Huawei B525 palaiko tik SSTP ir L2TP protokolus (4G LTE Mall, 2018), o naudojamas MikroTik įrenginys gali sukurti PPTP, SSTP, L2TP/IPSec, OpenVPN ir WireGuard protokolų palaikymą, kaip serveris su kitais tinklo įrenginiais (Muc ir kt., 2020).

## **VPN diegimo reikalavimai**

Įmonės MikroTik maršrutizatoriuje prieš paleidžiant veikiantį VPN serverį turi būti nustatyti priskiriami adresai klientams, kad galėtų pasiekti vidinį įmonės tinklą. Privaloma atidaryti reikalingus ugniasienės portus naudojamam VPN, kurie leistų duomenims keliauti tinklu. Jeigu yra naudojamas VPN, kuris atlieka šifravimą ar autentifikavimą, reikia nustatyti galimus bendrus algoritmų profilius, kuriuos palaikytų VPN serveris ir klientas.

## **Tyrimo rezultatai ir jų aptarimas**

Labiausiai naudojami protokolai yra – PPTP, SSTP, L2TP/IPSec, ir OpenVPN. Kiekvienas protokolas yra skirtingas ir turi savų privalumų ir trūkumų. Virtualių protokolų analizės rezultatai pateikti 1 lentelėje.

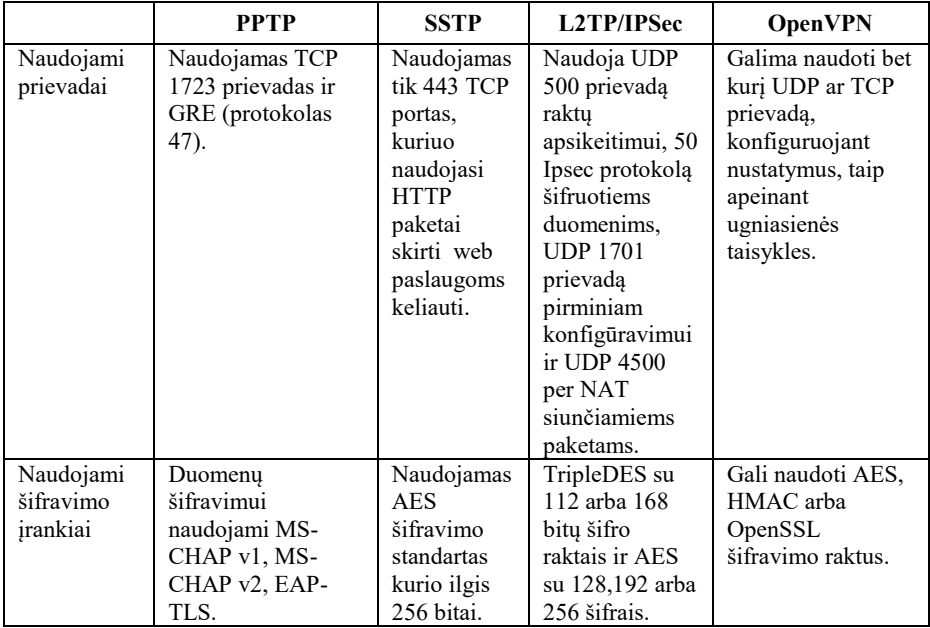

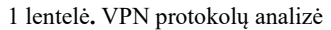

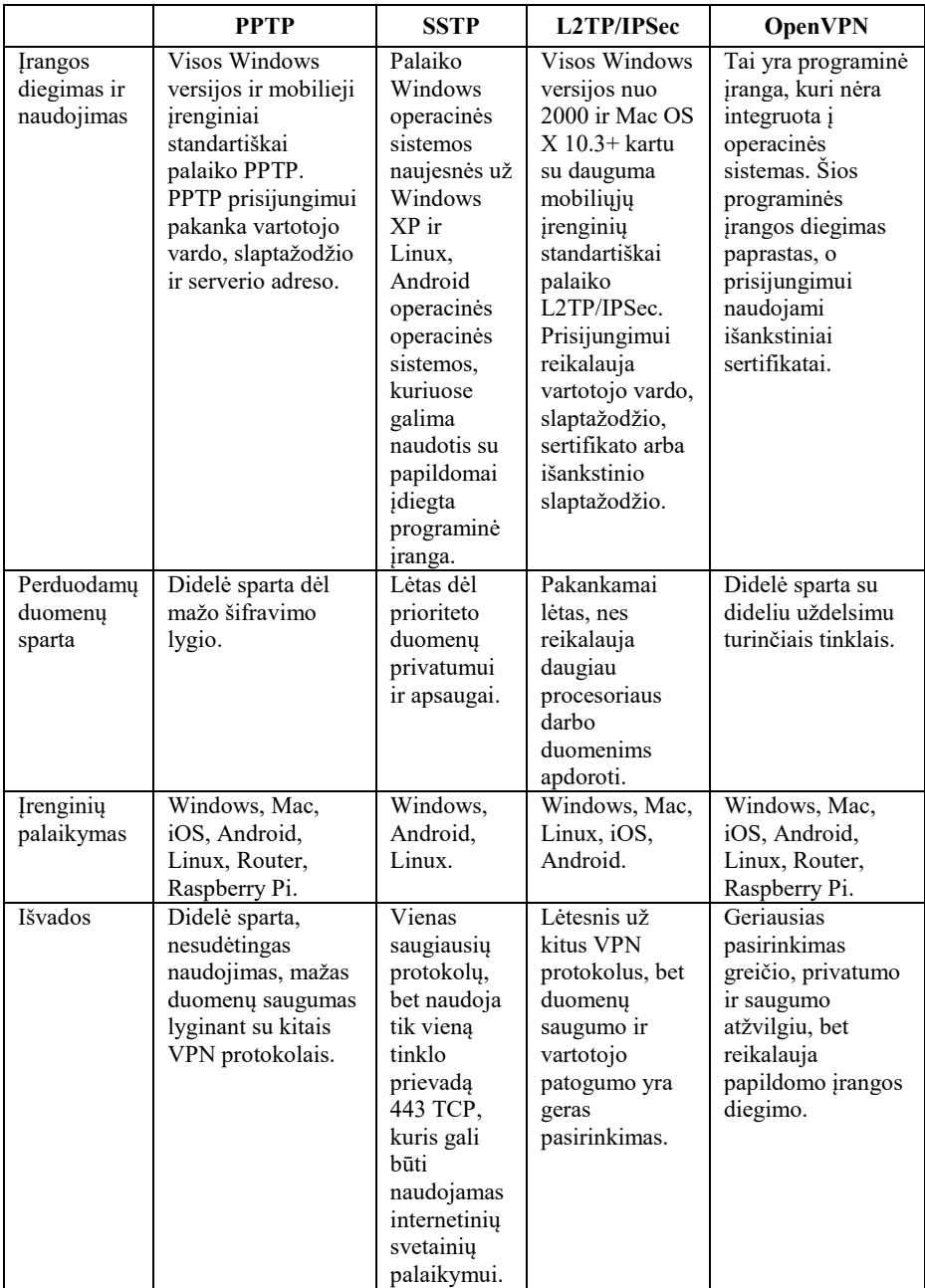

## **Išvados**

1. OpenVPN protokolas yra geriausias VPN pasirinkimas saugumo, greičio ir patikimumo atžvilgiu, bet reikalauja papildomo programinės įrangos diegimo tinklo įrenginiuose. Renkantis patogiausią ir saugiausią VPN protokolą, tinkamiausi būtų SSTP ir L2TP/IPSec protokolai dėl naudojamų informacijos šifravimo ir klientų identifikavimo algoritmų, kurie yra saugesni už PPTP protokole naudojamus.

2. SSTP protokolo galimybės yra ribotos dėl galimų prievadų naudojimo, nes palaiko tik vieną prievadą TCP 443, kuris taip pat naudojamas HTTP paketams keliauti ir gali būti lengvai užblokuotas. Norint prijungti visus įrenginius prie vieno tipo protokolo reikėtų naudoti L2TP protokolą, nes maršrutizatorius Huawei B525 palaiko tik L2TP ir PPTP protokolus, o naudojami telefonai palaiko L2TP, PPTP arba IPSec protokolus.

3. Labiausiai tinkantis VPN protokolas diegti įmonėje yra L2TP, nes nereikalauja papildomos programinės įrangos diegimo sprendimų įrenginiuose. Jį palaiko visi tinkle esantys įrenginiai, jis nėra pririštas tik prie vieno prievado, kaip SSTP protokolas.

## **Literatūros ir kitų informacijos šaltinių sąrašas**

Crawford, D. (2020). OpenVPN vs IKEv2 vs PPTP vs L2TP/IPSec vs SSTP – Ultimate Guide to VPN Encryption [https://proprivacy.com/vpn/guides/vpn](https://proprivacy.com/vpn/guides/vpn-encryption-the-complete-guide)[encryption-the-complete-guide](https://proprivacy.com/vpn/guides/vpn-encryption-the-complete-guide)

IVPN (n.d). Comparison of VPN protocols. [https://www.ivpn.net/pptp-vs-ipsec-ikev2](https://www.ivpn.net/pptp-vs-ipsec-ikev2-vs-openvpn-vs-wireguard/) [vs-openvpn-vs-wireguard/](https://www.ivpn.net/pptp-vs-ipsec-ikev2-vs-openvpn-vs-wireguard/)

Gentile, A.F., Marci, D., De Rango, F., Tropea, M. & Greco, E. (2022). A VPN Performance Analysis of Constrained Hardware Open Source Infrastructure Deploy in Iot Environment. Security and Privacy in Blockchains and the Iot II. <https://doi.org/10.3390/fi14090264>

Damanik, H.A. (2022). Securing Data Network For Growing Business VPN Architectures Cellular Network Connectivity <http://doi.org/10.26480/aim.01.2022.01.06>

Muc, A., Muchowski, T., Murawski, L. & Szeleziński, A. (2020). Providing the Ability of Working Remotely on Local Company Server via VPN. Multidisciplinary Aspects of Production Engineering.<https://doi.org/10.2478/mape-2020-0017>

4G LTE Mall (2018). Huawei B525 VS Huawei E5186. <https://www.4gltemall.com/blog/huawei-b525-vs-huawei-e5186/>

#### **Summary**

Every institution is dependent on the internet connection. So it is necessary to properly protect important data in computer network. If the connection is not safe, it could result in private and personal information leaks. In order to protect their privacy MB "HNR" hired me as intern to find reliable information about different virtual private networks. And given me a task to analyze which one would be most compatible with their equipment and implement most suitable VPN protocol in their computer network.

# **Kilnojamų pirčių ypatumai ir vizualizacija**

#### **Miglė Tauraitė, darbo vadovė dr. Renata Gudaitienė** Kauno kolegija

**Anotacija.** Šiame darbe, išanalizavus kilnojamų pirčių tipus, ypatumus, konkurentus bei pasitelkus pasirinktos trimatės grafikos programos galimybes, bendradarbiaujant su SoulWood LT įmone buvo sukurtos kilnojamos pirties ir namo vizualizacijos. Straipsnyje aptarta trimatės grafikos programų analizė, pasirinkta darbui tinkamiausia programa, aprašytas objektų modeliavimo ir vizualizacijų kūrimo procesas.

**Raktiniai žodžiai**: trimatė grafika, 3D vizualizacija, kilnojama pirtis, namas su pirtimi.

## **Įvadas**

Trimatės grafikos modeliavimas ir vizualizacijos naudojamos daugelyje sričių: medicinoje, architektūroje, statybų procese, kuriant prototipus, filmus ir kompiuterinius žaidimus, marketinge. Daug kur 3D modeliavimas palengvina produktų gamybos procesą, produkto įsivaizdavimą. Statant tam tikrus objektus ir įrengiant patalpas trimatės grafikos vizualizacijos padeda lengviau įsivaizduoti patalpų būsimą interjerą ir pastato eksterjerą. Tai taip pat padeda ištaisyti pastebėtas klaidas, pakeisti norimas detales, patobulinti vaizdą neišleidžiant papildomų pinigų.

Imonė UAB "Soulwood LT", užsiimanti pirčių ir kitų mobilių pastatų gamyba, užsakė sukurti du multimedijos produktus – mobilią pirtį ir namą. Toks pastatas gali būti lengvai transportuojamas ir kilnojamas iš vienos vietos į kitą, pagal klientų pageidavimus. Šios vizualizacijos reikalingos klientams geriau įsivaizduoti mobilios pirties ir namo dizainą.

**Tyrimo tikslas** – atlikus pirčių ir trimatės grafikos programų analizę sukurti multimedijos produktą: mobilios pirties ir namo interjero ir eksterjero vizualizacijas.

#### **Tyrimo uždaviniai:**

1. Išanalizuoti pirčių tipus, ypatumus ir pavyzdžius;

2. Išanalizuoti trimatės grafikos programinę įrangą, jos privalumus ir trūkumus ir pasirinkti darbui tinkamiausią;

3. Sumodeliuoti kilnojamos pirties ir namo interjerą ir eksterjerą, pritaikant reikiamas tekstūras ir apšvietimą, vizualizuoti trimates scenas.

## **Pirčių analizė**

Pirtys, pagal vidaus šildymui naudojamą šaltinį, gali būti skirstomos į tradicines, elektrines, infraraudonųjų spindulių ir garines (MedicalNewsToday, 2019). Šio tipo pirtys gali būti tiek stacionarios, tiek kilnojamos.

*Tradicinė pirtis* – tai pirtis, kuriai įkaitinti naudojama mediena. Šios pirtys dažniausiai yra žemos drėgmės ir aukštos temperatūros.

*Elektrinė pirtis* – šiai pirčiai šildyti naudojama elektrinė krosnis, kuri pritvirtinta prie grindų. Panašiai kaip tradicinėse pirtyse, šios pirtys turi aukštą temperatūrą ir žemą drėgmę.

*Infraraudonųjų spindulių pirtis* – tai moderni pirties versija, kuri naudoja infraraudonuosius spindulius kaip šilumos šaltinį. Temperatūra paprastai yra žemesnė nei kito tipo pirtyse, tačiau žmogus prakaituoja panašiu būdu.

*Garinė pirtis* – tai pirties tipas, kuriame garas yra pagrindinis šilumos šaltinis. Tai gali būti klasikinė garinė pirtis, kuri naudoja garą tiesiogiai iš viryklės arba sausą garą, kuris sukuriamas garo generatoriumi.

# *Kilnojamų pirčių ypatumai*

*Mobilumas.* Kilnojamosios pirtys gali būti lengvai perkeliamos ir montuojamos be jokių sunkių konstrukcijų ar statybos darbų. Tai padeda turėti pirtį bet kurioje pageidaujamoje ir patogioje vietoje (Baggerud, Nordbakken, 2017).

*Šildymas.* Kilnojamosios pirtys gali būti šildomos malkomis arba elektros energija. Elektrinės kilnojamosios pirtys turi integruotus šildymo elementus, o medienos pirtys gali turėti įmontuotas malkų deginimo krosnis (Baggerud, Nordbakken, 2017; Ryan, Bonneau, 2017).

*Kompaktiškas dydis.* Kilnojamosios pirtys yra dažniausiai mažesnės nei standartinės. Tačiau gali būti įvairių dydžių bei formų (Sreeraj ir kt., 2019; Stevens ir kt, 2018).

*Patogumas.* Kilnojamosios pirtys gali turėti integruotas sėdynes, apšvietimą ir kitas papildomas funkcijas, kurios padidina komfortą ir patogumą (Stevens ir kt., 2018; Clausen ir kt., 2016).

*Tinka naudoti lauke.* Kilnojamos pirtys dažniausiai yra naudojamos lauko aplinkoje, pavyzdžiui, kiemuose. Jos pritaikytos taip, kad atlaikytų įvairias oro ir temperatūros sąlygas (Baggerud, Nordbakken, 2017; Clausen ir kt., 2016).

*Vidaus ir išorės dizainas.* Kilnojamos pirtys gali būti pagamintos įvairių dizainų ir spalvų, kad atitiktų naudotojo poreikius ir stilių (Stevens ir kt., 2018; Clausen ir kt., 2016).

#### **Trimatės grafikos programinės įrangos analizė**

Autodesk 3dsMax. "Autodesk 3dsMax" yra profesionali trimatės grafikos modeliavimo, vizualizavimo, animacijos trimatės grafikos programinė įranga. Programa naudojama modeliuoti, animuoti, vizualizuoti 3D personažus, realistinį dizainą, specialiųjų efektų scenas filmams, žaidimams, įvairiems vizualizacijos projektams kurti. Žaidimų, vizualinių efektų kūrėjai, architektai, dizaineriai, inžinieriai, vizualizacijos specialistai gali sukurti pribloškiančius vaizdus naudojant "3dsMax" programinę įrangą (S. Tickoo, 2021). "3dsMax" 1996 m. sukūrusi Autodesk Inc. Įmonės teigimu, naudojant šią programą galima sukurti aukščiausios kokybės trimatės grafikos dizainą. Dėl dizaineriui pritaikytos programinės aplinkos dizaino programa populiari tarp trimatės grafikos dizainerių dėl daugybės įrankių ir neribotų funkcijų. Ji turi patogią erdvės ir objektų mastelių sistemą, įvairių įskiepių. "3dsMax" programa Lietuvos rinkoje dažniausiai naudojama realistiniam vaizdui kurti, pavyzdžiui, namo interjerui.

Autodesk Maya. "Autodesk Maya" programą sukūrė 1998 m. imonė "Alias System Corporation" 2005 m. Šią programą nupirko "Autodesk Inc." įmonė. Trimatės grafikos programa "Autodesk Maya" dažnai yra lyginama su tai pačiai įmonei priklausančia "Autodesk 3dsMax" programa. Kitaip nei "3dsMax", "Maya" dažniau yra naudojama kuriant 3D animacinius personažus ir pritaikant juos filmams bei kompiuteriniams žaidimams. "Autodesk Maya" yra profesionali programinė įranga skirta kurti tikroviškus trimatės grafikos ne tik personažus, animacijas bet ir neįtikėtinus, tikroviškus efektus ("Autodesk Inc." n. d). Produktus, kurtus naudojant šią programinę įrangą, dažnai galima matyti filmuose, televizijoje, reklamose, žaidimuose, produktų vizualizacijose (Murdock, K. L., 2022). Naudojant "Autodesk Maya" programinę įrangą buvo sukurta daug žinomų animacinių filmų, tokių kaip: WALL-E, Spirited Away, The Lion King, Shrek, Ratatouille. (IMDb, n. d.). Tačiau ši programa neapsiriboja tik animacijų kūrimu, "Maya" taip pat galima kurti ir realistines trimates vizualizacijas, vaizdus.

*Blender.* "Blender" programinė įranga yra laikoma viena iš geriausių trimatės grafikos vaizdų kūrimo programa, kai kalbama apie personažų skulptūravimą ir 3D spaudą. "Blender" siūlo platų įrankių pasirinkimą, kuriais galima modeliuoti, atvaizduoti (angl. render), animuoti, kurti specialius efektus, tekstūruoti. (E.T.M. Guevarra, 2020). Ši programa taip pat siūlo ir skulptūravimo (angl. skulpture) įrankį, kuriuo galima detalizuoti ir dailinti 3D modelį pridedant daugiau detalių, nelygumų. Programa buvo sukurta 1994 m. "The Blender Foundations" įmonės. Įmonės misija yra, kad trimatės grafikos menininkai gautų nemokamą programinė įranga, o vizija tai, kad kiekvienas žmogus turėtų galimybę nemokamai kurti trimatės grafikos turinį (Blender, n. d.). "Blender" galima naudotis visiškai nemokamai, ją naudoja tiek specialistai, tiek pradedantieji. Tačiau "Blender" dėl daugybės funkcijų yra sudėtinga, tad pradedantiesiems reikia nemažai pastangų išmokti ja naudotis. Pasak autoriaus C. Kuhn, netgi geriausi "Blender" naudojantys modeliuotajai pasakys, kad visada atranda kažką naujo (C. Kuhn, 2016).

Atlikus analizę darbui buvo pasirinkta "Autodesk 3dsMax" programa, kaip turinti galimybę pritaikyti gamtos kūrimui skirtus įskiepius ir gerai aplaikanti erdvės ir objektų mastelius. Taip pat šioje programoje galima naudoti HDRI sistemą kuriant eksterjerus ir jai yra adaptuoti tokie vizulaizacijos variakliai kaip "Corona renderer", "Arnold" ir "V-ray".

#### **Vizualizacijų kūrimas**

*Kilnojamos pirties vizualizacijos kūrimas.* Kilnojamos pirties objektai buvo kuriami pagal užsakovo pateiktą brėžinį bei pavyzdžius. Objektų kūrimui buvo pasitelktos primityvios figūros ir funkcijos figūromis redaguoti. Sukurti objektų modeliai buvo tekstūruoti ir, pasitelkiant "HDRI environment" funkciją, sukurtas dangaus fonas bei natūralus apšvietimas. Pirties eksterjero pagyvinimui pasinaudota "Forest Pack" įskiepiu ir sukurta pieva, žolės ir krūmai. Realistiniam miško vaizdui sukurti buvo atsisiųsti medžių modeliai bei pasitelkiant "Chaos Scatter" funkciją buvo išskaidyti po atitinkamą plotą (1 pav.).

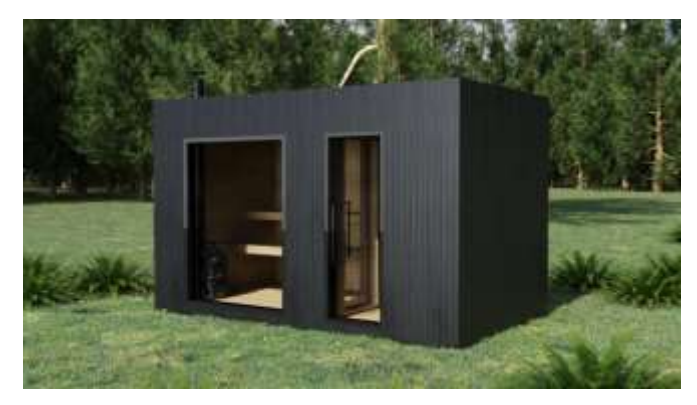

1 pav. Kilnojamos pirties eksterjero vizualizacija

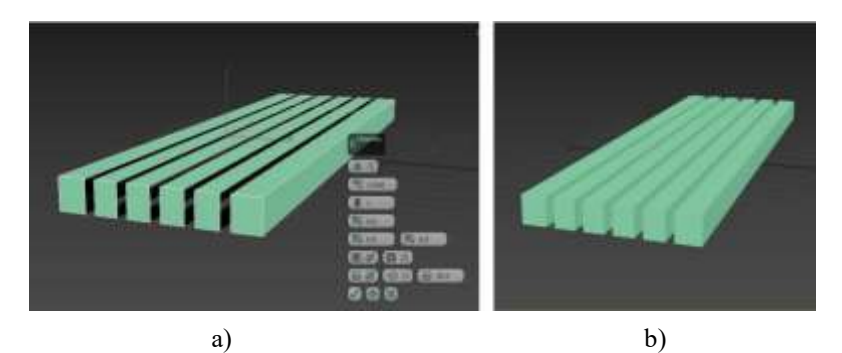

2 pav. Suolo tarpams sudaryti pritaikyta Chamfer funkcija (a) ir tarpų uždarymui Bridge funkcija (b)

Vizualizacijos kūrimui buvo pasirinktas "Corona renderer" atvaizdavimo variklis. 2 pav. pavaizduotas kilnojamos pirties sėdimo suolo modelis. Naudojant *Box* įrankį buvo nubrėžtas atitinkamo dydžio suolas. Naudojant funkciją *Editable Poly*, objektas paverstas į redaguojamų segmentų sukreivintą objektą. Naudojant *Edge* įrankį, pasirinkti kraštai ir naudojant briaunų redagavimo *Chamfer* funkciją (2 a pav.), sukurti tarpai. Siekiant, kad lentelės nebūtų tuščiavidurės, naudojant *Bridge* sujungimo funkciją, buvo sujungti kiekvienos lentelės kraštai (2 b pav.).

Pirties interjerui taip pat buvo suprojektuota krosnelė. Jai sukurti pasitelktas *Cylinder* tipo objektas, kuriam pritaikyti atitinkami modifikatoriai. Sutvarkius dydžius uždėtas *Shell* modifikatorius, kad krosnelė įgautų storį. Atlikus krosnelės modeliavimo darbus gautas 3 a pav. matomas vaizdas.

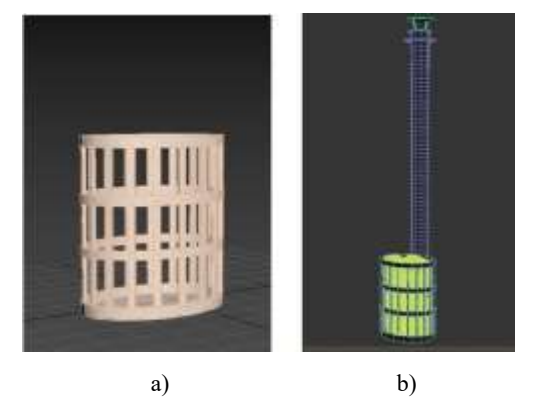

3 pav. Pirties krosnelės rėmo modelis (a) ir krosnelė su kaminu (b)

Sukūrus krosnelę, sukurti akmenys su skirtingais *Noise* parametrais, kurie turi būti jos viduje. Tada kopijavimo ir įklijavimo būdu akmenimis buvo užpildyta krosnelė. Pasitelkiant cilindro formos (angl. *Cylinder*) objektą (3 b pav.), krosnelei sukurtas kaminas.

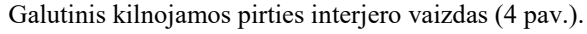

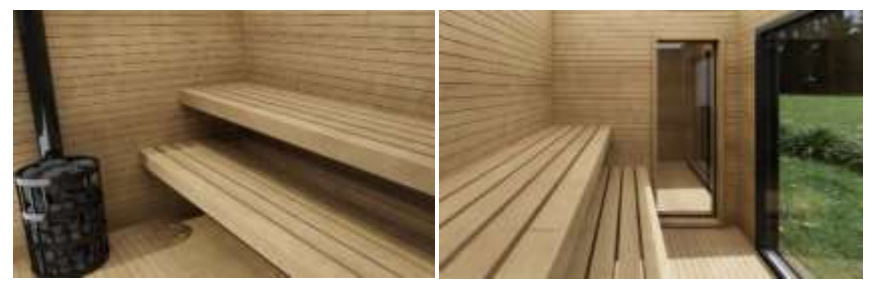

4 pav. Kilnojamos pirties interjero vizualizacija

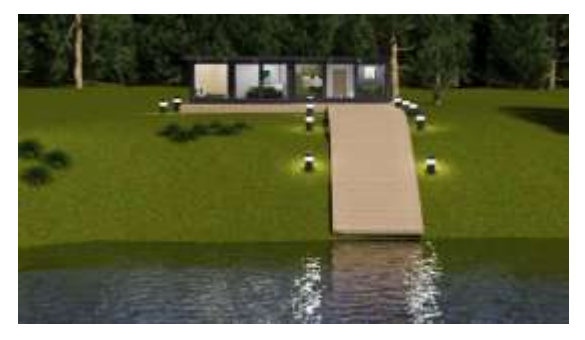

5 pav. Namo eksterjero vizualizacija

*Namo vizualizacija.* Namo objektai buvo kuriami pagal pateiktą brėžinį bei pavyzdžius. Objektų kūrimui taip pat buvo pasitelkti elementarieji ir išplėstiniai objektai ir funkcijos objektams redaguoti. Kaip ir kuriant pirtį, sukurti namo objektų modeliai buvo tekstūruojami ir pasitelkiant "HDRI environment" funkciją buvo sukurtas dangaus fonas bei natūralus apšvietimas. Sukurtas pastato eksterjeras. Pieva, upelis sukurti pasitelkiant "Chaos Scatter" funkciją, sukurtas miškas (5 pav.). Vizualizacijos kūrimui buvo pasirinktas "Corona" atvaizdavimo variklis.

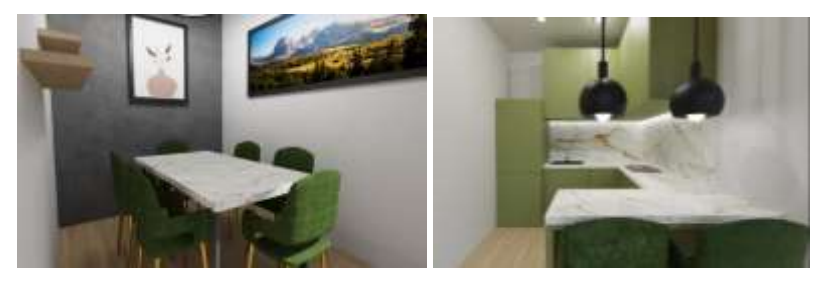

6 pav**.** Valgomojo ir virtuvės vizualizacijos

Sumodeliavus pastatą buvo sukurtos ir kelios pastato patalpų vizualizacijos. Patalpų viduje parinktas ne tik dieninis, bet ir vidinis apšvietimai. Baldų ir sienų tekstūravimui naudota "Corona renderer" tekstūrų biblioteka, o vaizdui už lando ir paveikslams pritaikytos originalios fotografijos. Žemiau yra pateiktos kelios patalpų vizualizacijos: virtuvės ir valgomojo (6 pav.) bei poilsio sričių (7 pav.).

Vonios kambaryje (8 pav.) suprojektuoti būtiniausi baldai: klozetas, dušas, kriauklė. Siekiant pagyvinti kambarį taip pat virš kriauklės sukurtas apšviestas veidrodis. Klozetui sukurti naudojamas *Box* įrankis, kuris paverstas į *Editable Poly*. Klozetui forma suteikiama keičiant jo viršūnių padėtį. Klozeto dangtis gautas, naudojant *Extrude* funkciją. Dušas ir spintelė sukurti taip pat naudojant *Box* įrankį, kriauklės kranas sukurtas naudojant *Cylinder* įrankį ir *Bend* modifikatorių. Vonios apšvietimui parinktas lubų ledinis apšvietimas.

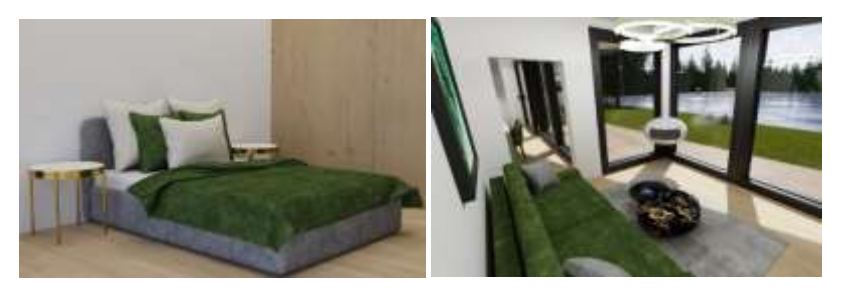

7 pav**.** Poilsio sričių (miegamojo ir svetainės) vizualizacijos

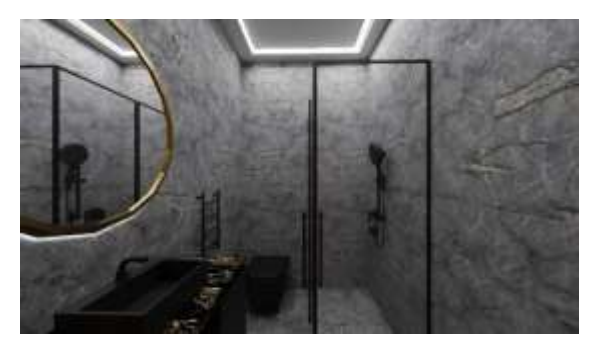

8 pav. Vonios kambario vizualizacija

# **Išvados**

1. Šiame darbe buvo išanalizuoti keturi pirčių tipai bei apžvelgti jų ypatumai.

2. Išanalizuotos trys trimatės grafikos programinės įrangos: "Autodesk 3dsMax", "Autodesk Maya" ir "Blender", įvertinant jų privalumus ir trūkumus. Atlikus analizę, projektui atlikti pasirinkta "Autodesk 3dsMax" trimatės grafikos programa, kuri geriausiai tinka pastatų ir lauko erdvės eksterjerų kūrimui. Taip pat gamtos elementų sklandesniam sukūrimui pasirinktas "Forest Pack" įskiepis ir "Chaos Corona" atvaizdavimo variklis, kuris skirtas šiai trimatės grafikos programai, siekiant tikroviško atvaizdavimo eksportuojant trimatį vaizdą į dvimatį.

3. Remiantis užsakovo pateiktais brėžiniais ir pageidavimais, sumodeliuotas mobilios pirties ir mobilaus namo interjeras ir eksterjeras, pritaikytos tinkamos tekstūros, apšvietimas, atliktos vizualizacijos. Iš viso sukurta 10 vizualizacijų.

## **Literatūros ir kitų informacijos šaltinių sąrašas**

Autodesk Inc (n. d.). *Autodesk Maya Software*. Nuskaityta iš Autodesk.: <https://www.autodesk.com/products/maya/overview?term=1-YEAR&tab=subscription> (žr. 2023-01-10).

Autodesk Inc (n.d.). *Autodesk 3ds Max Software*. Nuskaityta iš Autodesk.: [https://www.autodesk.com/products/3ds-max/overview?term=1-](https://www.autodesk.com/products/3ds-max/overview?term=1-YEAR&tab=subscription)

[YEAR&tab=subscription](https://www.autodesk.com/products/3ds-max/overview?term=1-YEAR&tab=subscription) (žr. 2023-01-10).

Baggerud, J., Nordbakken, J. (2017). Mobile sauna: Exploring design and use of a portable sauna.

Blender (n.d.). *Blender Software Features*. Nuskaityta iš Blender.: <https://www.blender.org/> (žr. 2023-01-10).

Clausen, T., Bumgarner, J., Tsai, W. T. (2016). Design and testing of a portable woodfired sauna. *Journal of Engineering*.

Guevarra, E.T.M. (2020). Modeling and Animation Using Blender: Blender 2.80: *The Rise of Eevee. Laguna*, Philippines.

IMDb (n.d.). *Autodesk Maya programos sukurti animaciniai filmai*. Nuskaityta it IMDb.[:https://www.imdb.com/list/ls068256477](https://www.imdb.com/list/ls068256477) (žr. 2023-01-08).

Kuhn, C. (2016). *Blender 3D Incredible Machines*: Design, Model, and Texture Complex Mechanical Objects in Blender. Birmingham, United Kingdom.

Medical NewsToday (2019). What are the benefits and risks of sauna? Nuskaityta iš Medial NewsToday.[:https://www.medicalnewstoday.com/articles/313109#health](https://www.medicalnewstoday.com/articles/313109#health-risks-and-precautions)[risks-and-precautions](https://www.medicalnewstoday.com/articles/313109#health-risks-and-precautions) (žr. 2023-05-01).

Murdock, K.L. (2022). *Autodesk Maya 2023 Basics Guide*. JAV.

Ryan, T., Bonneau, D. (2017). Design and testing of a mobile wood-burning sauna. In *Healthy Buildings Europe 2017* Conference Proceedings.

Sreeraj, P., Padmaja, K. R., Rao, T. P. (2019). Development of a portable electric sauna. *International Journal of Engineering & Technology*.

Stevens, C., Onufer, J., Karney, B., Fabian, P. (2018). Design and construction of a mobile wood-fired sauna. *Journal of Green Building*.

Tickoo, S. (2021) *Autodesk 3ds Max 2021*: A Comprehensive Guide. Pardue University Northwest Hammond. Indiana, USA.

#### **Summary**

In this work, after analyzing the types, features, and competitors of mobile saunas, and using the possibilities of the selected 3D modeling program in collaboration with "SoulWood LT", visualizations of a mobile sauna and a house were created. The article discusses the analysis of 3D graphics programs, choosing the most suitable program for the task and the process of object modeling and visualization creation is described.

Užsakymas I–2470. Išleido Kauno kolegijos Reklamos ir medijų centras, Pramonės pr. 20, 50468 Kaunas